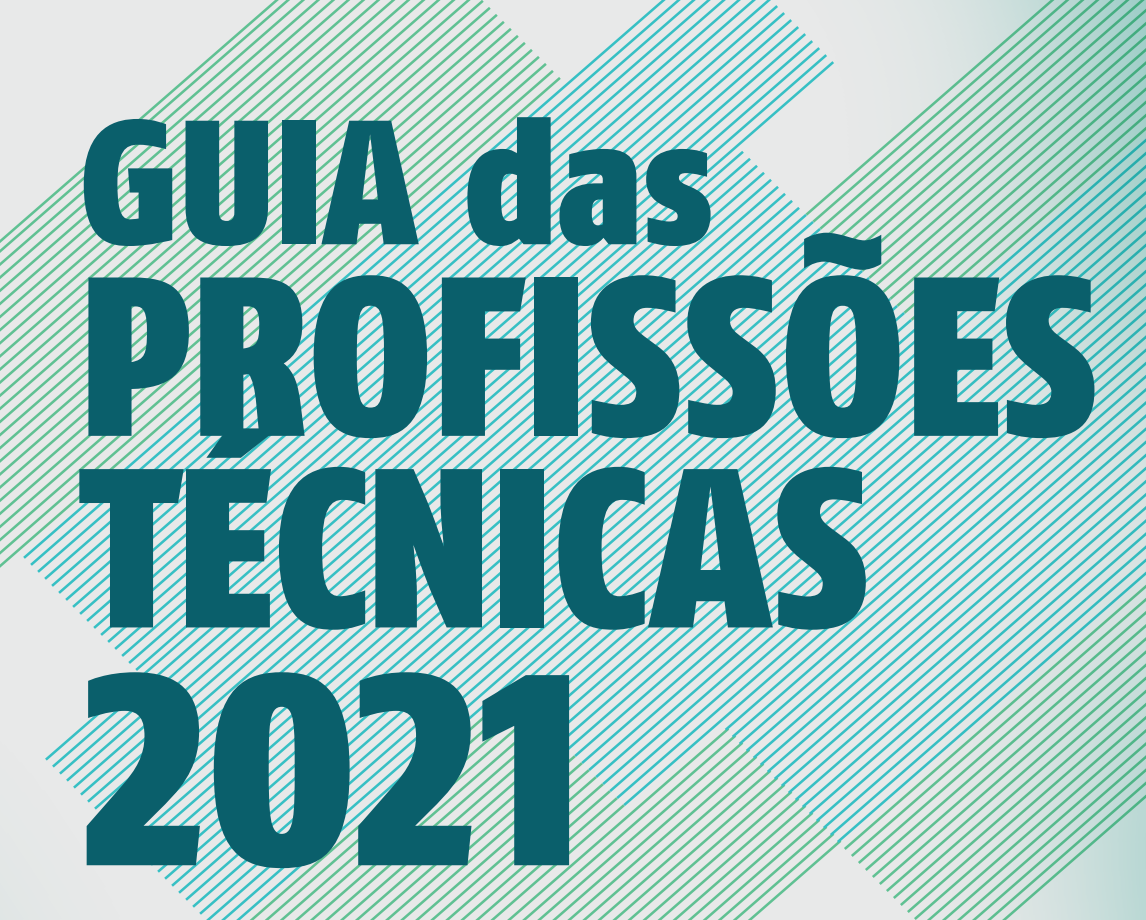

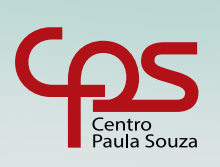

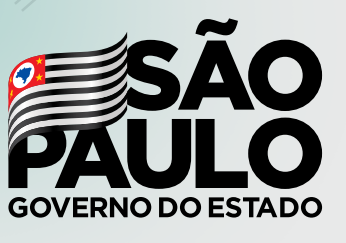

Secretaria de Desenvolvimento Econômico

O Centro Paula Souza (CPS) tem a satisfação de apresentar o Guia das Profissões Técnicas, que detalha as características de cada um dos cursos técnicos oferecidos pelas Escolas Técnicas (Etecs) do Estado de São Paulo. Com uma linguagem intuitiva, a publicação online tem como objetivo ajudar o candidato do Vestibulinho a escolher o melhor caminho de acordo com suas vocações.

Elaborado pela Assessoria de Comunicação (AssCom) do CPS, com apoio de professores e coordenadores de cursos das unidades espalhadas pelo Estado, o guia traz uma síntese sobre a nossa enorme gama de opções de cursos e dá um panorama sobre a atuação do profissional no mercado de trabalho e as possibilidades de carreira.

**</> < >** As formações são apresentadas de maneira padronizada, relacionando os conteúdos com as disciplinas que o aluno já estudou na vida escolar, como português, história, geografia, física e matemática. O guia mostra ainda os diferenciais e as curiosidades de cada uma das opções.

**< >** É com imensa alegria que compartilhamos a publicação com todos os interessados em fazer parte do riquíssimo universo de conhecimento e de inovação das Etecs, contribuindo para que o jovem alcance o pleno sucesso pessoal e profissional ao acertar na escolha da sua formação.

# **Modalidades**

*Veja aqui quais são modalidades de cursos são oferecidas nas Etecs e como funcionam:*

### **Técnico (Módulos Semestrais)**

Curso com duração de três ou quatro semestres, que pode ser frequentado ao mesmo tempo a partir do segundo ano do Ensino Médio ou depois da conclusão dessa etapa de estudos. As aulas são concentradas em um único período do dia. O aluno sai com um diploma de Habilitação Profissional Técnica na área escolhida. Os processos seletivos são semestrais

# **Técnico Integrado ao Ensino Médio (Etim)**

Desenvolvido ao longo de três anos, o curso integra os currículos do Ensino Médio e do Técnico com aulas em dois períodos (manhã inteira e parte da tarde). Ao final do programa, o aluno recebe o certificado do Ensino Médio e o diploma de Técnico, com direito de exercer a habilitação profissional escolhida e de prosseguir os estudos no Ensino Superior. Os processos seletivos são anuais, começando no final do segundo semestre para aulas a partir do início do ano seguinte

# **Ensino Médio com Habilitação Profissional (Novotec Integrado)**

Desenvolvido ao longo de três anos, o curso integra os currículos do Ensino Médio e do Técnico com aulas em um único período, dentro das diretrizes do Novo Ensino Médio válido em todo o Brasil. O aluno sai com um diploma de Habilitação Técnica Profissional Integrada ao Ensino Médio e pode prosseguir os estudos no Ensino Superior. Os processos seletivos são anuais, começando no final do segundo semestre para aulas a partir do início do ano seguinte

# **Ensino Médio com Qualificação Profissional (Novotec Integrado)**

Desenvolvido ao longo de três anos, o curso integra os currículos do Ensino Médio com uma qualificação profissional, com aulas em um único período, dentro das diretrizes do Novo Ensino Médio válido em todo o Brasil. O aluno sai com um certificado do Ensino Médio e de Qualificação Profissional, e pode prosseguir os estudos no Ensino Superior. Os processos seletivos são anuais, começando no final do segundo semestre para aulas a partir do início do ano seguinte

### **Técnico a distância (online e semipresencial)**

**< >** videoaulas. Os processos seletivos são semestrais Oferecidos nas modalidades semipresencial, online e aberta, cada curso tem carga horária de 800 horas, divididas em três módulos. O estudante que obtiver as notas necessárias receberá a certificação técnica – é preciso fazer a prova presencial para a mudança de módulo – e o diploma técnico, na conclusão do curso. É necessário fazer o Vestibulinho para ingressar nas modalidades semipresencial (com carga horária dividida em aulas presenciais e mediação pedagógica em ambiente virtual de aprendizagem) e online (toda a mediação é realizada a distância por meio do ambiente virtual de aprendizagem). Já na modalidade aberta o estudante é o responsável pelo seu próprio aprendizado, acompanhando as atividades propostas nos livros didáticos e assistindo

### **</> Técnico Integrado ao Ensino Médio na Modalidade de Jovens e Adultos (EJA)**

**< >** Os cursos abrangem, ao mesmo tempo, habilidades específicas **< >**Com duração de dois anos e meio ou de três anos, são dirigidos **( )** a quem tem mais de 18 anos e concluiu o Ensino Fundamental. do Ensino Técnico e conteúdos do Ensino Médio, com objetivo de oferecer a jovens e adultos trabalhadores oportunidades de escolarização que aliem a educação básica em nível médio à educação profissional. Os processos seletivos são semestrais. São cursos ofertados, geralmente, no período noturno

# **Articulação da Formação Profissional Média e Superior (AMS)**

processos seletivos são anuais, começando no linal do<br>semestre para aulas a partir do início do ano seguinte Habilitação Profissional de Técnico no curso escolhido e, depois<br>concluir um ciclo de três anos, pode completar o curso superior Formação de cinco anos que integra Ensino Médio (técnico) e Superior (tecnológico). O aluno ingressa no Ensino Médio com Habilitação Profissional de Técnico no curso escolhido e, depois de tecnológico na mesma área com mais dois anos de estudo. Os processos seletivos são anuais, começando no final do segundo

# Índice

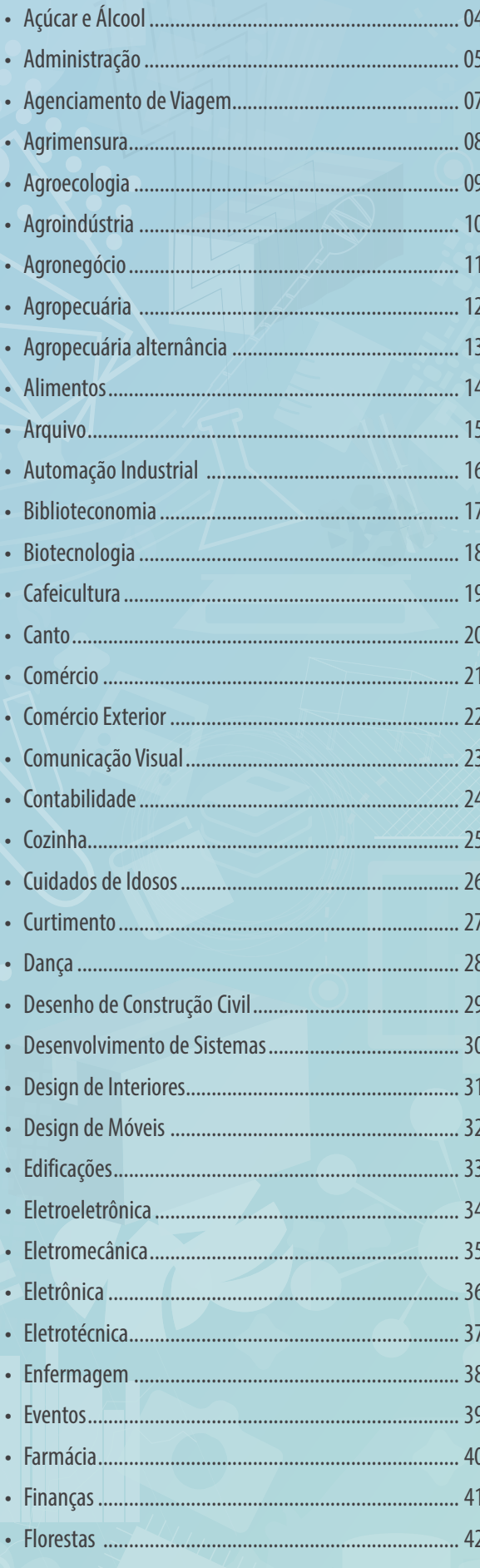

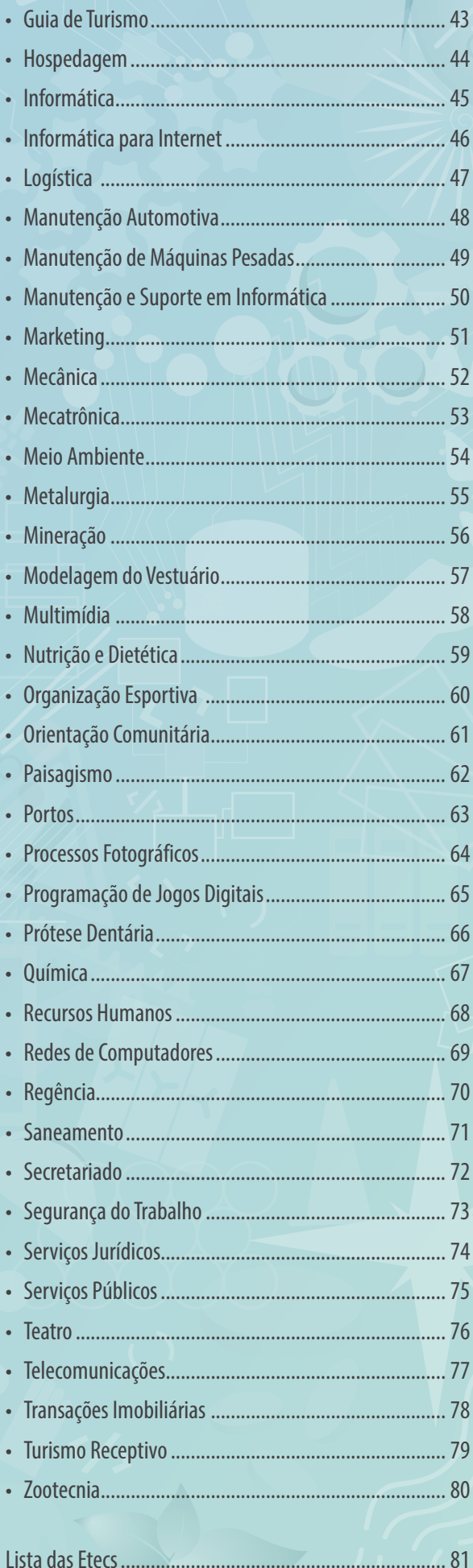

# <span id="page-4-0"></span>**Açúcar e Álcool**

**Eixo Tecnológico | Produção Industrial**

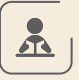

### **O que o aluno estuda**

A matemática ajuda a compreender a quantidade de matéria utilizada durante a produção. A biologia e a química também são importantes para entender o processo fermentativo e ajudar na produção de álcool. No conteúdo do curso é possível entender como funciona a transformação de açúcares em álcool.

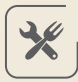

### **O que o profissional faz**

Realiza a análise de matéria-prima na extração do caldo de cana e na centrifugação do açúcar e faz o controle de qualidade. Pode atuar na área de cultivo da matéria-prima e com a tecnologia de subprodutos que sobram da produção do açúcar e do álcool.

# **Onde trabalhar**

Usina de açúcar e álcool, área agrícola, indústrias direcionadas ao processo de produção de cachaça ou açúcar mascavo, todas as empresas da área química, vendas e assistência técnica.

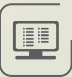

需

### **Tipos de curso**

• Técnico (módulos semestrais)

 A cada processo seletivo é preciso conferir quais os cursos oferecidos em cada unidade.

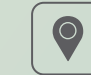

### **Onde estudar**

- Adamantina - *Etec Prof. Eudécio Luiz Vicente*
- • Cafelândia
- • Cândido Mota
- Catanduva
- Fernandópolis
- Guariba
- Igarapava
- • Paraguaçu Paulista
- • Rio das Pedras
- Santa Cruz das Palmeiras

 $\bigoplus$ 

- • Segurança no Trabalho
- • Química
- [Biotecnologia](#page-18-1)

# <span id="page-5-1"></span><span id="page-5-0"></span>**Administração**

**Eixo Tecnológico | Gestão e Negócios**

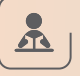

#### **O que o aluno estuda**

Como funcionam as organizações, desde empresas privadas até ONGs, passando por órgãos públicos, comércio e indústria. O estudante utiliza conhecimentos de língua portuguesa, matemática, história e geografia para compreender os principais assuntos do curso, como história da administração, evolução das organizações, contabilidade, leis que regulam o funcionamento das empresas e redação de documentos. Aprende ainda a analisar as chances de um negócio ou produto ser bem-sucedido e o comportamento do consumidor. Estuda técnicas de atendimento ao cliente, empreendedorismo (iniciativas para realizar novos negócios) e como uma organização planeja alcançar seus objetivos e define suas metas para o futuro.

*Como o técnico em Administração tem uma formação que inclui vários assuntos diferentes, o profissional encontra oportunidades de emprego em diversos tipos de empresas e departamentos*

霝

 $\blacksquare$ 

# **O que o profissional faz**

O técnico em Administração pode trabalhar em vários departamentos. No setor de compras, por exemplo, pode elaborar pedidos de compra de produtos, cadastrar fornecedores e conferir a entrega das mercadorias adquiridas. Na área de produção, pode fazer planilhas de controle de processos e produtos. No departamento de vendas, também pode elaborar planilhas para acompanhar o desempenho, cadastrar clientes, preencher notas fiscais e gerar boletos bancários. No setor de Recursos Humanos, o técnico pode calcular salários e benefícios dos funcionários, auxiliando nos processos de contratação e demissão de pessoal. Em qualquer área, pode atender clientes e fornecedores e redigir documentos, como e-mails, memorandos e atas.

#### **Onde trabalhar**

Empresas privadas, seja de comércio, serviço ou indústria, órgãos públicos (prefeituras, secretarias de governo, ministérios do governo federal etc.) e ONGs.

#### **Tipos de curso**

- Técnico (módulos semestrais)
- • Técnico Integrado ao Ensino Médio (Etim)
- • Ensino a Distância (Online e Semipresencial)
- • Ensino Médio com Habilitação Técnica Profissional (Novotec - Integrado)
- • Ensino Médio com Habilitação Técnica Profissional (Novotec - Integrado/AMS)

*FIQUE LIGADO: Quem optar pela modalidade Articulação da Formação Profissional Média e Superior AMS) na inscrição para o técnico de Administração, poderá prosseguir os estudos de nível superior acessando automaticamente cursos correlatos em uma Fatec. Assim, o aluno poderá completar em cinco anos os Ensinos Médio, Técnico e Superior Tecnológico (normalmente, são necessários seis anos)*

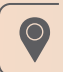

# **Onde estudar**

- Adamantina
- *Etec Prof. Eudécio Luiz Vicente*
- Aguaí
- Americana
- Amparo
- Apiaí
- Araraquara
- Arujá
- Assis
- Atibaia
- • Avaré
- • Barra Bonita
- Barretos
- • Barueri
- Batatais
- • Bauru
- Bebedouro
- Botucatu
- • Caçapava
- • Cachoeira Paulista
- • Cafelândia
- • Caieiras
- • Cajamar
- • Campinas - *Etec Bento Quirino*
- *Etec Conselheiro Antonio*
- *Prado*
- • Campo Limpo Paulista
- • Cândido Mota
- • Capital
	- *Etec Albert Einstein*
	- *Etec Carolina Carinhato Sampaio*
	- *Etec de Cidade Tiradentes*
	- *Etec de Guaianazes*
	- *Etec de Heliópolis*
	- *Etec de Itaquera*
	- *Etec de São Paulo*
- *Etec de Sapopemba* - *Etec Doutora Maria* 
	- *Augusta Saraiva*
	- *Etec Getúlio Vargas* - *Etec Guaracy Silveira*
	- *Etec Irmã Agostina*
	- *Etec Jaraguá*
	- *Etec José Rocha Mendes*
	- *Etec Martin Luther King*
	- *Etec Parque Belém* - *Etec Parque da Juventude*
	- *Etec Paulistano*
	- *Etec Gildo Marçal*
	- *Bezerra Brandão*
	- *Etec Prof. Adhemar Batista Heméritas*
	- *Etec Prof. Aprígio Gonzaga*
	- *Etec Prof. Basilides de Godoy*
	- *Etec Prof. Camargo Aranha*
	- *Etec Prof. Horácio*
	- *Augusto da Silveira*
	- *Etec Profª Dra. Doroti Quiomi Kanashiro Toyohara*
	- *Etec Santa Ifigênia*
	- *Etec São Mateus*
	- *Etec Takashi Morita*
	- *Etec Zona Leste*
	- *Etec Abdias do Nascimento*
	- *Etec Raposo Tavares*
	- *Etec Sebrae*
	- *Etec Jardim Ângela*
	- *Etec Mandaqui* - *Etec Tereza Aparecida*
	- *C. N. de Oliveira*
	- *Etec Uirapuru*
	- • Caraguatatuba
	- • Carapicuíba
	- • Casa Branca
	- • Catanduva

A cada processo seletivo é preciso conferir quais os cursos oferecidos em cada unidade.

• Cerqueira César

• leme

• Lins • Lorena • Mairinque • Mairiporã • Marília • Mauá • Miguelópolis • Mococa

• Lençóis Paulista

- *Etec Francisco Garcia*

- *Etec Prof. André Bogasian* • São José do Rio Pardo

*Mello* • Registro • Ribeirão Pires • Ribeirão Preto • Rio Claro • Rio das Pedras • Rio Grande da Serra • Santa Bárbara d'Oeste • Santa Cruz do Rio Pardo

• Santa Isabel • Santana de Parnaíba - *Etec Bartolomeu*

• Santos

• São Carlos

• São Manuel • São Roque • Sorocaba

• Suzano • Taquaritinga • Taquarituba • Tatuí • Taubaté • Tietê • Vera Cruz • Votuporanga

**Você pode se interessar** 

**também por...**

• Recursos Humanos • Secretariado

• [Comércio](#page-21-1) • Marketing

*Bueno da Silva - Anhanguera* - *Etec Profª Ermelinda Giannini Teixeira*

- *Etec Dona Escolástica Rosa* • São Bernardo do Campo

- *Etec Paulino Botelho* • São Joaquim da Barra

• São José do Rio Preto • São José dos Campos

- *Etec Fernando Prestes* - *Etec Rubens de Faria e Souza* - *Etec Armando Pannunzio*

• Mogi Guaçu • Mogi Mirim • Mongaguá • Monte Alto • Nova Odessa • Olímpia • Orlândia • Osasco

• Osvaldo Cruz • Palmital

• Peruíbe • Piedade

• Piraju • Pirassununga • Poá • Porto Feliz • Porto Ferreira • Presidente Prudente - *Etec Prof. Dr. Antônio Eufrásio de Toledo* - *Etec Prof. Adolpho Arruda* 

 $\bigoplus$ 

• Paraguaçu Paulista

• Pindamonhangaba • Piracicaba

- *Etec Cel. Fernando Febeliano da Costa*

- Cerquilho
- Cotia • Cruzeiro
- • Cubatão
- Diadema
- Embu das Artes
- Fernandópolis
- • Ferraz de Vasconcelos
- • Franca
- *Etec Dr. Júlio Cardoso*
	- *Etec Prof. Carmelino Corrêa Jr.* • Mogi das Cruzes
	- Francisco Morato
	- Franco da Rocha
	- Guaratinguetá
	- Guariba
	- Guaruiá
		- Guarulhos
	- Hortolândia
		- • Ibaté
		- Ibitinga
		- Ipaussu
		- Itanhaém
		- Itapetininga
		- *Etec Darcy Pereira de Morais*

- *Etec Joaquim Ferreira do Amaral*

- *Etec Prof. Urias Ferreira*

- *Etec Vasco Antônio Venchiarutti*

- *Etec Benedito Storani*

**0 6**

- Itaneva
- Itararé
- Itatiba
- • Jacareí

• Jandira • Jaú

• Jundiaí

• Jales

# <span id="page-7-0"></span>**Agenciamento de Viagem**

**Eixo Tecnológico | Hospitalidade e Lazer**

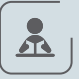

#### **O que o aluno estuda**

As matérias básicas do curso são geografia e história. A primeira disciplina serve para o estudante aprender a traçar um roteiro turístico. Já com a segunda, compreende a história das localidades para informar aos turistas. O técnico formado também recebe a certificação como guia de turismo regional e nacional.

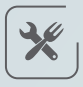

### **O que o profissional faz**

É responsável pela criação de roteiros e pelo acompanhamento do turista durante uma viagem. Pode realizar cotações e trabalhar como consultor de destinos.

# 霝

#### **Onde trabalhar**

Agência de turismo, empresa de eventos, restaurantes e como autônomo.

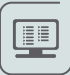

### **Tipos de curso**

• Técnico (módulos semestrais)

A cada processo seletivo é preciso conferir quais os cursos oferecidos em cada unidade.

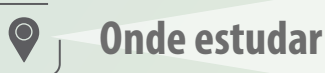

- Araraquara
- • Cachoeira Paulista
- • Capital
- *Etec Prof. Aprígio Gonzaga*
- • Santos
- *Etec Aristóteles Ferreira*
- Sorocaba
- *Etec Fernando Prestes*

 $\bigoplus$ 

**Você pode se interessar também por...**

• Eventos

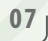

# <span id="page-8-1"></span><span id="page-8-0"></span>**Agrimensura**

**Eixo Tecnológico |Infraestrutura**

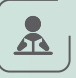

#### **O que o aluno estuda**

As principais bases do curso são a matemática e o geoprocessamento. A primeira para o aluno realizar representações gráficas da topografia. A segunda para aprender sobre georreferenciamento de imóveis rurais e urbanos, geocidades e geoinformação. O idioma inglês e a informática também são importantes para manusear programas como AutoCad e de automação topográfica. O estudante aprende sobre a evolução tecnológica na área por meio do rastreamento de satélite, drones e escâneres em mineradoras, edifícios e plataformas de exploração petrolíferas.

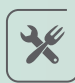

# **O que o profissional faz**

Em obras, é responsável por posicionar edifícios, locar a fundação e cobrir a área de saneamento básico com orientações sobre a instalação das tubulações. Em um escritório, é responsável por cuidar das informações geográficas, cadastro técnico, elaboração de divisas de terrenos e softwares que manipulam a malha urbana e rural.

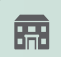

### **Onde trabalhar**

Órgãos governamentais, empresas de saneamento, prefeituras, empresas que vendem equipamentos de medição e construtoras.

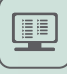

#### **Tipos de curso**

• Técnico (módulos semestrais)

A cada processo seletivo é preciso conferir quais os cursos oferecidos em cada unidade.

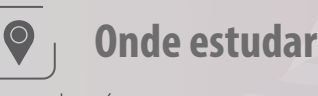

- • Jacareí • Jundiaí
- • Paraguaçu Paulista
- • Presidente Prudente
- - *Etec Prof. Dr. Antônio Eufrásio de Toledo*

 $\bigoplus$ 

- • [Edificações](#page-34-1)
- • Meio Ambiente

# <span id="page-9-0"></span>**Agroecologia**

**Eixo Tecnológico | Recursos Naturais**

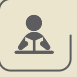

### **O que o aluno estuda**

O aluno vai estudar os princípios agroecológicos e técnicas de sistemas orgânicos de produção para atuar na agropecuária, extração e atividades de preservação dos recursos hídricos, do solo, da fauna e da flora silvestre. O curso ensina sobre o controle natural e biológico dos insetos, doenças e plantas espontâneas, além de abordar educação ambiental. A agricultura familiar é o foco, considerando a sustentabilidade da pequena propriedade e os sistemas produtivos

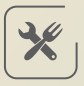

# **O que o profissional faz**

Atua na produção agropecuária a partir de uma perspectiva ecológica e sustentável

需

# 四

#### **Tipos de curso**

**Onde trabalhar**

• Técnico (módulos semestrais)

A cada processo seletivo é preciso conferir quais os cursos oferecidos em cada unidade.

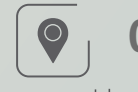

**Onde estudar**

• Jales

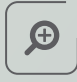

- • Agroindústria
- • Agropecuária
- • Meio Ambiente

# <span id="page-10-0"></span>**Agroindústria**

**Eixo Tecnológico | Produção Alimentícia**

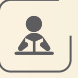

#### **O que o aluno estuda**

Com foco no empreendedorismo e na agricultura familiar, o conteúdo do curso inclui química, para o estudante conhecer os tipos de material que causam o menor impacto ambiental no processo de produção e para análises de controle de qualidade. O aluno também aprende a elaborar programas de higienização e prevenção, técnicas de mercado, produção de alimentos e comercialização.

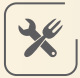

# **O que o profissional faz**

É responsável por monitorar o processamento de alimentos e elaborar programas preventivos de acidentes de trabalho na produção agroindustrial. Gerencia processos de controles de qualidade e manutenção de equipamentos. Auxilia na produção de alimentos e pode prestar assistência no manejo de animais.

### **Onde trabalhar**

Fábricas de ração, laboratórios de controles de qualidade, instituições de pesquisa, armazéns, postos de distribuição, comércio, pesca agricultura e silvicultura.

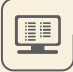

需

### **Tipos de curso**

• Técnico (módulos semestrais)

A cada processo seletivo é preciso conferir quais os cursos oferecidos em cada unidade.

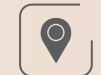

# **Onde estudar**

- • Cerqueira César
- • Garça
	- *Etec Dep. Paulo Ornellas Carvalho de Barros*
- Itapetininga
	- *Etec Prof. Edson Galvão*
- Monte Aprazível
- • Presidente Prudente
- *Etec Prof. Dr. Antônio Eufrásio de Toledo*
- Quatá
- • Rancharia
- • Santa Cruz do Rio Pardo
- Teodoro Sampaio
- Vargem Grande do Sul

 $\bigoplus$ 

# **Você pode se interessar também por...**

• [Alimentos](#page-14-1)

# <span id="page-11-1"></span><span id="page-11-0"></span>**Agronegócio**

**Eixo Tecnológico | Recursos Naturais** 

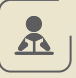

#### **O que o aluno estuda**

O curso tem bastante conteúdo sobre como gerir a produção, tanto da parte de vegetais quanto animais, e como funciona a administração rural, utilizando conceitos de economia e informática, com a elaboração de planilhas e uso da matemática administrativa e financeira. Para entender a produção, o aluno também tem noções básicas de botânica e morfologia vegetal, que compõem a área da biologia.

O curso tem aulas práticas aos sábados, com visitas a empresas do setor, como por exemplo a frigoríficos. O estudante também aprende como realizar pesquisas na área e a encontrar novos métodos e tecnologias.

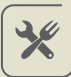

# **O que o profissional faz**

Planeja e gerencia a produção de mercadorias agrícolas e pecuárias, desde o ambiente rural até o consumidor, atua na área de compra ou vendas, realiza funções administrativas, negocia com fornecedores e prestadores de serviços, analisa o mercado interno e externo, estrutura a logística da empresa, produz relatórios de desempenho e controle da produção.

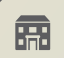

### **Onde trabalhar**

Fazendas, sítios, empresas de máquinas e implementos agrícolas, agroindústrias, empresas de insumos agrícolas, cooperativas e associações, instituições públicas (secretarias, prefeituras etc.). Pode atuar ainda em prestação de serviço, consultoria e extensão rural (área voltada a educação no campo).

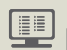

#### **Tipos de curso**

• Técnico (módulos semestrais)

A cada processo seletivo é preciso conferir quais os cursos oferecidos em cada unidade

# $\bullet$

# **Onde estudar**

- Andradina
- • Cândido Mota
- • Presidente Venceslau
- • São Simão
- Taquarivaí
- Votuporanga

 $\bigoplus$ 

- • [Administração](#page-5-1)
- • [Agropecuária](#page-12-1)
- • Agricultura
- Florestas
- [Logística](#page-48-1)

# <span id="page-12-1"></span><span id="page-12-0"></span>**Agropecuária**

**Eixo Tecnológico | Recursos Naturais** 

### **O que o aluno estuda**

O curso tem muitas aulas práticas e a biologia é um componente importante, presente para o estudo da criação de animais e da produção de variedades vegetais. O aluno aprende, por exemplo, a realizar o preparo do solo, processos de plantio, semeadura e colheita, noções de sustentabilidade e culturas orgânicas, além de nutrição animal. Na área da química, ensina-se como funcionam processos de fermentação e como agem fertilizantes e corretivos para o solo. Conhecimentos em matemática também são importantes para aprender a realizar cálculos para as plantações e a criação pecuária. O aluno maneja animais e seus derivados. Além de bovinos e aves, estuda sobre coelhos, peixes, búfalos, cavalos e abelhas. No laboratório, manuseia e produz embutidos, laticínios e doces. O aluno poder ter a oportunidade de aplicar na prática as habilidades em uma cooperativa escola.

# 兴

 $\Delta$ 

# **O que o profissional faz**

Planejamento e execução da produção agropecuária, processamento dos produtos, prestação de serviços na extensão rural, com difusão de informação e tecnologia, auxílio na pesquisa e desenvolvimento de produtos e na agricultura familiar.

# 霝

### **Onde trabalhar**

Empresas de máquinas e implementos agrícolas, empresas rurais, agroindústrias, instituições públicas de ensino e pesquisa e extensão, cooperativas e associações, empresas de insumos agrícolas, aviação agrícola, empresas de gestão da produção (compra e venda), empresas de georreferenciamento, empresas de agricultura de precisão.

O

#### **Tipos de curso**

- Ensino Médio com Habilitação Técnica Profissional
- Técnico (módulos semestrais)
- • Técnico Integrado ao Ensino Médio (Etim)

A cada processo seletivo é preciso conferir quais os cursos oferecidos em cada unidade

*O curso é atualizado com as mais modernas tecnologias do campo e não apenas o manejo. O aluno sai capacitado para aplicar no mercado de trabalho conhecimentos de ponta, como no ramo da agricultura de precisão*

# **Onde estudar**

- Adamantina
- *Etec Eng. Herval Bellusci*
- 
- • Cabrália Paulista
- • Cafelândia
- • Cândido Mota
- Cerqueira César • Dracena
- • Espírito Santo do
- Pinhal
- Franca
	- *Etec Prof. Carmelino Corrêa Júnior*
- • Garça
	- *Etec Dep. Paulo Ornellas Carvalho de Barros*
- Igarapaya
- Iquape
- Itapetininga - *Etec Prof. Edson Galvão*
- • Jacareí
	- *Etec Cônego José Bento*
- Jales
- $\bigoplus$

- • Agricultura
- • [Agronegócio](#page-11-1)
- • Florestas
- • Jaú
- *Etec Prof. Urias Ferreira (Agrícola)*
- Jundiaí
- *Etec Benedito Storani* • Miguelópolis
- Mirassol
- Monte Aprazível
- Paraguaçu Paulista
- Penápolis
- • Presidente Prudente
- *Etec Prof. Dr. Antônio Eufrásio de Toledo*
- • Presidente Venceslau
- Ouatá
- • Rancharia
- • Rio das Pedras
- • Santa Cruz do Rio Pardo
- • Santa Rita do Passa Quatro
- • São Manuel
- • São Simão
- Taquarivaí
- Vera Cruz
- Votuporanga

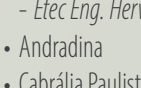

# <span id="page-13-0"></span>**Agropecuária alternância**

**Eixo Tecnológico | Recursos Naturais** 

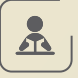

#### **O que o aluno estuda**

Assim como no curso técnico de Agropecuária, o aluno estuda conceitos de biologia, química e matemática para entender como operar a produção vegetal e animal, com um enfoque mais voltado à sua própria realidade habitacional. O curso alterna uma semana de aulas teóricas e práticas com uma semana de aplicação de atividades práticas na propriedade onde o aluno mora com seus familiares.

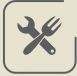

### **O que o profissional faz**

Planejamento e execução da produção agropecuária, processamento dos produtos agropecuários, prestação de serviços na extensão rural, com difusão de informação e tecnologia, auxiliar na pesquisa e desenvolvimento de produtos, com enfoque na agricultura familiar.

#### **Onde trabalhar**

Cooperativas e associações, empresas de máquinas e implementos agrícolas, empresas rurais, agroindústrias, instituições públicas de ensino e pesquisa e extensão, empresas de insumos agrícolas, empresas de gestão da produção (compra e venda), empresas de agricultura de precisão.

# UD

霝

#### **Tipo de curso**

• Técnico Integrado ao Ensino Médio (Etim)

A cada processo seletivo é preciso conferir quais os cursos oferecidos em cada unidade.

*O aluno precisa morar no campo e aplicar suas habilidades e competências na propriedade onde vive − fazendas ou assentamentos de reforma agrária −, promovendo a sustentabilidade ambiental e a responsabilidade social. Foco na agricultura familiar, com abordagem de temas relacionados às vivências dos estudantes*

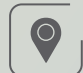

#### **Onde estudar**

• Adamantina

O processo seletivo para este curso é diferenciado e ocorre por meio de parceria socioeducativa em regiões selecionadas

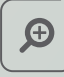

- • Agricultura
- • Florestas
- • Avicultura
- • Zootecnia

# <span id="page-14-1"></span><span id="page-14-0"></span>**Alimentos**

**Eixo Tecnológico | Produção Alimentícia**

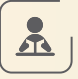

#### **O que o aluno estuda**

Química para aprender sobre conservação e as reações que ocorrem no alimento, e português, para interpretar as leis da Agência Nacional de Vigilância Sanitária (Anvisa). O curso inclui conteúdos que vão desde a produção e avaliação do produto até a logística para chegar à casa do consumidor.

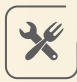

### **O que o profissional faz**

Auxilia no desenvolvimento de um novo produto. É responsável por encontrar a embalagem adequada para cada tipo de alimento de acordo com seu processo de deterioração. Trabalha com o controle de qualidade e com a higienização.

### **Onde trabalhar**

Laboratórios, órgãos fiscalizadores, empresas, padarias, restaurantes, entre outros.

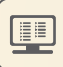

需

### **Tipos de curso**

- • Técnico (módulos semestrais)
- • Técnico Integrado ao Ensino Médio (Etim)

A cada processo seletivo é preciso conferir quais os cursos oferecidos em cada unidade.

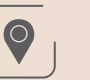

### **Onde estudar**

- • Campinas
	- *Etec Conselheiro Antonio Prado*
- • Cândido Mota
- • Capital
- *Etec de Sapopemba*
- Igarapava
	- *Etec Antônio Junqueira da Veiga*
- • Itu
	- *Etec Martinho Di Ciero*
- Jundiaí
- *Etec Benedito Storani*
- Mococa
	- *Etec Francisco Garcia*
- • Piedade
- • Sorocaba
- *Etec Rubens de Faria e Souza*
- Taquaritinga

 $\bigoplus$ 

- • Química
- • [Nutrição](#page-60-1)

# <span id="page-15-1"></span><span id="page-15-0"></span>**Arquivo**

**Eixo Tecnológico | Desenvolvimento Educacional e Social**

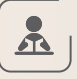

#### **O que o aluno estuda**

O conteúdo do curso inclui ética e linguagens, como português, inglês e espanhol instrumentais, essenciais para interpretar leis e termos técnicos. O estudante também aprende a realizar diagnóstico sobre o estado de conservação de um acervo e a gestão de documentos, ou seja, identificar, preservar, avaliar e arquivar documentos. A grade do curso também conta com a apresentação de conceitos históricos da área de Arquivologia.

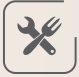

# **O que o profissional faz**

Organiza e preserva documentos públicos e privados. Auxilia na busca por textos específicos. Realiza conservação preventiva para guardar corretamente cada tipo de material. Também é responsável por digitalizar materiais.

# **Onde trabalhar**

Instituições, arquivos públicos e privados, museus, bibliotecas, escolas.

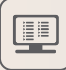

霝

### **Tipos de curso**

• Técnico (módulos semestrais)

A cada processo seletivo é preciso conferir quais os cursos oferecidos em cada unidade.

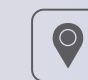

#### **Onde estudar**

• Capital - *Etec Parque da Juventude* 

 $\bigoplus$ 

- [Biblioteconomia](#page-17-1)
- • Museologia

# <span id="page-16-0"></span>**Automação Industrial**

**Eixo Tecnológico | Controle e Processsos Industriais**

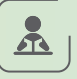

#### **O que o aluno estuda**

Aprende como tornar sistemas industriais, como máquinas de fábricas, mais inteligentes e independentes para realizar suas funções a partir de programação por computadores e controladores. Torna-se capaz de monitorar grandezas físicas, como temperatura, pressão e velocidade de maneira informatizada para controlar e operar máquinas automaticamente, a criar redes para a comunicação entre equipamentos, ou mesmo criar uma casa inteligente, a partir de bases em matemática, física e lógica de programação.

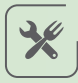

### **O que o profissional faz**

Trabalha na automatização de fábricas, no monitoramento e na manutenção de processos industriais, programando máquinas, criando redes e promovendo maior eficiência dos processos produtivos, como redução de tempo e custos da produção.

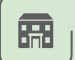

 $\blacksquare$ 

#### **Onde trabalhar**

Pode atuar na indústria, em empresas que prestam serviço especializado em automação ou por conta própria, prestando consultoria a empresas.

### **Tipos de curso**

- • Técnico (módulos semestrais)
- • Técnico Integrado ao Ensino Médio (Etim)
- • Ensino Médio com Habilitação Técnica Profissional (Novotec - Integrado)

A cada processo seletivo é preciso conferir quais os cursos oferecidos em cada unidade

*A automação é requerida em todos os tipos de indústria, o que aumenta muito a chance de arrumar um emprego* 

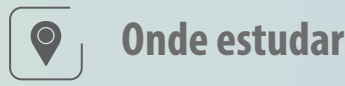

- • Campo Limpo Paulista
- • Capital
	- *Etec Getúlio Vargas*
	- *Etec Gildo Marçal*
	- *Bezerra Brandão*
- *Etec Takashi Morita*
- *Etec Martin Luther King*
- *Etec Tereza Aparecida C. N. de Oliveira*
- Embu das Artes
- • Franca
- *Etec Dr. Júlio Cardoso*
- Itatiba
- • Matão
- Mococa
- *Etec João Baptista de Lima Figueiredo*
- Mogi das Cruzes

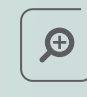

- **Você pode se interessar também por...**
- • [Mecatrônica](#page-54-1)
- Mogi Guacu
- • Piracicaba
- *Etec Dep. Ary de Camargo Pedroso*
- • Piraju
- • Pirassununga
- • Ribeirão Preto
- • Rio Claro
- • Santo André
- • Santos
- *Etec Aristóteles Ferreira*
- • São Bernardo do Campo
- • São Caetano do Sul
- • São Carlos
- • São José do Rio Preto
- • São José dos Campos
- • Sorocaba
	- *Etec Armando Pannunzio*

**16**

# <span id="page-17-1"></span><span id="page-17-0"></span>**Biblioteconomia**

**Eixo Tecnológico: Desenvolvimento Educacional e Social**

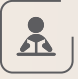

#### **O que o aluno estuda**

É importante gostar de ler. Língua portuguesa é essencial, assim como matemática básica e informática. O conteúdo do curso foca em tipos de bibliotecas, incluindo as digitais, e maneiras de catalogar. O estudante também aprende como organizar, tratar e recuperar informação.

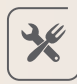

# **O que o profissional faz**

Atua como um gestor da informação, realizando a organização das bibliotecas e auxiliando o bibliotecário. Organiza o espaço para transmitir a informação com mais precisão. Realiza pesquisa por temas para auxiliar os leitores. Pode atuar também na organização de documentos em escritórios de advocacia e na área da saúde, por exemplo. Aprende a elaborar eventos culturais e educacionais para despertar o hábito da leitura.

*Lei a ser implantada em 2020 prevê que todas as escolas públicas tenham uma biblioteca, ampliando a área para o profissional especializado* 

### **Onde trabalhar**

Biblioteca, escritórios de advocacia, hospitais, entre outros.

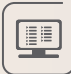

霝

### **Tipos de curso**

• Técnico (módulos semestrais)

A cada processo seletivo é preciso conferir quais os cursos oferecidos em cada unidade.

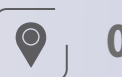

#### **Onde estudar**

• Capital - *Etec Parque da Juventude* 

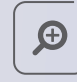

- • [Arquivo](#page-15-1)
- • Museologia

# <span id="page-18-1"></span><span id="page-18-0"></span>**Biotecnologia**

**Eixo Tecnológico | Produção Industrial**

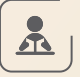

#### **O que o aluno estuda**

No curso, o conhecimento biológico interage com a química e a física. O aluno aprende temas como ecologia, genética e bioética, entre outros. A química e a matemática também são essenciais para entender estatísticas, manipulação de substâncias, interpretação de problemas e desenvolvimento de cálculos simples.

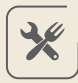

### **O que o profissional faz**

Executa atividades associadas às áreas de saúde (vacinas e produtos para estudos clínicos), alimentação (produtos e desenvolvimento vegetal e animal), indústria química e desenvolvimento ambiental. Pode trabalhar ainda com atividades relacionadas a perícia criminal, por meio da investigação genética e outros exames biológicos e bioquímicos, por exemplo.

### **Onde trabalhar**

Indústrias alimentícia, farmacêutica, agroindústria, polícia científica, empresas do setor de bioquímica e biocombustíveis.

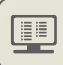

霝

#### **Tipos de curso**

- • Técnico (módulos semestrais)
- • Técnico Integrado ao Ensino Médio (Etim)

A cada processo seletivo é preciso conferir quais os cursos oferecidos em cada unidade. **Onde estudar**

*O profissional pode trabalhar em pesquisa de novos produtos agropecuários ou perícia ambiental*

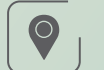

- Campinas
	- *Etec Cons. Antonio Prado*
- Franca
	- *Etec Prof. Carmelino Corrêa Júnior*

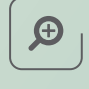

- • [Administração](#page-5-1)
- • Segurança no trabalho
- • Meio Ambiente
- • Química

# <span id="page-19-0"></span>**Cafeicultura**

**Eixo Tecnológico | Recursos Naturais** 

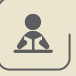

#### **O que o aluno estuda**

Aprende técnicas para produção de mudas, plantio, colheita, beneficiamento, comercialização de sementes e grãos de café. O curso exige conhecimentos de linguagem, matemática, ciências humanas e da natureza. As disciplinas específicas ensinam sobre botânica do café; características físicas, químicas e biológicas do solo; fertilidade; tipos de adubação mineral, orgânica e química; uso e conservação da água e do solo; condições climáticas; variedades de café; além de técnicas de preparo da área para o plantio e controle de pragas e doenças. O curso inclui também práticas laboratoriais.

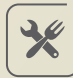

# **O que o profissional faz**

Atua na produção de café, desde o plantio de mudas, o manejo, adubação, controle de pragas, colheita, pós colheita e comercialização. Planeja o plantio, a aplicação de fertilizantes e defensivos agrícolas fazendo o controle de fungos, insetos e plantas invasoras. O especialista em Cafeicultura beneficia, separa, classifica e acompanha o processo de secagem de grãos. Além de colaborar com a venda do café, pesquisando e cotando preços. Outra área de atuação do técnico é o planejamento de ações de preservação ambiental.

### **Onde trabalhar**

Empresas de produção e consultoria agrícola em café, cooperativas agrícolas, instituições de assistência técnica, extensão rural e pesquisa em café, comércio, indústrias de insumos para agronegócio, órgãos públicos de pesquisa e associações de café.

 $\begin{smallmatrix} \blacksquare \end{smallmatrix}$ 

霝

#### **Tipos de curso**

• Técnico (módulos semestrais)

A cada processo seletivo é preciso conferir quais os cursos oferecidos em cada unidade

*O aumento de variedades de grãos e blends de café expandiu esse mercado cafeeiro e abriu novas oportunidades para quem se interessa pela área*

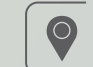

#### **Onde estudar**

• Franca - *Etec Prof. Carmelino Corrêa Júnior* 

 $\bigoplus$ 

- • [Agropecuária](#page-12-1)
- • [Agronegócio](#page-11-1)

# <span id="page-20-1"></span><span id="page-20-0"></span>**Canto**

**Eixo Tecnológico | Produção Cultural e Design**

# $\mathbf{r}$

#### **O que o aluno estuda**

Por ser um curso de canto popular, as principais disciplinas estão vinculadas às artes e ao português para a interpretação das letras das músicas. O aluno aprende estilos da música popular brasileira para adaptar sua identidade vocal como intérprete. Aprofunda-se no estudo dos movimentos musicais, como o tropicalismo, a bossa nova, era do rádio, jovem guarda, entre outros. O curso deve proporcionar a base da teoria musical e da expressão corporal para uma interpretação consciente no palco. Também capacita para leitura de partituras, técnica vocal, percepção auditiva e gestão de carreira.

O processo de seleção para esse curso inclui um teste de aptidão.

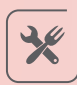

# **O que o profissional faz**

A área de atuação é muito ampla. O profissional pode atuar nos segmentos de arte e entretenimento, podendo cantar em bandas, eventos corporativos e comemorativos, peças teatrais, musicais e até jingles para comerciais.

### **Onde trabalhar**

Festivais de música, eventos, bares e restaurantes, comércio, publicidade, estúdios, carreira solo, teatro, e onde a mais a música for bem-vinda.

### <u>U</u>

霝

### **Tipos de curso**

• Técnico (módulos semestrais)

A cada processo seletivo é preciso conferir quais os cursos oferecidos em cada unidade.

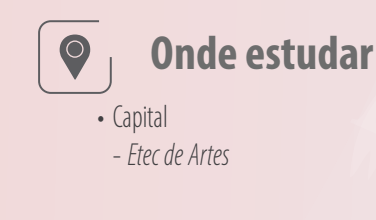

 $\bigoplus$ 

- • [Produção de Áudio e Vídeo](#page-71-1)
- • [Regência](#page-71-1)

# <span id="page-21-1"></span><span id="page-21-0"></span>**Comércio**

**Eixo Tecnológico | Gestão e Negócios**

## **O que o aluno estuda**

Os processos de compra e venda de produtos e de oferta de serviços são o foco do curso. Uma das ferramentas importantes para a formação é matemática, pois servirá de base no aprendizado do cálculo de lucro da empresa e do preço dos produtos e serviços. O aluno também estuda como receber, armazenar e organizar mercadorias, além de como recolher e devolver produtos. Aprende a analisar e avaliar a concorrência e os fornecedores, controlar a qualidade dos produtos e serviços, negociar com clientes e parceiros e elaborar pesquisas sobre a percepção do consumidor a respeito de um produto, serviço ou marca. O curso apresenta técnicas de marketing, como, por exemplo, a melhor disposição das mercadorias em supermercados, lojas, farmácias e padarias, entre outros pontos de venda, de modo a chamar a atenção dos clientes.

兴

 $\Delta$ 

# **O que o profissional faz**

Pode trabalhar como vendedor, atender e cadastrar clientes, produzir relatórios comerciais (sobre aumento ou queda de vendas, quantidade de mercadorias em estoque etc.) e acompanhar a situação dos pedidos realizados (se um produto comprado já foi produzido ou se já foi entregue, por exemplo), alimentando o banco de dados da empresa com informações. Organiza os produtos no ponto de venda e realiza demonstrações da mercadoria para os clientes em uma loja. O profissional também pode controlar e organizar o estoque de produtos e ainda trabalhar como comprador.

### **Onde trabalhar**

Desde uma pequena quitanda até uma multinacional, passando por lojas, empresas de vendas pela internet, indústrias, instituições públicas e organizações do terceiro setor.

#### **Tipos de curso**

- Técnico (módulos semestrais)
- • Técnico a Distância (online)

A cada processo seletivo é preciso conferir quais os cursos oferecidos em cada unidade.

*A atuação do técnico em Comércio não é restrita a vendas. O profissional também pode trabalhar em outros cargos e funções* 

# **Onde estudar**

• Aguaí

 $\bullet$ 

- Araçatuba
- • Araraquara
- • Arujá
- Assis
- Atibaia
- • Barretos
- Biriqui
- Botucatu
- • Campinas
	- *Etec Bento Quirino*
	- *Etec Conselheiro Antonio Prado*
- • Capital
- *Etec Prof. Adhemar Batista Heméritas*
- *Etec Albert Einstein*
- *Etec Prof. Basilides de Godoy*
- *Etec Carolina Carinhato Sampaio*
- *Etec de Cidade Tiradentes*
- *Etec Itaquera II*
- *Etec Jaraguá*
- *Etec Martin Luther King*
- *Etec de Vila Formosa*
- • Caraguatatuba
- • Catanduva
- Cerquilho
- Dracena
- Espírito Santo do Pinhal
- Fernandópolis
- Franca
- *Etec Prof. Carmelino Corrêa Jr.*
- Guaruiá
- • Ibaté
- Iguape
- Ilha Solteira
- • Itararé

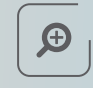

### **Você pode se interessar também por...**

- • [Administração](#page-5-1)
- [Logística](#page-48-1)
- Marketing
- • Jacareí • Jaú
	- *Etec Prof. Urias Ferreira*
- Mairiporã
- • Marília
- • Matão
- • Mauá
- Mococa
	- *Etec Francisco Garcia*
- Mogi das Cruzes
- Penápolis
- • Peruíbe
- • Piracicaba - *Etec Cel. Fernando Febeliano da Costa*
- Porto Ferreira
- *Etec Prof. Jadyr Salles*
- Praia Grande
- • Presidente Prudente
- *Etec Prof. Adolpho Arruda Mello*
- Registro
- • Rio Grande da Serra
- Santa Isabel
- Santa Rita do Passa Quatro
- • São Bernardo do Campo
- • São Caetano do Sul
- • São José do Rio Preto
- • São José dos Campos
- • São Manuel
- • São Sebastião
- • São Vicente
- • Sorocaba
- *Etec Armando Pannunzio*
- *Etec Fernando Prestes*
- *Etec Rubens de Faria e Souza*
- Taubaté

**21**

# 回

霝

# **Comércio Exterior**

**Eixo Tecnológico | Gestão e Negócios**

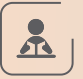

### **O que o aluno estuda**

O conteúdo do curso inclui contabilidade, tributação, espanhol e inglês instrumentais, logística, administração, marketing, ética e cidadania organizacional, tributação, cálculo estatístico e financeiro, técnica de negociação e legislação do comércio exterior.

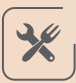

# **O que o profissional faz**

O técnico em Comércio Exterior atua na coleta e processamento de informações sobre os trâmites legais e logísticos de importação e exportação. Acompanha e realiza as etapas do processo de desembaraço de mercadorias, como vistoria aduaneira, elaboração e encaminhamento do pagamento de taxas e impostos, além da apresentação de documentos à receita federal e outros órgãos do setor.

Outras funções desempenhadas por este profissional são o registro da operação de importação e exportação de mercadorias, monitoramento do câmbio de moedas estrangeiras e apoio aos importadores e exportadores na elaboração de documentos.

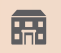

### **Onde trabalhar**

Portos, empresas de importação e exportação, indústria, comércio, agronegócio, consultorias de logística, instituições financeiras e órgãos do terceiro setor. O técnico está capacitado ainda a ocupar cargos públicos em secretarias, ministérios e órgãos federais.

O

#### **Tipo de curso**

• Técnico (módulos semestrais)

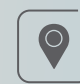

#### **Onde Estudar**

- Santos
- • Etec Dona Escolástica Rosa

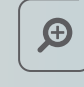

- • Administração
- • Comércio
- Logística

# <span id="page-23-1"></span><span id="page-23-0"></span>**Comunicação Visual**

**Eixo Tecnológico | Produção Cultural e Design**

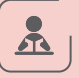

#### **O que o aluno estuda**

As principais disciplinas do curso são design, aplicativos gráficos, arte, marketing e criação publicitária. O aluno aprende a fazer composição dos elementos visuais, tem noções de desenho e técnicas de pintura. Além de usar o lápis e o papel, ele tem prática com softwares gráficos. O conteúdo também conta com história da arte no Brasil e no mundo, fotografia, produção de revista impressa, meios de impressão, produção gráfica, criação de peças gráficas, manuais de identidade visual, peças publicitárias e desenvolvimento de sites.

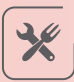

# **O que o profissional faz**

Cria identidade visual de empresas ou produtos, desenvolve peças gráficas (como cartaz, catálogo, folder, flyer, etc), realiza ilustrações. Pode atuar também como diagramador ou fotógrafo e realizar o projeto gráfico de uma revista, jornal ou site. É possível trabalhar como freelancer para diversos setores produzindo peças gráficas ou ilustração.

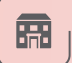

### **Onde trabalhar**

Estúdios de design, fotográficos e de arte, agências de publicidade, departamento de marketing, editoras, museus e galerias, produtoras 3D e de efeitos visuais e estúdios de animação.

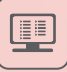

#### **Tipos de curso**

- • Técnico (módulos semestrais)
- Técnico Integrado ao Ensino Médio (Etim)
- Ensino Médio com Habilitação Técnica Profissional (Novotec - Integrado)

A cada processo seletivo é preciso conferir quais os cursos oferecidos em cada unidade.

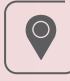

#### **Onde estudar**

- Americana
- • Capital
- *Etec Carlos de Campos*
- *Etec José Rocha Mendes*
- *Etec Drª Maria Augusta Saraiva*
- *Etec Tiquatira*
- • Carapicuíba
- Guaratinguetá
- $\cdot$  leme

 $\bigoplus$ 

- [Processos fotográficos](#page-65-1)
- • [Produção de Áudio e Vídeo](#page-71-1)
- • [Programação de Jogos Digitais](#page-66-1)

# <span id="page-24-0"></span>**Contabilidade**

**Eixo Tecnológico | Gestão e Negócios**

#### **O que o aluno estuda**

Matemática e língua portuguesa são disciplinas importantes para entender a contabilidade, que é a ciência responsável por organizar as contas de uma empresa e registrar seus bens patrimoniais (como prédios, veículos e máquinas, entre outros). Além da matemática básica, que serve como ferramenta para calcular o lucro ou o prejuízo de uma empresa, o estudante aprende matemática financeira, utilizada para operações de financiamento e cálculo de taxas de juros, por exemplo. Também conhece as regras da contabilidade e as leis que estabelecem o que as empresas podem fazer e quais impostos devem pagar. Na área de Informática, aprende a fazer planilhas e a usar programas de computador específicos para a contabilidade.

 $\Delta$ 

# **O que o profissional faz**

Ajuda na preparação dos documentos necessários para a abertura ou o encerramento de uma empresa. Calcula os tributos (impostos, taxas e contribuições) que uma empresa deve pagar ao governo. Emite notas fiscais, gera boletos bancários e guias para o pagamento dos tributos. Registra os bens comprados e vendidos pela empresa. Elabora planilhas de controle de bens ou de estoque de mercadorias e produtos. Organiza e arquiva documentos. Auxilia na produção de relatórios diversos referentes às contas da empresa, ao cálculo do lucro ou prejuízo, do desempenho de vendas, das dívidas e dos demais demonstrativos de resultados.

#### **Onde trabalhar**

Em empresas de prestação de serviços e de consultorias e/ou de auditorias.

 $\blacksquare$ 

霝

#### **Tipos de curso**

- • Técnico (módulos semestrais)
- • Técnico Integrado ao Ensino Médio (Etim)
- • Ensino Médio com Habilitação Técnica Profissional (Novotec Integrado)

A cada processo seletivo é preciso conferir quais os cursos oferecidos em cada unidade.

*O curso técnico em Contabilidade é diferente do curso técnico em Finanças. Porém, dentro de uma empresa, o trabalho dos dois profissionais se complementam. A partir de métodos específicos, o técnico em Contabilidade vai registrar as contas e produzir relatórios que serão utilizados por profissionais de Finanças para análises e tomadas de decisão*

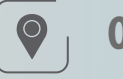

### **Onde estudar**

- Adamantina
- *Etec Prof. Eudécio Luiz Vicente*
- Americana
- Amparo
- • Araraquara
- Arujá
- Assis
- • Barueri
- • Capital
- *Etec Prof. Camargo Aranha*
- *Etec de Itaquera*
- *Etec Doutora Maria Augusta Saraiva*
- *Etec Jardim Ângela*
- *Etec Prof. Horácio*
- *Augusto da Silveira*
- *Etec Zona Leste*
- • Cotia
- Embu das Artes
- Fernandópolis - *Etec Prof. Armando José Farinazzo*
- Franca
	- *Etec Dr. Júlio Cardoso*
- Itararé

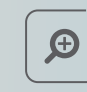

- • [Administração](#page-5-1)
- [Finanças](#page-42-1)
- • [Serviços Jurídicos](#page-75-1)
- Mairinque • Marília
- Moroca
	- *Etec Francisco Garcia*
- Orlândia
- Osasco
- *Etec Dr. Celso Giglio*
- Peruíbe
- • Praia Grande
- • Presidente Prudente - *Etec Prof. Adolpho Arruda Mello*
- • Ribeirão Pires
- • Santana de Parnaíba - *Etec Bartolomeu Bueno*
- *da Silva Anhanguera* • São Bernardo do Campo
- • São José do Rio Preto
- Sorocaba
	- *Etec Fernando Prestes*
- • Tietê
- • Tupã
- Votorantim

# <span id="page-25-0"></span>**Cozinha**

#### **Eixo Tecnológico | Hospitalidade e Lazer**

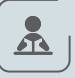

#### **O que o aluno estuda**

O conteúdo do curso tem foco nas técnicas de preparação em uma cozinha. São noções que vão desde aprender os métodos de cocção (processo de aplicação de calor) e armazenamento de alimentos, até a execução de cortes e história da gastronomia. A grade curricular inclui elementos básicos de física, biologia e química para entender a base nutricional dos alimentos e como ocorrem as alterações nos alimentos quando se prepara um novo prato. Matemática é importante para desenvolver fichas técnicas. O estudante também aprende temas específicos dentro da área, como a panificação e a confeitaria.

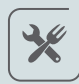

# **O que o profissional faz**

Trabalha como auxiliar ou cozinheiro. Prepara e organiza ingredientes e produtos que serão utilizados em um prato. Também pode auxiliar no desenvolvimento do cardápio.

### 霝

#### **Onde trabalhar**

Restaurantes, hoteis, bares, confeitarias, panificações, cruzeiros marítimos e outros.

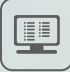

### **Tipos de curso**

- • Técnico (módulos semestrais)
- • Técnico Integrado ao Ensino Médio na Modalidade de Jovens e Adultos (EJA)
- Ensino Médio com Habilitação Técnica Profissional (Novotec - Integrado)

A cada processo seletivo é preciso conferir quais os cursos oferecidos em cada unidade.

*O aluno não precisa saber cozinhar, pois desenvolve a prática e as técnicas de preparação. É preciso ter idade mínima de 17 anos para ingressar no curso*

# $\bullet$

### **Onde estudar**

- • Capital
	- *Etec Prof. Camargo Aranha*
	- *Etec Carlos de Campos*
	- *Etec Santa Ifigênia*
	- *Etec Uirapuru*
	- • Guarujá
	- Ipaussu
- Jundiaí
	- *Etec Benedito Storani*
- Mairinque
- • Piedade
- Pindamonhangaba
- • Ribeirão Preto
- • Santo André

 $\bigoplus$ 

- • [Nutrição](#page-60-1)
- • Restaurante e Bar

# <span id="page-26-0"></span>**Cuidados de Idosos**

**Eixo Tecnológico | Ambiente e Saúde**

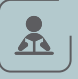

#### **O que o aluno estuda**

O técnico em cuidados de idosos é o profissional que atua diretamente com a população da terceira idade, zelando pelo bem-estar, saúde, alimentação, higiene pessoal, cultura, inclusão, recreação e lazer, sob a supervisão do enfermeiro. Como Auxiliar de Enfermagem executa ações de proteção e prevenção relativas à segurança e biossegurança, de atendimento de suporte básico à vida, de apoio ao diagnóstico, de assistência ao cliente/ paciente incluindo a administração da medicação prescrita. Tem como função servir de elo entre o idoso e a família, os serviços de saúde, os grupos de convivências, lazer e cultura e a comunidade em geral. O trabalho junto aos profissionais da saúde possibilita a sistematização das atividades a serem realizadas no próprio domicílio, privilegiando-se aquelas relacionadas à promoção da saúde, à prevenção de incapacidades e à manutenção da capacidade funcional da pessoa idosa, evitando-se, assim, na medida do possível, hospitalização, asilamentos e outras formas de segregação e isolamento.

# $\frac{1}{2}$

# **O que o profissional faz**

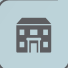

#### **Onde trabalhar**

Atendimento domiciliar, hospitais, clínicas de reabilitação, instituições de longa permanência, lar de idosos ou casa de repousos.

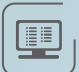

#### **Tipos de curso**

• Técnico (módulos semestrais)

A cada processo seletivo é preciso conferir quais os cursos oferecidos em cada unidade. **Construction of the condensation of the condensation of the condensation of the condensation of the condensation of the condensation of the condensation of the condensation of the condensation** 

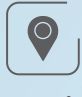

• Birigui

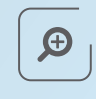

# **Você pode se interessar também por...**

• Enfermagem

# <span id="page-27-0"></span>**Curtimento**

**Eixo Tecnológico | Produção Industrial**

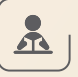

#### **O que o aluno estuda**

A principal disciplina do curso é a química, voltada para o tratamento de peles e couro. O aluno aprende desde os cuidados com os animais até a eliminação de pelos e gordura do couro para transformá-lo em um material duradouro. O conteúdo do curso também engloba a histologia, que estuda os tecidos biológicos, para entender o tratamento de peles exóticas legalizadas pelo Ibama, como jacaré e avestruz, por exemplo.

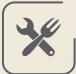

### **O que o profissional faz**

Pode atuar nas diferentes etapas do processo de curtimento de pele e couro. Classifica, controla a qualidade do produto, coordena o desenvolvimento de amostras, atua na manufatura, na assistência técnica e venda de produtos para couro. Realiza operações e processos de curtimento, acabamento molhado, secagem, pré-acabamento e acabamento para produção de couro. Desenvolve processos visando à sustentabilidade do produto final. Pode atuar ainda com manipulação de produtos químicos na indústria ou em uma estação de tratamento de água ou esgoto. Também é possível trabalhar como pesquisador.

### **Onde trabalhar**

Em setores diversos de um curtume, como laboratório de desenvolvimento de artigos de couro, monitoramento de efluentes, tratamento de água, resíduos e esgoto. Na venda e classificação de couro semiacabado e acabado. Indústrias químicas; venda de produtos químicos para peles, couro e artigos afins, como calçados; venda e implementação de máquinas e equipamentos para curtume; desenvolvimento de produtos químicos para curtume; vendas e aplicação de produtos químicos para tratamento de efluentes; fábricas de calçados e artefatos; laboratórios de pesquisa.

匣

霝

#### **Tipos de curso**

• Técnico (módulos semestrais)

A cada processo seletivo é preciso conferir quais os cursos oferecidos em cada unidade.

*Existem apenas dois cursos técnicos de curtimento no Brasil: um no Rio Grande do Sul e o da Etec de Franca*

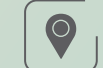

#### **Onde estudar**

• Franca - *Etec Prof. Carmelino Corrêa Júnior*

 $\bigoplus$ 

- • Química
- • Calçados

# <span id="page-28-0"></span>**Dança**

**Eixo Tecnológico | Produção Cultural e Design**

# $\Delta$

#### **O que o aluno estuda**

Aprende técnicas de criação de coreografia e formas de expressão corporal. O estudante conhece tipos de linguagens artísticas da área de diversos tipos de dança: clássica, contemporânea, brasileira, étnica, entre outros. Aprende a pensar a dança em diferentes espaços cênicos e como utilizar as competências teóricas para amparo no processo de criação.

O processo de seleção para esse curso inclui um teste de aptidão.

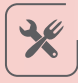

# **O que o profissional faz**

Pode atuar como dançarino e bailarino. Trabalhar com estruturas de criação em dança. O curso oferece auxílio para seguir estudos na área.

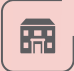

### **Onde trabalhar**

Companhias, coletivos, teatro, casas de espetáculo, festivais,

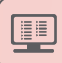

#### **Tipos de curso**

• Técnico (módulos semestrais)

A cada processo seletivo é preciso conferir quais os cursos oferecidos em cada unidade.

Para fazer o curso, o aluno precisa ser aprovado em um teste de aptidão. A avaliação é relacionada ao estudo de corpo e suas habilidades e competências.

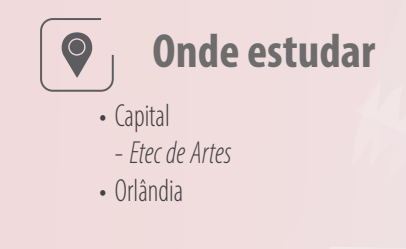

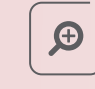

# **Você pode se interessar também por...**

• [Canto](#page-20-1)

# <span id="page-29-0"></span>**Desenho de Construção Civil**

**Eixo Tecnológico | Infraestrutura**

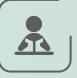

#### **O que o aluno estuda**

No curso, o aluno desenvolve tópicos de português para preencher relatórios e textos com linguagem técnica; geometria, para conceber desenhos, estruturas e instalações; e trigonometria como base para a topografia, ciência que estuda a descrição e localização de um terreno ou região com todos os seus acidentes geográficos. Também são ensinados conceitos de física para instalações elétricas, hidráulicas e resistência dos materiais, assim como fundamentos de química para a composição de materiais construtivos. O estudante também aprende sobre legislações específicas, história da produção arquitetônica, desenhos e projetos técnicos, materiais e processos construtivos, planejamento e gestão de obras, segurança e ética organizacional.

# 兴

# **O que o profissional faz**

É responsável por desenvolver atividades de planejamento, elaboração, análise e aprovação de projetos civis. Coleta e interpreta informações para criar desenhos e modelagens de projetos de arquitetura, estrutura, instalações prediais, topográficos, redes de infraestrutura urbana e saneamento. Efetua a gestão de informações entre as diversas modalidades de projetos através de sistemas baseados na tecnologia BIM (Building Information Modeling – modelagem de informações de construção). Também pode elaborar orçamentos, definir custos e desenvolver memoriais descritivos.

### **Onde trabalhar**

Escritórios de projetos, construtoras, órgãos públicos, empresas de comercialização de produtos ou prestação de serviços e como autônomo.

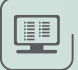

霝

#### **Tipos de curso**

• Técnico (módulos semestrais)

A cada processo seletivo é preciso conferir quais os cursos oferecidos em cada unidade.

# $\bigcirc$

- **Onde estudar**
- Amparo
- • Capital
- *Etec de Heliópolis*
- *Etec Itaquera II*
- Catanduva
- • Peruíbe
- • Santos
	- *Etec Aristóteles Ferreira*

 $\bigoplus$ 

- • [Edificações](#page-34-1)
- • [Agrimensura](#page-8-1)
- Design de Interiores

# <span id="page-30-0"></span>**Desenvolvimento de Sistemas**

**Eixo Tecnológico | Informação e Comunicação**

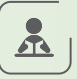

#### **O que o aluno estuda**

Desenvolvimento de aplicativos para dispositivos móveis (smartphones ou tablets), programação de computadores e de dispositivos com a tecnologia de internet das coisas (IoT), criação e manutenção de banco de dados e design digital.

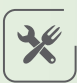

# **O que o profissional faz**

É o profissional que analisa e projeta sistemas. Desenvolve, documenta, realiza testes e mantém sistemas de informação. Utiliza ambientes de desenvolvimento e linguagens de programação específica. Modela, implementa e mantém bancos de dados.

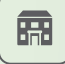

#### **Onde trabalhar**

Em departamentos de desenvolvimento de sistemas de empresas, instituições públicas, entidades setoriais e organizações não governamentais. O técnico em Desenvolvimento de Sistemas atua também como profissional autônomo.

**</>** *e digital e a área de IoT aumentaram*  **< >** *relativamente nova, a demanda por*  **< >***o técnico em Desenvolvimento de O potencial do mercado de aplicativos as oportunidades de trabalho para Sistemas. Como essa é uma área mão de obra especializada ainda é alta e o mercado de trabalho promissor, com boas perspectivas de remuneração* 

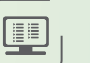

### **Tipos de curso**

- • Técnico (módulos semestrais)
- • Técnico a Distância (Online)
- • Técnico Integrado ao Ensino Médio (Etim)
- Ensino Médio com Habilitação Técnica Profissional (Novotec - Integrado)
- Ensino Médio com Habilitação Técnica Profissional (Novotec - Integrado/AMS)

**</>** *correlatos em uma Fatec. Assim, o aluno*  **( )** *de Desenvolvimento de Sistemas, poderá FIQUE LIGADO: Quem optar pela modalidade Articulação da Formação Profissional Média e Superior AMS) na inscrição para o técnico prosseguir os estudos de nível superior acessando automaticamente cursos poderá completar em cinco anos os Ensinos Médio, Técnico e Superior Tecnológico (normalmente, são necessários seis anos)*

**( )**

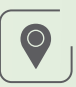

# **Onde estudar**

- Adamantina - *Etec Prof. Eudécio Luiz Vicente*
- Aguaí
- Americana - *Etec Polivalente de Americana*
- *Etec Polivalente*
- *de Americana Extensão Fatec Americana*
- Amparo
- *Etec João Belarmino*
- Araçatuba
- • Araraquara
- Atibaia
- • Barra Bonita
- • Barretos
- • Barueri
- Batatais
- • Bauru
- • Bebedouro
- • Botucatu
- • Cabrália Paulista
- • Caçapava
- • Cachoeira Paulista
- • Cafelândia
- • Campinas
- *Etec Bento Quirino*
- *Etec Conselheiro Antonio*
- *Prado* • Capital
- 
- *Etec Abdias do Nascimento*
- *Etec Albert Einstein* - *Etec de Cidade Tiradentes*
- *Etec de Guaianazes*
- *Etec de Heliópolis*
- *Etec de Itaquera*
- *Etec de Sapopemba*
- *Etec Irmã Agostina*
- *Etec Jardim Ângela*
- *Etec Paulistano*
- *Etec Prof. Basilides de Godoy*
- *Etec Prof. Camargo Aranha*
- *Etec Prof. Horácio*
- *Augusto da Silveira*
- *Etec Uirapuru*
- *Etec Zona Leste*
- *Etec de São Paulo*
- *Etec de Vila Formosa*
- *Etec Raposo Tavares* - *Etec Jaraguá*
- *Etec Parque Belém*
- *Etec SEBRAE*
- *Etec de Heliópolis Extensão Fatec Ipiranga*
- *(Pastor Enéas Tognini)* - *Etec Zona Leste - Extensão*
- *FATEC Zona Leste*
- *Carapicuíba*
- *Etec de Carapicuíba Extensão Fatec Carapicuíba*
- • Carapicuíba
- • Casa Branca
- • Catanduva
- Cotia
- Cruzeiro
- Diadema
- Embu das Artes
- Espírito Santo do Pinhal
- Franca
- *Etec Dr. Júlio Cardoso*
- 
- Francisco Morato • Franco da Rocha
- *Etec Dr. Emílio*
- *Hernandez Aguilar*
- Garca
- *Etec Monsenhor Antônio Magliano*
- *Etec Monsenhor*
- *Antônio Magliano - Extensão Fatec Garça*
- *(Deputado Julio Julinho Marcondes de Moura)*
- Guaratinguetá
- *Etec Prof. Alfredo*
- *de Barros Santos*
- Guariba

A cada processo seletivo é preciso conferir quais os cursos oferecidos em cada unidade.

- Guarulhos
- Hortolândia
- Ibitinga
- Ilha Solteira - *Etec de Ilha Solteira*
- Ipaussu
- Itanhaém
- Itapeva
	- *Etec Dr. Demétrio Azevedo Júnior*

• Mogi Guaçu

• Mogi Mirim

• Mongaguá • Monte Mor • Nova Odessa • Novo Horizonte • Olímpia • Orlândia • Osasco

- *Etec Dr. Celso Giglio* 

- *Etec Jacinto Ferreira de Sá* - *Etec Jacinto Ferreira de Sá - Extensão Fatec Ourinhos*

• Osvaldo Cruz - *Etec Amim Jundi*

• Ourinhos

• Palmital • Peruíbe

• Piraju • Pirassununga • Poá • Praia Grande • Presidente Prudente - *Etec Prof. Adolpho Arruda Mello*  - *Etec Prof. Dr. Antônio* 

• Pindamonhangaba • Piracicaba

- *Etec Dep. Ary de Camargo Pedroso*

- *Etec Conselheiro Antonio Prado* 

*Eufrásio de Toledo - Extensão Fatec Presidente Prudente*

• Presidente Venceslau

• Rio Grande da Zerra • Santa Rosa de Viterbo • Santana de Parnaíba

• Registro • Rio Claro

 $\bigoplus$ 

- *Etec Euro Albino de Souza*

- *Etec Pedro Ferreira Alves* - *Etec Pedro Ferreira Alves - Extensão Fatec Mogi Mirim (Arthur de Azevedo)*

**</>** - *Etec Armando Pannunzio*

- *Etec Fernando Prestes* - *Etec Fernando Prestes -* 

**< >***Extensão Fatec Sorocaba* - *Etec Rubens de Farias*

*Extensão Fatec Taquaritinga*

**( )**

**< >** • São Joaquim da Barra

• São José do Rio Preto • São José dos Campos

• São Vicente • Sorocaba

- *Etec Profª Ermelinda Giannini Teixeira*

- *Etec Aristóteles Ferreira* • São Bernardo do Campo • São Caetano do Sul

• Santos

**< >** • Taboão da Serra

*e Souza*

• Taquaritinga - *Etec Dr. Adail Nunes da Silva* - *Etec Dr. Adail Nunes da Silva -*

• Taquarituba • Tatuí

> - *Etec Salles Gomes* - *Etec Salles Gomes - Extensão Fatec Tatuí (Prof. Wilson Roberto Ribeiro de Camargo)*

**Example 3**<br>
• Votuporanga

*Kawano*

• Tietê

• Taubaté

**Você pode se interessar** 

**também por...**

• [Informática para internet](#page-47-1) • [Programação de Jogos Digitais](#page-66-1) • Redes de Computadores

• [Informática](#page-46-1)

angues Aler<br>tensão Fatel<br>.

- *Etec Dr. Nelson Alves Vianna* - *Etec Prof. Massuyuki* 

- *Etec Dr. Geraldo José Rodrigues Alckmin - Extensão Fatec Taubaté*

**31**

- Itapira
- Itaquaquecetuba
- Itatiba
	- *Etec Rosa Perrone Scavone*
	- $\cdot$  Itu
		- *Etec Martinho Di Ciero*
	- *Etec Martinho Di Ciero - Extensão Fatec Itu (Dom Amaury Castanho)*
- Ituverava
- • Jales
	- *Etec Dr. José Luiz Viana Coutinho*
	- *Etec Dr. José Luiz Viana Coutinho-Extensão Fatec Jales (Prof. José Camargo)*
- • Jaú
	- *Etec Joaquim Ferreira do Amaral*
- *Etec Prof. Carmelino Corrêa Jr. Etec Prof. Urias Ferreira*

*Venchiarutti*

• Lençóis Paulista

- *Etec de Lins - Extensão Fatec Lins (Prof. Antonio Seabra)*

- *Etec de Lins* • Marília • Mauá • Mococa

> - *Etec Francisco Garcia* - *Etec João Baptista de Lima Figueiredo*

• Jundiaí - *Etec Vasco Antônio*

• Leme

 $\cdot$  lins

# <span id="page-32-0"></span>**Design de Interiores**

**Eixo Tecnológico | Produção Cultural e Design**

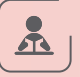

#### **O que o aluno estuda**

O desenho, seja ele artístico ou técnico, é a principal base para o curso. Por meio dessa disciplina os alunos desenvolvem a percepção visual necessária para atuação em design de interiores. O estudante aprende a desenhar e a utilizar softwares que substituíram a antiga prancheta, ferramentas que ajudam na digitalização e compreensão do projeto de design de interiores. O aluno também assimila as questões compositivas, como: combinações de cores, tecidos, texturas e formas.

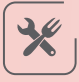

### **O que o profissional faz**

Desenvolve a organização do espaço do cliente considerando o seu gosto e necessidade. Atua em todo o processo de decoração residencial e comercial. O trabalho acontece desde o desenho do espaço para o planejamento, até a sugestão para a compra de móveis e o acompanhamento da obra.

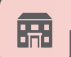

**II** 

#### **Onde trabalhar**

Lojas de planejados, de decoração e iluminação, escritórios de arquitetura e interiores ou seu próprio escritório.

#### **Tipos de curso**

- • Técnico (módulos semestrais)
- • Técnico Integrado ao Ensino Médio (Etim)
- • Ensino Médio com Habilitação Técnica Profissional (Novotec - Integrado)

A cada processo seletivo é preciso conferir quais os cursos oferecidos em cada unidade.

*O estudante não precisa saber desenhar: os professores ensinarão as técnicas necessárias. Se já souber, o talento será aperfeiçoado*

#### **Onde estudar**  $\bigcirc$

- Americana
- Amparo
- Capital
	- *Etec Albert Einstein*
	- *Etec de Artes*
	- *Etec Carlos de Campos*
	- *Etec Getúlio Vargas*
	- *Etec Itaquera II*
	- *Etec de Heliópolis*
- $\cdot$  Itu
- lundiaí
- *Etec Vasco Antônio Venchiarutti*
- Mogi das Cruzes
- • Ribeirão Preto
- • Santo André
- Sorocaba
- *Etec Fernando Prestes*

 $\bigoplus$ 

- • [Edificações](#page-34-1)
- [Design de Móveis](#page-33-1)

# <span id="page-33-1"></span><span id="page-33-0"></span>**Design de Móveis**

**Eixo Tecnológico | Produção Cultural e Design**

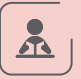

#### **O que o aluno estuda**

O aluno aprende história para entender a evolução do design dos móveis, técnicas de composição visual, senso estético de arte e uso de cores. Saber desenhar não é imprescindível, pois no currículo há aulas de desenho. O conteúdo abrange a criação de escalas em tamanho reduzidos e o processo de transformação da matéria-prima em móvel.

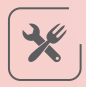

# **O que o profissional faz**

O profissional pode seguir por três caminhos: desenvolvimento de projetos planejados, criação de móveis autorais e criação para uma linha de produção. É responsável por elaborar um móvel de acordo com o pedido do cliente. Também pode vender o projeto pronto para um lojista ou para uma indústria. Realiza vistoria do processo de fabricação dos móveis e cria orçamentos.

### **Onde trabalhar**

Lojas de planejados, marcenaria, lojas de móveis ou como autônomo.

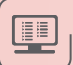

霝

#### **Tipos de curso**

• Técnico (módulos semestrais)

A cada processo seletivo é preciso conferir quais os cursos oferecidos em cada unidade.

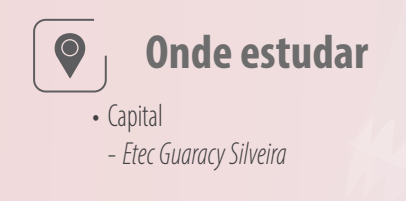

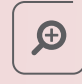

- Design de Interiores
- • [Comunicação Visual](#page-23-1)

# <span id="page-34-1"></span><span id="page-34-0"></span>**Edificações**

**Eixo Tecnológico | Infraestrutura**

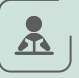

#### **O que o aluno estuda**

As principais disciplinas do curso são desenho, para elaboração e desenvolvimento de projetos de engenharia e arquitetura, tecnologia dos materiais de construção, para selecionar e controlar a qualidade dos materiais, tecnologia das construções, para supervisionar e aprimorar os processos de construção, planejamento e controle das obras, para assegurar o cumprimento dos prazos e custos. O aluno utiliza matemática, para calcular proporções, áreas e volumes, e química, para o aluno entender as propriedades dos materiais.

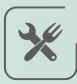

# **O que o profissional faz**

Em escritórios, auxilia e elabora projetos de arquitetura e engenharia civil, dentro dos limites regulamentados. Em obras, atua no planejamento e fiscalização das obras de construção civil. Também pode trabalhar com assessoria técnica, consultoria de tecnologias ou prestação de serviços de manutenção e reparos prediais.

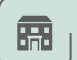

### **Onde trabalhar**

Escritórios de engenharia civil e arquitetura, obras, laboratórios, comércio, autônomo.

# 回

#### **Tipos de curso**

- • Técnico (módulos semestrais)
- • Técnico Integrado ao Ensino Médio (Etim)
- Ensino Médio com Habilitação Técnica Profissional (Novotec - Integrado)

A cada processo seletivo é preciso conferir quais os cursos oferecidos em cada unidade.

# **Onde estudar**

- Americana
- Amparo
- • Capão Bonito - *Etec Dr. Celso Charuri*
- Capital
- *Etec Carlos de Campos*
- *Etec de Guaianazes*
- *Etec Getúlio Vargas*
- *Etec Guaracy Silveira*
- *Etec Itaquera II*
- *Etec Mandaqui*
- *Etec de São Paulo*
- Catanduva
- Cruzeiro
- Itapeva
- • Jaú
- *Etec Joaquim*
- *Ferreira do Amaral*
- lundiaí
- *Etec Vasco Antônio Venchiarutti*
- • Lençóis Paulista

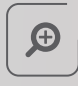

# **Você pode se interessar também por...**

- Recursos hídricos
- Design de Interiores
- • [Agrimensura](#page-8-1)

• Mogi das Cruzes • Mongaguá • Ourinhos

 $\cdot$  lins

- • Ribeirão Preto
- • Rio Grande da Serra
- • Santo André
- • Santos
- *Etec Aristóteles Ferreira*
- • São José do Rio Preto
- • São Manuel
- • São Vicente
- Sorocaba
- *Etec Fernando Prestes* - *Tupã*
- 
- *Etec Prof. Massuyuki*
- *Kawano*

# <span id="page-35-0"></span>**Eletroeletrônica**

**Eixo Tecnológico | Controle e Processsos Industriais**

# $\Delta$

#### **O que o aluno estuda**

O aluno aprende a consertar equipamentos eletrônicos utilizados nas indústrias de diversos ramos e fazer alguns reparos em instalações, casas, prédios e indústrias. Também aprende a utilizar a energia elétrica de forma econômica e, na parte da eletrônica, a trabalhar com computadores e a programar microcontroladores. O aluno estuda conceitos de física, matemática, automação, desenho técnico e programação.

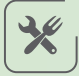

# **O que o profissional faz**

Projetos em eletrônica, instalações e manutenções elétricas em casas e indústrias. Pode atuar como assistente ou técnico em processos que envolvem componentes elétricos e eletrônicos e automatizados.

# **Onde trabalhar**

Em fábricas, empresas de manutenção e automação, em companhias elétricas e como prestador de serviço autônomo.

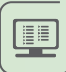

霝

#### **Tipos de curso**

- Ensino Médio com Habilitação Técnica Profissional
- Técnico (módulos semestrais)
- • Técnico Integrado ao Ensino Médio (Etim)

A cada processo seletivo é preciso conferir quais os cursos oferecidos em cada unidade

*O técnico em eletroeletrônica é um profissional versátil, com habilidade para transitar em diferentes segmentos de mercado* 

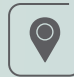

### **Onde estudar**

- • Cândido Mota
- • Capital
- -*Etec Prof. Adhemar Batista Heméritas*
- • Embu das Artes
- • Franca
- Limeira
- • Presidente Venceslau
- Quatá
- • Santa Rita do Passa Quatro
- • São Manuel
- • São Bernardo do Campo
- • São Joaquim da Barra
- • Sorocaba
- -*Etec Armando Pannunzio*
- Taquarivaí

 $\bigoplus$ 

- • [Eletrônica](#page-37-1)
- Fletrotécnica
# <span id="page-36-0"></span>**Eletromecânica**

**Eixo Tecnológico | Controle e Processsos Industriais**

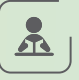

#### **O que o aluno estuda**

Aprende conceitos de eletricidade, mecânica, hidráulica, pneumática, entre outras áreas da física, e também matemática, desenho técnico e criação de projetos. No curso, o aluno tem aulas práticas para aplicação desse conhecimento a partir da confecção de peças e elaboração de projetos eletromecânicos e automatizados. Também estuda sobre legislação e segurança do trabalho.

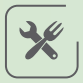

### **O que o profissional faz**

Instalações elétricas residências e prediais, instalações de comandos de motores, montagem de máquinas, análise de circuitos elétricos, projeto e fabricação de peças, soldagens, manutenção em estabelecimentos que possuam escadas rolantes, elevadores e guindastes, entre outras atividades. É um profissional de execução.

#### **Onde trabalhar**

Na indústria, em concessionárias de energia, em empresas de manutenção de máquinas elétricas e mecânicas, além de empresas de automatização, em petrolíferas e empresas de gás. Também pode atuar como autônomo na execução elétrica residencial.

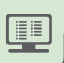

霝

#### **Tipos de curso**

• Técnico (módulos semestrais)

A cada processo seletivo é preciso conferir quais os cursos oferecidos em cada unidade

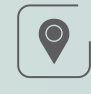

# **Onde estudar**

- • Capital
- *Etec Prof. Aprígio Gonzaga*
- • Catanduva
- *Etec Elias Nechar*
- Guaratingueta
- Itatiba
- • Matão

 $\bigoplus$ 

- • [Eletrônica](#page-37-0)
- • [Mecatrônica](#page-54-0)
- • Automação Industrial
- • [Mecânica](#page-53-0)

# <span id="page-37-0"></span>**Eletrônica**

**Eixo Tecnológico | Controle e Processsos Industriais**

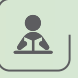

#### **O que o aluno estuda**

Conhece os componentes eletrônicos analógicos, digitais e microprocessados, revendo conceitos de matemática e física, como eletricidade e circuitos integrados, além de motores e automação. Obtêm informações sobre segurança e desenvolve desenho técnico e projetos a partir de softwares gráficos. O curso é composto, na maior parte, por aulas práticas, onde o estudante cria projetos eletrônicos e simula atividades que desenvolverá no mercado de trabalho.

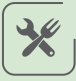

### **O que o profissional faz**

Executa projetos eletrônicos, atua em linhas de produção automatizadas, a que o mercado chama de Indústria 4.0, e montagem de equipamentos, com manutenção de computadores industriais e máquinas eletrônicas, coordenando equipes e realizando instalações.

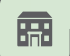

IJ

#### **Onde trabalhar**

Na fabricação de produtos eletrônicos, empresas de telecomunicações, como emissoras de rádio e TV, empresas de segurança, informática, escritórios, como prestador de serviço especializado ou autônomo.

#### **Tipos de curso**

- • Técnico (módulos semestrais)
- • Técnico Integrado ao Ensino Médio (Etim)
- Ensino Médio com Habilitação Técnica Profissional (Novotec - Integrado)
- • Técnico a Distância (Semipresencial)

A cada processo seletivo é preciso conferir quais os cursos oferecidos em cada unidade

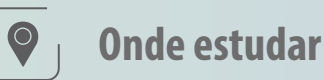

- Amparo
- Botucatu
- • Cachoeira Paulista
- • Campinas
- *Etec Bento Quirino*
- Capital
- *Etec Albert Einstein*
- *Etec Carolina Carinhato Sampaio(antiga Etec Zona Sul)*
- *Etec de Guaianazes*
- *Etec de São Paulo*
- *Etec Getúlio Vargas*
- *Etec Guaracy Silveira*
- *Etec José Rocha Mendes*
- *Etec Prof. Adhemar Batista Heméritas*
- *Etec Prof. Aprígio Gonzaga*
- *Etec Profa Dra. Doroti Quiomi Kanashiro Toyohara*
- *Etec Prof. Horácio*
- *Augusto da Silveira* - *Etec Takashi Morita*
- *Etec Tereza Aparecida*
- *C. N. de Oliveira*
- *Etec Perus Gildo Marçal Bezerra Brandão*

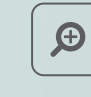

- • [Eletroeletrônica](#page-35-0)
- • [Mecatrônica](#page-54-0)
- *Etec Prof. Horácio Augusto da Silveira*
- *Etec São Mateus*
- *Etec Takashi Morita*
- Franca - *Etec Dr. Júlio Cardoso*
- • Garça - *Etec Monsenhor Antônio*
- *Magliano*
- Itatiba
- Mococa
	- *Etec João Baptista Ferreira*
- Mogi das Cruzes
- Mogi Guacu
- Ourinhos
- • Ribeirão Preto
- • Santo André • Santos
	- *Etec Aristóteles Ferreira*
- • São Bernardo do Campo
- • São Caetano do Sul
- • São Carlos
- • São José do Rio Preto
- • Sorocaba
	- *Etec Rubens de Faria e Souza*

# **Eletrotécnica**

**Eixo Tecnológico | Controle e Processsos Industriais**

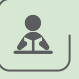

#### **O que o aluno estuda**

Durante dois anos, o estudante aprende conceitos de eletricidade e suas aplicações, como os processos de geração e distribuição de energia, até o seu consumo final. Aprende ainda a realizar instalações elétricas e a programar máquinas com recursos elétricos. Para isso se aprofunda por meio de aplicações práticas em matemática e física. Também tem noções de eletrônica e automação, além de aprender a criar projetos com desenho técnico e entender legislação sobre uso da energia elétrica.

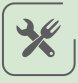

霝

### **O que o profissional faz**

É o encarregado pelo desenvolvimento e execução de projetos. Pode realizar instalações em casas e prédios, consertos e manutenções ou mesmo liderar equipes.

### **Onde trabalhar**

Em concessionárias de energia ou como eletricista na indústria ou empresas prestadoras de serviço. O técnico também pode trabalhar como autônomo.

 $\mathbf{E}$ 

#### **Tipos de curso**

- Ensino Médio com Habilitação Técnica Profissional
- Técnico (módulos semestrais)
- • Técnico Integrado ao Ensino Médio (Etim)

A cada processo seletivo é preciso conferir quais os cursos oferecidos em cada unidade

*O técnico em Eletrotécnica obtém habilitação pelo Conselho Regional de Engenharia e Agronomia, o que significa que pode ser o responsável, autorizar e assinar instalações de até 800 kVA, ou seja, redes elétricas de baixa tensão* 

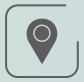

### **Onde estudar**

- Amparo
- • Araras
- Botucatu
- • Campinas
- *Etec Bento Quirino*
- • Capital
- *Etec Getúlio Vargas*
- *Etec Jaraguá*
- *Etec José Rocha Mendes*
- *Etec Prof. Horácio*
- *Augusto da Silveira* - *Etec Profª Dra. Doroti*
- *Quiomi Kanashiro Toyohara* • Sorocaba
- *Etec Takashi Morita*
- *Etec Tereza Aparecida*
	- *C. N. de Oliveira*

 $\bigoplus$ 

- • [Eletrônica](#page-37-0)
- • [Eletroeletrônica](#page-35-0)
- Franca - *Etec Dr. Júlio Cardoso*
- • Jaú
	- *Etec Joaquim Ferreira do Amaral*
- Mococa - *Etec João Baptista de Lima Figueiredo*
- Mogi das Cruzes
- • Ribeirão Preto
- *Etec Prof. Basilides de Godoy* • Santos
	- *Etec Aristóteles Ferreira* • São Caetano do Sul
	- • São José do Rio Preto
	- - *Etec Rubens de Faria e Souza*

# <span id="page-39-0"></span>**Enfermagem**

**Eixo Tecnológico | Ambiente e Saúde**

### **O que o aluno estuda**

Aprende técnicas para auxiliar na recuperação de pacientes, prevenção de doenças, orientação para exames, entre outros procedimentos. O curso tem base na biologia, com foco no corpo humano; na matemática, para cálculos de medida para medicações; na física e no português, para escrever corretamente no prontuário dos pacientes.

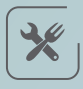

 $\mathbf{r}$ 

### **O que o profissional faz**

O técnico cumpre função assistencial ao enfermeiro, como cuidados básicos de pacientes (aplicação de vacina, dar banho, auxiliar em exames etc). Pode atuar na área administrativa, na área de saúde preventiva e segurança do trabalho.

### **Onde trabalhar**

Unidades básicas de saúde, hospitais, casa de repouso, escolas e clínicas.

匣

霝

#### **Tipos de curso**

Técnico (módulos semestrais)

A cada processo seletivo é preciso conferir quais os cursos oferecidos em cada unidade.

*O aluno precisa ter 18 anos para iniciar o curso*

 $\bullet$ 

### **Onde estudar**

- Amparo
- Araraquara
- • Araras
- Assis
- Atibaia
- • Barretos
- • Barueri
- • Bauru
- Birigui
- Botucatu
- • Cachoeira Paulista
- • Campo Limpo Paulista
- • Capital
	- *Etec Carlos de Campos*
	- *Etec Carolina Carinhato Sampaio*
	- *Etec Mandaqui*
	- *Etec Parque da Juventude*
- *Etec Uirapuru*
- • Catanduva
	- *Etec Elias Nechar*
- Cruzeiro
- Franca
	- *Etec Dr. Júlio Cardoso*
- • Garça
- *Etec Monsenhor Antônio Magliano*
- Ilha Solteira
- Itapetininga
- *Etec Darcy Pereira de Moraes*
- Itapeva
- Itapira
- • Jales

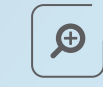

### **Você pode se interessar também por...**

• [Farmácia](#page-41-0)

**39**

- *Etec Joaquim Ferreira do Amaral*
- $\cdot$  lins

• Jaú

- • Marília
- • Matão
- Mococa
- *Etec Francisco Garcia*
- Mogi Mirim
- Mongaguá
- Monte Aprazível
- Orlândia
- Osvaldo Cruz
- Ourinhos • Piracicaba
- *Etec Cel. Fernando Febeliano da Costa*
- • Pirassununga
- Presidente Venceslau
- • Rio Claro
- • Santa Bárbara d'Oeste
- • Santa Cruz do Rio Pardo
- • Santa Rita do Passa Quatro
- • São Carlos
- • São José do Rio Preto
- • São Roque
- • São Vicente
- • Sorocaba
- *Etec Rubens de Faria e Souza*
- • Suzano
- Taquaritinga
- Tupã

# **Eventos**

#### **Eixo Tecnológico | Hospitalidade e Lazer**

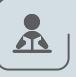

#### **O que o aluno estuda**

Aprende como executar as diferentes etapas do processo para realização de eventos, desde o planejamento e organização até a execução de eventos de pequeno e médio porte. O currículo exige conhecimentos prévios de linguagem e matemática básica. As disciplinas abordam temas como marketing, etiqueta pessoal, etiqueta à mesa, elaboração de cardápios, montagem da mesa, técnicas de orçamento, produção cultural, primeiros socorros, hospitalidade, segurança e logística. A grade curricular inclui ainda inglês e espanhol instrumental.

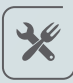

### **O que o profissional faz**

Responsável pela organização, planejamento e execução de eventos de pequeno e médio porte, como casamentos, formaturas, campeonatos esportivos, palestras, shows e cerimônias públicas e privadas. Faz decoração e cuida da montagem de desmontagem dos ambientes. Elabora roteiros e aplica protocolo de cerimonial; opera ferramentas de marketing e divulgação. Elabora relatórios técnicos e de resultados, auxilia na administração de fornecedores e faz gestão de pessoas no salão.

#### 霝

#### **Onde trabalhar**

Empresas de evento, hotéis, spas, bufês, restaurantes, cruzeiros marítimos, parques temáticos, museus, centros de exposição, centros de convenções, clubes, estádios esportivos, órgãos e instituições públicas.

匣

#### **Tipos de curso**

- Técnico (módulos semestrais)
- • Técnico Integrado ao Ensino Médio (Etim)
- • Ensino Médio com Habilitação Técnica Profissional (Novotec - Integrado)

A cada processo seletivo é preciso conferir quais os cursos oferecidos em cada unidade.

*A carreira de Eventos proporciona oportunidades para quem quer empreender. É uma área favorável para profissionais autônomos e para o pequeno e médio empreendedor. Outro destaque é que os interessados em seguir o curso Superior Tecnológico de Gestão de Eventos poderão aproveitar o crédito de algumas disciplinas do técnico*

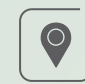

#### **Onde estudar**

• Guaruiá • Hortolândia • Itapetininga

• Itaquaquecetuba • Limeira • Santos

• Sorocaba

• Suzano

- *Etec Darcy Pereira de Moraes*

- *Etec Aristóteles Ferreira*

- *Etec Fernando Prestes*

- Amparo
- Batatais
- • Capital
- *Etec Albert Einstein*
- *Etec de Artes*
- *Etec Parque Belém*
- *Etec Prof. Camargo Aranha* - *Etec Profª Dra. Doroti*
- 
- *Quiomi Kanashiro Toyohara*  - *Etec Santa Ifigênia*
- *Etec de São Paulo*
- $\bigoplus$

- Turismo
- [Cozinha](#page-25-0)
- Hospedagem
- 

# <span id="page-41-0"></span>**Farmácia**

**Eixo Tecnológico | Ambiente e Saúde**

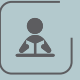

#### **O que o aluno estuda**

O curso tem base na química, para maior compreensão dos elementos utilizados em farmácias de manipulação; na biologia, para entender as reações que as medicações causam no corpo humano; na matemática, para fazer cálculos de miligramas na orientação aos pacientes. O aluno também aprende sobre logística, ética e gestão farmacêutica.

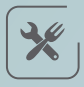

### **O que o profissional faz**

Manipula medicamentos, realiza testes de controle de qualidade, auxilia nas rotinas das farmácias, no armazenamento e controle do estoque. Orienta os pacientes sobre receitas medicas, conservação e uso correto de cada medicamento.

### **Onde trabalhar**

Drogarias, indústrias farmacêuticas, postos de medicação, hospitais, farmácia de manipulação, distribuidoras de medicamentos.

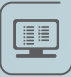

霝

#### **Tipos de curso**

• Técnico (módulos semestrais)

A cada processo seletivo é preciso conferir quais os cursos oferecidos em cada unidade.

*O técnico em farmácia pode manipular medicamentos, mas não pode prescrevê-los para um paciente*

#### **Onde estudar**  $\bullet$

- • Batatais
- Capital
	- *Etec de Cidade Tiradentes*
- *Etec Professor Adhemar Batista Heméritas*
- • Casa Branca
- Ituverava
- • Leme
- • Mauá
	- *Etec Mauá*
- Mococa
- *Etec Francisco Garcia*
- Orlândia
- Osvaldo Cruz
- • Praia Grande
- Santa Cruz das Palmeiras
- Serrana
- *Etec Angelo Cavalheiro*
- • Tupã

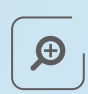

#### **Você pode se interessar também por...**

• Enfermagem

# **Finanças**

**Eixo Tecnológico | Gestão e Negócios**

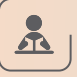

#### **O que o aluno estuda**

Português, matemática e geografia são disciplinas básicas do curso de Finanças. Permitem aprender, por exemplo, matemática financeira e economia, que são fundamentais para analisar relatórios que expliquem a situação de uma empresa – lucros obtidos, dívidas a pagar, entre outros. O estudante aprende a analisar diversas operações financeiras, como financiamentos, empréstimos e aplicações, e a apurar resultados para verificar as possibilidades de um negócio ser bem-sucedido. Durante o curso, o aluno conhece as leis que regulam o funcionamento das empresas e aprende a elaborar documentos como notas fiscais, orçamento e recibos de pagamento. O curso também ensina a fazer planilhas no computador para registrar e analisar informações.

# **O que o profissional faz**

Trabalha registrando o fluxo de caixa de uma empresa, isto é, a entrada e a saída de dinheiro, elaborando planilhas diversas, como das contas a pagar e a receber, e auxiliando na conferência dos extratos bancários da empresa. O profissional também realiza cobrança de dívidas, negociando o pagamento em parcelas ou oferecendo descontos. Analisa operações de crédito, como empréstimos e financiamentos, tanto para empresas como para consumidores.

#### **Onde trabalhar**

No setor financeiro de qualquer tipo de empresa, em comércios, bancos públicos e privados, agências ou cooperativas de crédito, corretoras de títulos e valores mobiliários (instituições que oferecem plataformas de investimento pela internet, consultoria financeira e intermediação na negociação de investimentos, como ações etc.), agências de câmbio e Bolsa de Valores.

### 興

霝

#### **Tipos de curso**

- • Ensino Médio com Habilitação Técnica Profissional
- Técnico (módulos semestrais)

A cada processo seletivo é preciso conferir quais os cursos oferecidos em cada unidade.

*O curso técnico em Finanças é diferente do curso técnico em Contabilidade. Dentro de uma empresa, o trabalho dos dois profissionais se complementam. A partir de métodos específicos, o técnico em Contabilidade vai registrar as contas e produzir relatórios que serão utilizados por profissionais de Finanças para análises e tomadas de decisão*

# $\bullet$

#### **Onde estudar**

- Americana
- • Capital
	- *Etec Professor Camargo Aranha*
	- *Espírito Santo do Pinhal*
	- *Etec Parque da Juventude*
- Jandira
- Novo Horizonte
- • Ribeirão Branco

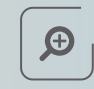

- • [Administração](#page-5-0)
- • [Contabilidade](#page-24-0)

# **Florestas**

**Eixo Tecnológico | Recursos Naturais** 

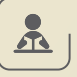

#### **O que o aluno estuda**

O curso aborda toda a execução da produção florestal - cultivo, plantio, tratos culturais e colheita, produção de mudas, extração de resinas, de madeiras etc. Cálculos matemáticos de volume, densidade, altura, diâmetro, de madeira fazem parte do conteúdo programático. Biologia e geografia também são importantes para assimilar o campo de estudo. São abordados, por exemplo, relevo, microbacias hidrográficas e topografia. Química: tratamento de madeira. Legislação ambiental, pesquisa e experimentação agrícola. Tecnologias de agricultura de precisão, informática aplicada.

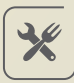

#### **O que o profissional faz**

Fiscaliza e monitora a fauna e a flora, realiza projetos florestais, elabora projetos de recuperação de reserva legal e área de preservação permanente. Atua em projetos de reflorestamento, na produção de mudas nativas e exóticas, faz pesquisas e experimentação no setor florestal, realiza o manejo florestal.

#### **Onde trabalhar**

Empresas do setor florestal, como de exploração, instituições públicas (hortos, parques, florestas estaduais ou federais), indústrias de papel e celulose, instituições de ensino, pesquisa e extensão, empresas de máquinas e de insumos florestais.

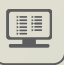

霝

#### **Tipos de curso**

- • Técnico (módulos semestrais)
- Técnico Integrado ao Ensino Médio (Etim)

A cada processo seletivo é preciso conferir quais os cursos oferecidos em cada unidade.

#### $\bullet$ **Onde estudar**

- Iguape
- • Presidente Prudente
- *Etec Prof. Adolpho Arruda Mello*
- • São Manuel
- Taquarivaí

 $\bigoplus$ 

- • Agricultura
- • [Agronegócio](#page-11-0)
- • [Agropecuária](#page-12-0)

# **Guia de Turismo**

**Eixo Tecnológico | Hospitalidade e Lazer**

### **O que o aluno estuda**

São apresentadas técnicas para a condução de grupos em localidades turísticas e elaboração de roteiros. É fundamental que o estudante goste de português e inglês, pois trata-se de uma área em que a comunicação é primordial. Outras disciplinas importantes que compõem a grade curricular são História, para apresentar a área cultural da localização, e Geografia, para noções de navegação com mapas e GPS.

# 兴

 $\mathbf{r}$ 

### **O que o profissional faz**

Orienta e conduz o turista na região solicitada. Apresenta os atrativos turísticos do local e facilita a visita com informações prévias. Cria roteiros turísticos e itinerários.

# **Onde trabalhar**

Agências de viagem, órgãos governamentais com foco no turismo e como autônomo.

# 里

霝

### **Tipos de curso**

- Técnico (módulos semestrais)
- • Ensino Médio com Habilitação Profissional de Técnico em Guia de Turismo – (Novotec - integrado)
- • Técnico a Distância (Online)

A cada processo seletivo é preciso conferir quais os cursos oferecidos em cada unidade.

# $\bigcirc$

- Adamantina
- *Etec Prof. Eudécio Luiz Vicente*
- • Aguaí
- Aracatuba
- • Araraquara
- Arujá
- Assis
- Atibaia
- • Barretos
- • Bauru
- *Etec Rodrigues de Abreu*
- • Birigui
- Botucatu
- • Campinas
- - *Etec Bento Quirino*
- *Etec Conselheiro Antonio Prado*
- • Capão Bonito
- • Capital
	- *Etec Albert Einstein*
	- *Etec Carolina Carinhato Sampaio*
	- *Etec de Cidade Tiradentes*
	- *Etec de Vila Formosa* - *Etec Itaquera II*
	-
- *Etec Jaraguá*
- *Etec Martin Luther King* - *Etec Prof. Adhemar*
- *Batista Heméritas* - *Etec Prof. Basilides de Godoy*
- • Catanduva
- 
- • Caraguatatuba • Cerqueira César
- *Etec Pref. José Esteves*
- Cerquilho
- Dracena
- Espírito Santo do Pinhal
- Fernandópolis
- Franca
- *Etec Prof. Carmelino Corrêa Júnior*
- *Etec Dr. Júlio Cardoso*
- Guarujá
- • Ibaté
	- $\bigoplus$

### **Você pode se interessar também por...**

- • Agenciamento de Turismo
- Turismo receptivo

• Iquape

**Onde estudar**

- Ilha Solteira
- • Itararé
- • Jacareí
- • Jaú
- *Etec Prof. Urias Ferreira (Agrícola)*
- Mairiporã
- • Marília
- • Matão
- • Mauá
- Mococa
- *Etec Francisco Garcia*
- Mogi das Cruzes
- Penápolis
- • Peruíbe
- • Piracicaba
- *Etec Cel. Fernando Febeliano da Costa*
- • Praia Grande
- • Presidente Prudente
	- *Etec Prof. Adolpho Arruda Mello*
- • Registro
- • Rio Grande da Serra
- • Santa Isabel
- • Santa Rita do Passa Quatro
- • São Bernardo do Campo
- *Etec Lauro Gomes*
- • São Caetano do Sul
- • São Carlos
- *Etec Paulino Botelho*
- • São José do Rio Preto
- • São José dos Campos
- • São Manuel
- • São Sebastião
- • São Vicente
- • Sorocaba
- *Etec Armando Pannunzio*
- *Etec Fernando Prestes*
- *Etec Rubens de Faria e Souza*
- Taubaté
- Votuporanga
- *Etec Frei Arnaldo Maria de Itaporanga - Núcleo urbano*

**4 4**

# **Hospedagem**

**Eixo Tecnológico | Hospitalidade e Lazer**

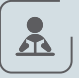

#### **O que o aluno estuda**

Atendimento ao cliente na recepção de diversos tipos de hospedagem. Também aprende técnicas de arrumação das áreas socias e de hospedagem. Gostar de português e inglês é fundamental, tendo em vista a comunicação exigida no tratamento com hóspedes e clientes.

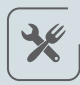

### **O que o profissional faz**

É responsável por cuidar da hospedagem do cliente, desde sua reserva até o momento em que ele deixa o hotel. Também atua no departamento de governança, responsável pela organização e limpeza das áreas sociais e de hospedagem. Pode trabalhar nos departamentos de eventos, restaurante e recreação.

#### **Onde trabalhar**

Hotéis, cruzeiros, resorts, pousadas, acampamentos, restaurantes, clubes, entre outros.

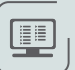

霝

#### **Tipos de curso**

- Técnico (módulos semestrais)
- Ensino Médio com Habilitação Técnica Profissional (Novotec Integrado)

A cada processo seletivo é preciso conferir quais os cursos oferecidos em cada unidade.

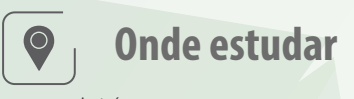

- • Apiaí • Capital
- *Etec Santa Ifigênia*
- $\cdot$  Itu

 $\mathbf{\Theta}$ 

# **Você pode se interessar também por...**

- [Cozinha](#page-25-0)
- Eventos
- • Lazer

*O Técnico pode trabalhar, ainda, na área de recreação e de eventos, dentro ou fora do hotel*

# <span id="page-46-0"></span>**Informática**

**Eixo Tecnológico | Informação e Comunicação**

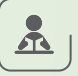

#### **O que o aluno estuda**

Instalação, reparo e manutenção de computadores, gestão de sistema operacional, configuração de aplicativos, criação de ambiente de computação em nuvem e mídias sociais, implementação de segurança digital, programação e configuração de banco de dados e de redes.

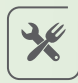

### **O que o profissional faz**

O profissional está habilitado a fazer assessoria remota e presencial para suporte a computadores; gerenciar e atualizar sistemas operacionais e de aplicativos e implementar segurança da informação. Instala programas de segurança básica, aplicativos e periféricos para desktop e servidores. Desenvolve e documenta aplicações para máquinas com acesso à internet e banco de dados. Realiza manutenção de computadores, instala e configura redes locais, além de operar aplicações em nuvem.

**</>** *e trabalhar como prestador*  **< >***área mais promissora e atrativa Possibilidade de empreender de serviços ou consultor é uma característica que torna essa para quem vai começar uma carreira profissional* 

**< >**

#### **Onde trabalhar**

Instituições públicas, privadas e do terceiro setor, que demandam sistemas computacionais e suporte presencial e remoto de computadores. Indústrias em geral, comércio, prestadores de serviço e empresas de tecnologia da informação. O profissional pode atuar também como profissional autônomo em consultoria e treinamento.

貝

霝

#### **Tipos de curso**

- Ensino Médio com Habilitação Técnica Profissional
- • Técnico (módulos semestrais)

A cada processo seletivo é preciso conferir quais os cursos oferecidos em cada unidade.

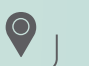

# • Araraguara

**Onde estudar**

- • Cândido Mota
- Capital
- *Etec de Vila Formosa*
- Iquape
- Catanduva
- • Mauá
- • Matão
- Mongaguá

 $\bigoplus$ 

- • [Informática para internet](#page-47-0)
- • Redes de Computadores
- • [Manutenção e Suporte em Informática](#page-51-0)

# <span id="page-47-0"></span>**Informática para Internet**

**Eixo Tecnológico | Informação e Comunicação**

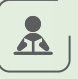

#### **O que o aluno estuda**

O processo de criação de sites e o de desenvolvimento de programas que podem ser utilizados em páginas na internet. Para programar, o aluno vai estudar raciocínio lógico e linguagens de programação, que utiliza comandos para desenvolver funcionalidades e dar forma a um site. Além disso, o estudante aprende um pouco de design com o objetivo de tornar a página mais agradável e fácil de ser utilizada. Aprende ainda como criar e alterar bancos de dados que vão alimentar os sites. Noções de marketing digital para a web e de empreendedorismo também serão ensinadas ao longo do curso.

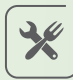

### **O que o profissional faz**

Cria websites de acordo com as necessidades do cliente, identificando e sugerindo as melhores soluções; faz a manutenção de portais, sites e intranets; cuida da identidade visual das páginas de uma empresa; faz a customização de plataformas de conteúdo para web, como blogs e sites de comércio eletrônico; cria e realiza manutenção de bancos de dados para websites; adapta as páginas para abrigar vídeos, áudios e funções que facilitem a acessibilidade, como comandos de voz, por exemplo; trata e otimiza imagens para uso na internet; e prepara o layout de mensagens que são enviadas por e-mail (newsletter ou e-mail marketing), entre outras atividades.

#### 霝

#### **Onde trabalhar**

Empresas de desenvolvimento de sites ou de sistemas e empresas de marketing digital. O técnico também pode trabalhar por conta própria, como freelancer, prestando serviço a outras empresas.

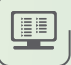

#### **Tipos de curso**

- Técnico (módulos semestrais)
- • Técnico Integrado ao Ensino Médio (Etim)
- • Ensino Médio com Habilitação Profissional de Técnico em Guia de Turismo – (Novotec - integrado)

A cada processo seletivo é preciso conferir quais os cursos oferecidos em cada unidade.

**< >** *importante usar a criatividade para encontrar a Estudar Informática para Internet não significa passar as aulas navegando na web. O curso ensina os alunos a pensar soluções para a internet. É melhor proposta para cada site ou cliente*

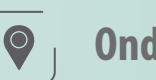

### **Onde estudar**

**< >**• Pindamonhangaba

• Palmital

• Porto Ferreira • Praia Grande • Presidente Venceslau • Ribeirão Pires • Rio Grande da Serra • Santa Cruz do Rio Pardo • Santa Fé do Sul • Santa Isabel

• Poá

- Adamantina - *Etec Prof. Eudécio*
- *Luiz Vicente*
- Araraquara
- Assis
- • Barra Bonita
- • Barueri
- Bebedouro
- • Cabrália Paulista
- • Caieiras
- Campo Limpo
- • Capital
- *Etec São Mateus*
- Catanduva
- Fernandópolis
- Francisco Morato
- Guariba
- • Ibaté
- Ibitinga
- Igarapava
- Itanhaém
- Jundiaí
- *Etec Vasco Antônio Venchiarutti*
- Lorena
- • Matão
- Moroca
- *Etec Francisco Garcia*
- • Mogi Guaçu
- Mogi Mirim
- $\bigoplus$

#### **Você pode se interessar também por...**

• Taubate<br>• Teodoro San<br>• Tunã

• Votorantim

• Tupã

• Teodoro Sampaio

• Vargem Grande do Sul

• Taquaritinga • Taubaté

• Santos

• São Carlos

• Sorocaba

**( )** • São José do Rio Pardo

- *Etec Fernando Prestes*

• Santa Rita do Passa Quatro • Santana de Parnaíba - *Etec Bartolomeu Bueno da Silva – Anhanguera* 

- *Etec Aristóteles Ferreira* • São Bernardo do Campo • São Caetano do Sul

- [Informática](#page-46-0)
- • [Programação de Jogos Digitais](#page-66-0)
- **47**

# **Logística**

**Eixo Tecnológico | Gestão e Negócios**

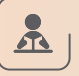

 $\chi$ 

需

 $\blacksquare$ 

#### **O que o aluno estuda**

Logística é o planejamento do caminho feito por um produto ou serviço até chegar ao cliente de forma organizada, rápida e econômica. Para isso, o estudante precisa de conhecimentos de matemática, geografia e física. Aprende sobre os processos de compra de matérias-primas, incluindo a escolha dos fornecedores, o registro dos pedidos e o recebimento dos materiais. O curso ensina também como se deve movimentar as cargas e os produtos dentro de um estoque para decidir se utilizará, por exemplo, um carrinho ou uma empilhadeira, e como armazenar cada tipo de produto. Estuda-se ainda sobre a entrega das mercadorias aos clientes: como organizar a carga para o transporte, qual a embalagem e o tipo de transporte mais adequados, além das melhores rotas que podem ser utilizadas e os custos envolvidos em cada uma das atividades.

# **O que o profissional faz**

Pesquisa preços com fornecedores para elaborar orçamentos de compra de produtos e de transporte de mercadorias; controla a entrada e a saída de mercadorias do estoque; confere os produtos recebidos de acordo com a nota fiscal, verificando defeitos, prazos de validade, além de resolver os procedimentos para a devolução dos itens com problema; separa no estoque as mercadorias que foram compradas para serem despachadas; dimensiona as quantidades de cargas e de produtos que cabem em cada tipo de transporte e local de estoque; pesquisa e sugere opções de transporte e rotas conforme a carga; rastreia o produto ou mercadoria que está sendo transportado e acompanha o fluxo de entrega para alimentar os bancos de dados da empresa.

#### **Onde trabalhar**

Indústrias, comércios, empresas de transporte, empresas de e-commerce, empresas de serviços de logística e centros de distribuição.

#### **Tipos de curso**

- Técnico (módulos semestrais)
- • Técnico Integrado ao Ensino Médio (Etim)
- Ensino Médio com Habilitação Técnica Profissional (Novotec integrado)
- • Ensino Médio com Habilitação Profissional de Técnico em Logística Novotec integrado/AMS

A cada processo seletivo é preciso conferir quais os cursos oferecidos em cada unidade.

*Logística está bastante relacionada a transporte, mas vai além disso. Hoje, os conhecimentos são muito utilizados para facilitar a vida do consumidor ajudando a encontrar o produto que ele deseja, no lugar e hora que precisa*

*FIQUE LIGADO: Quem optar pela modalidade Articulação da Formação Profissional Média e Superior AMS) na inscrição para o técnico de Logística, poderá prosseguir os estudos de nível superior acessando automaticamente cursos correlatos em uma Fatec. Assim, o aluno poderá completar em cinco anos os Ensinos Médio, Técnico e Superior Tecnológico (normalmente, são necessários seis anos)*

#### **Onde estudar**

• Aguaí • Alumínio

• Americana • Amparo • Andradina • Araçoiaba da Serra • Araraquara • Araras • Atibaia • Bauru

- Diadema
- Embu das Artes
- Ferraz de Vasconcelos
- Francisco Morato
- Franco da Rocha
- • Guarujá
- Guarulhos
- Itapira
- Itapuí • Itatiba
- • Itu

• Jandira • Jardinópolis

- • Jacareí
- 
- 
- • Jaú
- • Jundiaí
- • Lençóis Paulista
- • Lins
- Lorena
- • Mairinque
	- • Marília
	- • Mauá
	- • Mairiporã
	- Mogi Mirim
	- Monte Mor
	- Nova Odessa
	- Osasco
	-
	- • Panorama

#### **Você pode se interessar também por...**

- • [Administração](#page-5-0)
- • [Comércio](#page-21-0)
- • Portos
- • Transporte Metroferroviário
- • Transporte Rodoviário
- Pindamonhangaba • Piracicaba
- *Etec Dep. Ary de Camargo Pedroso*
- Porto Feliz
- Porto Ferreira
- • Praia Grande
- • Ribeirão Pires
- Rio Claro
- • Santa Bárbara d'Oeste
- • Santa Isabel
- • Santana de Parnaíba - *Etec Bartolomeu Bueno da Silva – Anhanguera*
- Santos
	- *Etec Dona Escolástica Rosa*
- • São Bernardo do Campo
- • São José do Rio Preto
- • São José dos Campos
- • São Vicente
- Silveiras
- • Sorocaba
	- *Etec Fernando Prestes*
- • Sumaré
- • Taubaté
- Valinhos
- *Etec Prof. André Bogasian*
- 
- 
- 

**4 8**

• Campinas - *Etec Bento Quirino*

• Cajamar

• Capital - *Etec Gildo Marçal*

• Cachoeira Paulista

- *Bezerra Brandão*
- *Etec Jaraguá*
- *Etec Parque Belém* - *Etec Prof. Aprígio Gonzaga*
- *Etec Prof. Basílides de Godoy*
- *Etec Prof. Horácio Augusto da Silveira*
- *Etec Raposo Tavares*
- • Catanduva
- Cruzeiro
- • Cubatão

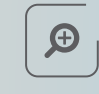

- *Etec Zona Leste*

# <span id="page-49-0"></span>**Manutenção Automotiva**

**Eixo Tecnológico | Controle e Processsos Industriais**

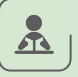

#### **O que o aluno estuda**

Aprende como funcionam os sistemas de um veículo, como direção, injeção eletrônica, ignição, torque, potência, transmissão, entre outros. As principais bases para o curso são a matemática e a física para compreender o funcionamento de um veículo. As aulas práticas são realizadas em oficinas localizadas dentro das Etecs, com motores, elevadores automotivos, rampa de alinhamento, mock-up dos sistemas estudados em aula (suspenção, direção balanceamento de rodas, freio).

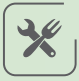

### **O que o profissional faz**

Trabalha com consultoria técnica e analista em seguradoras e locadoras de veículos. Pode atuar como instrutor e vendedor técnico. Pode trabalhar também em assistência técnica, distribuição de peças e com inspeção veicular.

#### **Onde trabalhar**

Concessionárias, oficinas, distribuidora de peças, montadoras e fábricas de autopeças, inspeção (Inmetro) e seguradoras.

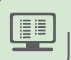

需

#### **Tipos de curso**

- • Ensino Médio com Habilitação Técnica Profissional
- Técnico (módulos semestrais)

A cada processo seletivo é preciso conferir quais os cursos oferecidos em cada unidade

*O curso não é focado para formar mecânicos, mas direcionados para cargos de gestão na área*

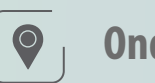

#### **Onde estudar**

- • Capital
	- *Etec Martin Luther King*
- • São Caetano do Sul

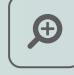

- • Automação Industrial
- • [Mecatrônica](#page-54-0)
- • [Mecânica](#page-53-0)

# **Manutenção de Máquinas Pesadas**

**Eixo Tecnológico | Controle e Processsos Industriais**

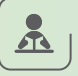

#### **O que o aluno estuda**

Aprende como controlar e executar manutenção geral, como desmontagem e montagem de máquinas pesadas, implementos e veículos utilizados na agricultura, mineração e construção civil. São transmitidos também conceitos de matemática, física aplicada, eletroeletrônica, desenho técnico, gestão e organização, normas de segurança, controle ambiental e segurança do trabalho.

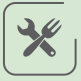

#### **O que o profissional faz**

Atua na indústria de máquinas e equipamentos de grande porte fazendo manutenção de peças e componentes de colheitadeiras, retroescavadeiras, escavadeiras hidráulicas, guindastes, tratores de esteira, motoniveladoras, rolo compactador vibratório e pás carregadeiras.

**Onde trabalhar**

Em montadoras de máquinas pesadas, equipamentos e implementos agrícolas, concessionárias, oficinas, empresas agrícolas, usinas de açúcar e álcool e empresas de terraplenagem. O técnico pode atuar ainda como prestador de serviços autônomo fazendo atendimento a clientes em regiões mais afastadas.

#### 匣

霝

#### **Tipos de curso**

• Técnico (módulos semestrais)

A cada processo seletivo é preciso conferir quais os cursos oferecidos em cada unidade

*A tradição de grandes culturas agrícolas no Estado de São Paulo consolida a região como mercado de trabalho potencial para técnicos em manutenção de máquinas pesadas. Outras atividades que operam com equipamentos de grande porte são a mineração e construção civil*

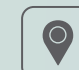

### **Onde estudar**

- • Barra Bonita
- Fernandópolis
- Mococa
	- *Etec João Baptista de Lima Figueiredo*

 $\bigoplus$ 

- • [Mecânica](#page-53-0)
- • Automação Industrial

# <span id="page-51-0"></span>**Manutenção e Suporte em Informática**

**Eixo Tecnológico | Informação e Comunicação**

# 显

兴

#### **O que o aluno estuda**

Aprende como instalar, configurar e realizar a manutenção de computadores e seus periféricos, como impressoras, no-breaks e drives, entre outros, utilizando conhecimentos de Informática e de Eletrônica. Na área de computação, o aluno estuda configuração de sistemas operacionais, estrutura dos computadores e do cabeamento de redes, linguagem de programação e de banco de dados e procedimentos para segurança da informação. Conceitos de matemática e física também estarão presentes ao longo do curso como base para o aprendizado de lógica, programação, eletricidade e eletrônica. Para completar a formação, aprende sobre empreendedorismo e organização de tarefas para a realização de projetos de manutenção.

# **O que o profissional faz**

Realiza reparos em computadores e nos seus periféricos, troca partes e peças, desmonta e remonta equipamentos e solda componentes eletrônicos de peças e placas. É responsável também pela manutenção dos equipamentos de informática, serviço que o técnico pode realizar na própria empresa onde trabalha ou no local onde está instalado o periférico, caso o aparelho seja de grande porte, como, por exemplo, as impressoras utilizadas por agências bancárias. Além disso, o profissional é capaz de verificar e avaliar se as instalações elétricas de uma empresa são adequadas aos equipamentos de informática que serão utilizados.

#### **Onde trabalhar**

Em laboratórios de reparos de partes e peças em empresas de assistência técnica em Informática. O técnico também pode se tornar um prestador de serviço autônomo ou abrir sua própria empresa de assistência.

回

霝

#### **Tipos de curso**

Técnico (módulos semestrais)

A cada processo seletivo é preciso conferir quais os cursos oferecidos em cada unidade.

**</>** *Como é especializado em reparos, o*  **< >** *eventualmente, realizar consertos*  **< >** *atendimento às solicitações do usuário*  **< >** *de maior porte, localizar o defeito e, O técnico em Manutenção e Suporte em Informática é capaz de prestar que exigem um aprofundamento nos conhecimentos de hardware e software. profissional sabe exatamente como desmontar as máquinas, inclusive as envolvendo eletrônica*

**Onde estudar**

- • Capital
- *Etec Jaraguá*
- **( )** - *Etec Prof. Adhemar Batista Heméritas*
- • Casa Branca
- Itatiba
- • Jales
- $\cdot$  lins
- Mococa
- Olímpia
	- *Etec Prof. José Carlos Seno Júnior*
- • Rio Grande da Serra
- Vargem Grande do Sul.

 $\bigoplus$ 

### **Você pode se interessar também por...**

- • [Eletrônica](#page-37-0)
- [Informática](#page-46-0)

**( )**

# **Marketing**

**Eixo Tecnológico | Gestão e Negócios**

# $\Delta$

#### **O que o aluno estuda**

Aprende que marketing é um processo que começa com a compreensão das necessidades do consumidor para desenvolver produtos, serviços e ideias que serão comercializados. O aluno precisa de conhecimentos de língua portuguesa, geografia e matemática. Aprende a definir o público-alvo de cada produto ou serviço, assim como a analisar esse processo de aproximação e troca entre vendedores e compradores. Estuda, ainda, as formas de utilizar as ferramentas de comunicação, como publicidade, telemarketing, promoção de vendas etc. Administração de empresas, legislação (como o Código de Defesa do Consumidor) e inglês e espanhol para leitura de textos completam a formação técnica em Marketing.

# **O que o profissional faz**

Pode elaborar pesquisas de mercado para identificar o comportamento do consumidor. No ponto de venda (como supermercados, shoppings, lojas etc.), pode realizar a demonstração de produtos e montar peças e materiais de promoção, além de negociar espaços para melhor expor os produtos que serão vendidos. Pode trabalhar elaborando orçamento para a execução de ações (como promoções, propagandas etc.), calculando quanto se vai gastar para realizar cada uma. O técnico em Marketing pode ainda acompanhar as ações para verificar se os resultados foram positivos ou negativos. Em pequenas empresas, pode criar logotipos, rótulos e gerar conteúdo para as redes sociais.

### 霝

 $\blacksquare$ 

#### **Onde trabalhar**

No departamento de Marketing em empresas de qualquer setor, comércios, ONGs e agências de comunicação ou publicidade.

#### **Tipos de curso**

- • Técnico (módulos semestrais)
- • Técnico Integrado ao Ensino Médio (Etim)
- • Ensino Médio com Habilitação Técnica Profissional (Novotec - Integrado)

A cada processo seletivo é preciso conferir quais os cursos oferecidos em cada unidade.

*Marketing e publicidade não são sinônimos. A publicidade é uma das ferramentas utilizadas pelo marketing para aumentar a visibilidade dos produtos. O trabalho do técnico em Marketing está mais focado em entender as necessidades do consumidor e promover os produtos do que em criar peças publicitárias*

# **Onde estudar**

• Atibaia

 $\bullet$ 

- • Capital
	- *Etec Guaracy Silveira*
	- *Etec Jornalista*
	- *Roberto Marinho*
	- *Etec Heliópolis*
	- *Etec Martin Luther King*
	- *Etec Parque da Juventude*
	- *Etec Prof. Adhemar*
	- *Batista Heméritas*
	- *Etec Prof. Basilides* 
		- *de Godoy*
	- *Etec Prof. Camargo Aranha*
	- *Etec de Sapopemba*
	- *Etec de Tiquatira*
- • Carapicuíba
- Cruzeiro
- Espírito Santo do Pinhal
- • Ferraz de Vasconcelos
- Franca
- *Etec Dr. Júlio Cardoso* • Garça
- *Etec Monsenhor Antônio Magliano*
- $\bigoplus$

### **Você pode se interessar também por...**

- Administração
- Comércio
- • Comunicação Visual
- • Multimídia
- *Arruda Mello* • Presidente Venceslau
- • São Joaquim da Barra
- • São Pedro

• Poá

• Ibaté

• Lorena • Mococa

• Monte Alto • Nova Odessa • Osasco

• Lençóis Paulistas

- *Etec Francisco Garcia*

- *Etec Prof. André Bogasian* • Pirassununga

• Presidente Prudente - *Etec Prof. Adolpho* 

- Taubaté
- Teodoro Sampaio • Tupã

**52**

# <span id="page-53-0"></span>**Mecânica**

**Eixo Tecnológico | Controle e Processsos Industriais**

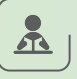

#### **O que o aluno estuda**

Mecânica é a área da física que estuda os movimentos. Portanto, o estudante desse curso técnico se aprofunda em conceitos de matemática e física. A partir de projetos e produção de máquinas e equipamentos industriais, o aluno desenvolve suas habilidades para criar projetos, realizando cálculos de forças, seleção e dimensionamento de materiais, etc. Estuda também desenho técnico e softwares. O aluno conhece processos de fabricação, automação, manutenção de equipamentos e gestão – como por exemplo tomar decisões dentro de um processo produtivo –, a partir da combinação de aulas práticas e teóricas.

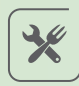

### **O que o profissional faz**

Lidera os processos produtivos caracterizados por movimento, realiza fiscalizações e controle de qualidade, regula máquinas e projeta equipamentos.

### 霝

興

#### **Onde trabalhar**

Em qualquer setor da indústria, em empresas que prestam serviços de manutenção e consultoria técnica, nas áreas de vendas, comercial, de metrologia e instrumentação.

#### **Tipos de curso**

- • Ensino Médio com Habilitação Técnica Profissional
- • Técnico (módulos semestrais)
- • Técnico Integrado ao Ensino Médio (Etim)

A cada processo seletivo é preciso conferir quais os cursos oferecidos em cada unidade

*O profissional é quem faz o elo entre os funcionários da fábrica e o engenheiro mecânico*

# **Onde estudar**

• Adamantina

 $\left( \circ \right)$ 

- *Etec Prof. Eudécio Luiz Vicente*
- Americana
- Amparo
- Araraquara
- • Araras
- Assis
- • Barretos
- Batatais
- Botucatu
- • Caçapava
- • Campinas
- *Etec Bento Quirino*
- • Capital
	- *Etec Getúlio Vargas*
- *Etec Martin Luther King*
- *Etec Prof. Basilides de Godoy* - *Etec Prof. Horácio Augusto*
- *da Silveira* • Catanduva
- Cruzeiro
- Espírito Santo do Pinhal
- Franca
- - *Etec Dr. Júlio Cardoso*
- • Garça
	- *Etec Monsenhor Antônio Magliano*

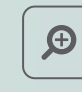

- • [Eletromecânica](#page-36-0)
- • [Manutenção de Aeronaves em Célula](#page-8-0)
- • [Manutenção automotiva](#page-49-0)
- Guaratinguetá • Ilha Solteira
- • Jaú
- *Etec Joaquim Ferreira do Amaral*
- • Matão
- Mococa
	- *Etec Francisco Garcia Mogi das Cruzes*
- Mogi Mirim
- Ourinhos
- Pindamonhangaba
- • Piracicaba
- • Ribeirão Preto
- • Santo André
- • Santos
- *Etec Aristóteles Ferreira*
- • São Bernardo do Campo
- • São Caetano do Sul
- • São Carlos
- • São José do Rio Preto
- • Sorocaba
- *Etec Rubens de Faria e Souza*
- • Tatuí

# <span id="page-54-0"></span>**Mecatrônica**

**Eixo Tecnológico | Controle e Processsos Industriais**

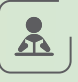

╳

霝

興

#### **O que o aluno estuda**

Aprende os conceitos básicos de eletrônica e mecânica com exercícios práticos, como por exemplo montar circuitos e operar um braço mecânico movido por um motor; estuda lógica de programação e automação para programar movimentos, aprende a projetar e desenvolver robôs e como operar e realizar a manutenção de máquinas. Matemática e física são ferramentas para o aprendizado, além de desenho técnico.

# **O que o profissional faz**

Desenvolve produtos e processos de fabricação, programa máquinas, desenvolve robôs industriais, faz manutenção e opera máquinas, lidera e treina equipes nas linhas de produção.

# **Onde trabalhar**

Nos diversos seguimentos da Indústria, em empresas de manutenção e automação, como prestador de serviço autônomo.

### **Tipos de curso**

- • Ensino Médio com Habilitação Técnica Profissional
- Técnico (módulos semestrais)
- • Técnico Integrado ao Ensino Médio (Etim)

A cada processo seletivo é preciso conferir quais os cursos oferecidos em cada unidade

*A mecatrônica está alinhada com as novas tendências do mercado, como a Indústria 4.0. O profissional vai ser capaz de trabalhar nas fábricas mais modernas, com sistemas de automação e inteligência avançados* 

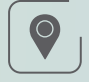

#### **Onde estudar**

- • Araraquara
- • Araras
- • Botucatu
- • Capital
	- *Etec Getúlio Vargas*
	- *Etec Martin Luther King*
	- *Etec Prof. Basilides de Godoy*
- *Etec Prof. Horácio Augusto da Silveira*
- Franca
- *EtecDr. Júlio Cardoso*
- • Garça
	- *Etec Monsenhor Antônio Magliano* • São Carlos
- • Jaú
- *Etec Joaquim Ferreira do Amaral*
- Ilha Solteira
- • Matão
- Mococa
- - *Etec João Baptista de Lima Figueiredo*
- Mogi das Cruzes
- Mogi Mirim
- • Piracicaba - *Etec Cel. Fernando Febeliano da Costa*
- • Ribeirão Preto
- Rio Claro
- • Santo André
- • São Bernardo do Campo
- • São Caetano do Sul
- 
- • São José do Rio Preto
- • Sorocaba
- *Etec Rubens de Faria e Souza*
- • Tatuí

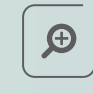

# **Você pode se interessar também por...**

• Automação Industrial

# **Meio Ambiente**

**Eixo Tecnológico | Ambiente e Saúde**

# $\mathbf{r}$

#### **O que o aluno estuda**

O curso tem base em duas disciplinas principais: biologia e química. A primeira, para aprender sobre a diversidade da vida, compreensão de ecossistema, as relações entre os seres vivos e ciclo da matéria no ambiente. A segunda, para compreensão de métodos de separação de matéria. O aluno também aprende interpretação de texto para entender normas técnicas, resoluções, portarias e decretos. Fazem parte da grade aulas direcionadas a equipamentos de laboratórios, coletas padronizadas, poluição atmosférica e mudanças climáticas.

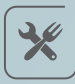

# **O que o profissional faz**

Atua em diversas vertentes, seja na cidade ou no campo. É o responsável por realizar ações que protegem o meio ambiente. Pode trabalhar com inspeções, monitoria de educação ambiental, supervisão de plantios e controle de água, esgoto ou resíduos. Também pode atuar na área de saneamento e recursos hídricos.

### 霝

#### **Onde trabalhar**

Órgãos públicos, universidades, setor petroquímico, oficinas, laboratórios, entre outros.

# 匣

#### **Tipos de curso**

- • Ensino Médio com Habilitação Técnica Profissional
- Técnico (módulos semestrais)
- • Técnico Integrado ao Ensino Médio (Etim)

A cada processo seletivo é preciso conferir quais os cursos oferecidos em cada unidade.

# $\bigcirc$

#### • Araras

- Assis
- Barretos
- • Campinas
- *Etec Conselheiro Antonio Prado*
- • Capital
- *Etec Getúlio Vargas*
- *Etec Guaracy Silveira*
- *Etec de São Paulo*
- *Etec de Vila Formosa*
- *Etec Paulistano*
- Caraguatatuba
- • Cubatão
- Espírito Santo do Pinhal
- Franca
	- *Etec Prof. Carmelino Corrêa Júnior*
- Igarapava
- Itanhaém
- Itapetininga
- Itu
- Ituverava
- $\bigoplus$

#### **Você pode se interessar também por...**

- Ouímica
- Paisagismo

• Jacareí

**Onde estudar**

- Mogi Mirim
- Monte Aprazível • Novo Horizonte
- Osasco
- *Etec Dr. Celso Giglio*
- Ourinhos
- • Piedade
- *Etec de Piedade*
- • Piracicaba
- • Presidente Prudente - *Etec Prof. Dr. Antônio*
- *Eufrásio de Toledo*
- • Santo André • São Bernardo do
- Campo
- • São Joaquim da Barra
- • São Manuel
- • São Sebastião
- • Suzano
- • Tatuí - *Etec Salles Gomes*

**55**

# **Metalurgia**

**Eixo Tecnológico | Controle e Processsos Industriais**

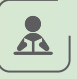

#### **O que o aluno estuda**

O conteúdo do curso está baseado na química e na física. A primeira disciplina é importante para o aluno entender a composição dos materiais. A segunda serve para compreender a resistência dos elementos. A matemática também é essencial para a precisão dos cálculos. O estudante descobre como se produz um metal a partir dos seus minérios, conhece as propriedades dos metais, suas estruturas internas e então, define suas aplicações nas indústrias. Com isso, poderá desenvolver projetos, indicando o material correto para uma determina aplicação, em função das suas características.

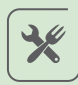

需

### **O que o profissional faz**

Trabalha em projetos, planejamento, fabricação, inspeção, manutenção e controle de qualidade de peças e equipamentos.

#### **Onde trabalhar**

Indústrias siderúrgicas, automobilística, químicas, petroquímica, naval e aeronáutica, enfim, em qualquer empresa que manipule ou realize manutenção em objetos metálicos. Também pode trabalhar como autônomo, realizando inspeções em equipamentos, soldagem, serralheria, etc.

# $\left[ \begin{matrix} \blacksquare \end{matrix} \right]$

#### **Tipos de curso**

• Técnico (módulos semestrais)

A cada processo seletivo é preciso conferir quais os cursos oferecidos em cada unidade

*Utilizando as técnicas de ensaios dos materiais, o aluno pode estudar o comportamento de um determinado material, quando sujeito a esforços físicos, assim como descobrir o que motivou uma quebra*

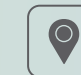

#### **Onde estudar**

• Santos. - *Etec Aristóteles Ferreira* 

 $\bigoplus$ 

- • [Manutenção automotiva](#page-49-0)
- • [Manutenção de Aeronaves em Célula](#page-8-0)
- • [Mecânica](#page-53-0)
- • [Eletromecânica](#page-36-0)

# **Mineração**

**Eixo Tecnológico | Recursos Naturais** 

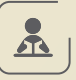

#### **O que o aluno estuda**

O estudante recebe noções de pesquisa mineral, métodos de lavra e de tratamento de minérios. O curso contempla conhecimentos em geologia, química aplicada a mineração, topografia, hidrogeologia e processos de gestão na mineração.

A informática está presente nas atividades laboratoriais, onde o futuro técnico conhece softwares específicos e desenvolve projetos. Também realiza o tratamento de minérios em laboratório. Gestão de qualidade é um componente importante para preparar o aluno para assumir no mercado papeis de supervisão e planejamento.

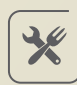

# **O que o profissional faz**

Executa e supervisiona operações relacionadas a pesquisa, lavra e tratamento de minérios. Na pesquisa mineral, acompanha projeto e execução de trabalho de campo, destacando-se sondagem, coleta de amostras, entre outros trabalhos. Na lavra de minérios é o profissional responsável pela extração e movimentação de minérios e rochas, incluindo desmonte de rochas com uso de explosivos. No tratamento de minérios, é o profissional responsável pelas usinas de tratamento, onde o minério recebe adequações para o uso industrial.

### **Onde trabalhar**

Empresas de mineração nacionais e multinacionais, empresas de projetos, na área de pesquisa mineral, empresas de geologia ambiental, empresas de tecnologia de meio ambiente. Funcionário público em órgãos governamentais e institutos.

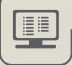

霝

#### **Tipo de curso**

• Ensino Médio com Habilitação Técnica Profissional (Novotec- Integrado)

A cada processo seletivo é preciso conferir quais os cursos oferecidos em cada unidade.

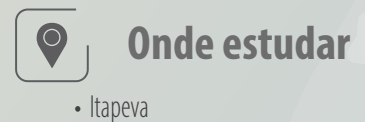

# **Modelagem do Vestuário**

**Eixo Tecnológico | Produção Cultural e Design**

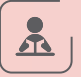

#### **O que o aluno estuda**

Curso é voltado para o desenvolvimento de produto e design. A geometria é a principal base para o conteúdo por meio do estudo de ângulos, figuras e elementos paralelos. A disciplina auxilia no entendimento da circunferência dos corpos e no corte de um tecido. O aluno aprende técnicas para criar o molde digital de um projeto.

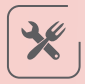

### **O que o profissional faz**

O profissional cria o molde do conceito desenvolvido pelo estilista e que será produzido no futuro. É o responsável por avaliar o produto e dar alternativas técnicas para tornar um projeto viável em larga escala. Atua no departamento de desenvolvimento de produtos auxiliando na elaboração de documentos técnicos (desenhos e fichas) para a produção.

#### **Onde trabalhar**

Industrias de vestuário, importadoras, área de pesquisa em moda e composição artística.

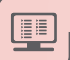

霝

#### **Tipos de curso**

- Técnico (módulos semestrais)
- • Ensino Médio com Habilitação Técnica Profissional (Novotec- Integrado)

A cada processo seletivo é preciso conferir quais os cursos oferecidos em cada unidade. **Construction de la construction de la construction de la construction de la construction de la construction de la construction de la construction de la construction de la construction de la con** 

*Opção de trabalhar na confecção de forma autônoma ou em uma indústria de vestuários, como em uma importadora, por exemplo*

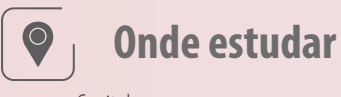

- • Capital
	- *Etec Carlos de Campos*
	- *Etec José Rocha Mendes*
	- *Etec Tiquatira*
- Cerquilho

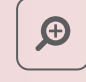

#### **Você pode se interessar também por...**

• [Vestuário](#page-27-0)

# <span id="page-59-0"></span>**Multimídia**

**Eixo Tecnológico | Produção Cultural e Design**

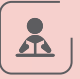

#### **O que o aluno estuda**

O aluno aprende sobre história da arte, cultura e design em multimídia. A habilidade de desenho não é exigida, pois é desenvolvida por meio das disciplinas, como ilustração digital, por exemplo. Também faz parte do conteúdo do curso o gerenciamento de redes sociais e o tratamento de imagens.

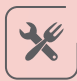

### **O que o profissional faz**

Executa a criação de projetos em multimídia, gerencia redes e busca soluções para interfaces digitais. Auxilia na direção de arte e é responsável pela produção em diversos suportes como revista digital, site e aplicativo.

#### **Onde trabalhar**

Agência, produtora, portal de internet e redação de conteúdo multimídia.

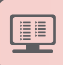

霝

#### **Tipos de curso**

• Técnico (módulos semestrais)

A cada processo seletivo é preciso conferir quais os cursos oferecidos em cada unidade.

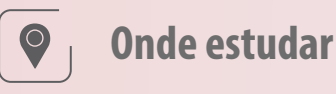

- • Capital
	- *Etec Jornalista Roberto Marinho*
- • Carapicuíba

 $\bigoplus$ 

- • [Produção de Áudio e Vídeo](#page-71-0)
- • [Comunicação Visual](#page-23-0)

# **Nutrição e Dietética**

**Eixo Tecnológico | Ambiente e Saúde**

# **O que o aluno estuda**

 $\mathbf{F}$ 

Aprende sobre os tipos de alimentos, o corpo humano e seu funcionamento. Estuda técnicas para orientar as pessoas com uma alimentação equilibrada de acordo com os diferentes biotipos e rotinas. O curso tem base na química e na biologia, para compreender a ação das calorias fornecidas pelos alimentos no organismo e seu processo de metabolismo no corpo humano, e matemática, para cálculos no desenvolvimento de cardápios. O estudante também tem noções de gestão de pessoas para aprender a liderar equipes.

*O profissional trabalha junto com o nutricionista. É apto a orientar dieta nutricional em caso de altas hospitalares*

# 兴

### **O que o profissional faz**

Trabalha com orientação alimentar para manter ou restabelecer o equilíbrio nutricional no tratamento de uma pessoa. Pode supervisionar a higienização de alimentos e administrar processos de controle de qualidade. Também pode atuar com o fornecimento de comidas em festas e eventos, na área de gestão de equipes e na criação de cardápios.

龠

匣

### **Onde trabalhar**

São cinco áreas de atuação:

- • unidades de alimentação e nutrição: restaurantes, restaurantes industriais, hotéis, lanchonetes, entre outros;
- • unidades de nutrição e dietética: hospitais, clinicas médicas, empresas de home care, ambulatoriais, clinicas de repouso;
- • unidades de saúde coletiva: merenda escolar, creches, Unidade Básica de Saúde (UBS);
- • marketing de produtos alimentícios agências de comunicação;
- pesquisa científica.

#### **Tipos de curso**

- Técnico (módulos semestrais)
- • Técnico Integrado ao Ensino Médio (Etim)
- • Ensino Médio com Habilitação Técnica Profissional (Novotec Integrado)

A cada processo seletivo é preciso conferir quais os cursos oferecidos em cada unidade.

# • Araraquara

**Onde estudar**

- *Etec Profª Anna de Oliveira Ferraz*
- • Araras

 $\bigcirc$ 

- Barretos
- Botucatu
- Capital
- *Etec Carlos de Campos*
- *Etec de Cidade Tiradentes*
- *Etec de Guaianazes*
- *Etec de Heliópolis*
- *Etec Parque Belém*
- *Etec Prof. Camargo Aranha Etec Cel. Fernando*
- *Etec Santa Ifigênia*
- *Etec Getúlio Vargas*
- *Etec Irmã Agostina*
- *Etec Mandaqui*
- *Etec São Mateus*
- *Etec Uirapuru* • Caraguatatuba
- Cruzeiro
- Hortolândia
- Itapeva
- • Jaú
- *Etec Joaquim Ferreira do Amaral*

# $\bigoplus$

### **Você pode se interessar também por...**

• [Cozinha](#page-25-0)

- Jundiaí - *Etec Benedito Storani*
- Limeira
- Mogi das Cruzes
- Osasco
- *Etec Dr. Celso Giglio*  • Pindamonhangaba
- Piracicaba –
- *Etec Cel. Fernando Febeliano da Costa - Extensão Fatec Piracicaba*
- Piracicaba
- *Febeliano da Costa*
- • Ribeirão Preto
- • Santo André
- Santos
- *Etec Dona Escolástica Rosa*
- • Sorocaba - *Etec Rubens de Faria e Souza*
- • Tatuí

# **Organização Esportiva**

**Eixo Tecnológico | Turismo, Hospitalidade e Lazer**

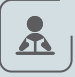

#### **O que o aluno estuda**

Estuda assuntos relacionados ao esporte e atividades físicas, mas também um pouco de gestão para atuar na captação de recursos para projetos.

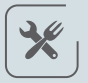

### **O que o profissional faz**

Desenvolve e organiza programas de atividades físicas e esportivas, desde a captação e otimização de recursos financeiros, materiais e humanos, à realização de eventos e atividades rotineiras até a disseminação da prática da atividade física e do esporte na sociedade. Planeja espaços e a utilização de equipamentos, de acordo com a atividade ou evento. Identifica necessidades e potencialidades da área esportiva. Presta atendimento ao público e a empresas e instituições. Trabalha em equipe e proativamente, respeitando os princípios da ética profissional, das relações humanas e ambientais, sob a supervisão de um profissional de nível superior de Educação Física.

#### **Onde trabalhar**

Centros esportivos, centros de treinamento específicos, parques públicos, eventos esportivos, academia ao "ar livre", pistas de caminhada, ciclovias, projetos e programas esportivos de âmbito público, associações comunitárias. No setor privado, pode atuar em parques temáticos, colônias de férias e acampamentos, clubes, escolas de esporte, eventos, projetos e programas esportivos de âmbito privado, federações esportivas

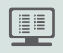

霝

#### **Tipos de curso**

• Técnico (módulos semestrais)

A cada processo seletivo é preciso conferir quais os cursos oferecidos em cada unidade.

*O técnico em Organização Esportiva trabalha sob a supervisão de um profissional de nível superior de Educação Física*

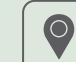

#### **Onde estudar**

• Capital - *Etec de Esportes Curt Walter Otto Baumgart* 

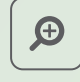

- • Guia de Turismo
- • Orientação Comunitária
- Turismo Receptivo

# **Orientação Comunitária**

**Eixo Tecnológico | Desenvolvimento Educacional e Social**

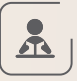

### **O que o aluno estuda**

As principais disciplinas do curso são sociologia e filosofia. Outras matérias importantes são a geografia, para mapear as comunidades presentes em cada território; e a matemática, para estruturar dados estatísticos de desenvolvimento social. O aluno aprende a criar ações para as comunidades e a se relacionar com populações vulneráveis.

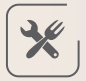

# **O que o profissional faz**

Elabora planejamentos, capta recursos e executa projetos sociais em comunidades.

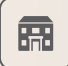

#### **Onde trabalhar**

Terceiro setor, órgãos públicos, fundações e empresas.

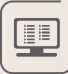

#### **Tipos de curso**

• Técnico (módulos semestrais)

A cada processo seletivo é preciso conferir quais os cursos oferecidos em cada unidade.

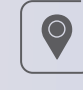

#### **Onde estudar**

• Capital - *Etec Cepam*

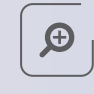

# **Você pode se interessar também por...**

• [Administração](#page-5-0)

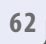

# **Paisagismo**

**Eixo Tecnológico | Produção Cultural e Design**

# $\Delta$

#### **O que o aluno estuda**

Diversas áreas fazem parte do conteúdo do curso, como desenho, arquitetura paisagismo, artes, meio ambiente, biologia e empreendedorismo. O aluno aprende também a utilizar aplicativos informatizados para criar projetos digitalizados e a fazer orçamentos. Em botânica, conhece os tipos de plantas, espécies mais adequadas para permanecer ao sol ou na sombra, como se comportam ao longo do ano, e tem aulas práticas de cultivo. Mas é preciso saber que o curso não é de jardinagem. O aluno também pesquisa para definir revestimentos, coberturas, lagos, piscina, caminhos, espaços de recreação e outros.

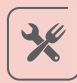

# **O que o profissional faz**

Elabora projetos de paisagismo - todo o processo ou apenas de um ponto específico, como a parte gráfica. Realiza o diagnóstico do local, identifica as necessidades, apresenta propostas para os clientes e auxilia no gerenciamento da implantação. O técnico em paisagismo pode criar ou fazer reformas em projetos prontos.

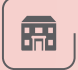

### **Onde trabalhar**

Escritórios de arquitetura, paisagismo, design de interiores, empresas e comércio de jardinagem ou ser autônomo.

# 甼

#### **Tipos de curso**

• Técnico (módulos semestrais)

A cada processo seletivo é preciso conferir quais os cursos oferecidos em cada unidade. **Construction estudar Onde estudar** 

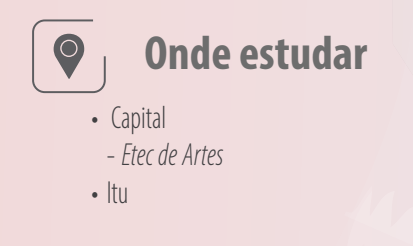

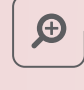

- Design de Interiores
- • Meio Ambiente

# **Portos**

**Eixo Tecnológico | Infraestrutura**

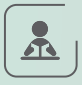

#### **O que o aluno estuda**

Noções de logística e gestão

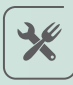

# **O que o profissional faz**

Trabalha no agenciamento de embarcações e na logística portuária. Encaminha procedimentos de importação e de exportação, com base no regulamento aduaneiro. Planeja e controla a manutenção dos equipamentos eletromecânicos de operação portuária.

霝

#### **Onde trabalhar**

Portos públicos ou privados, terminais portuários em geral (fluviais e marítimos), empresas de apoio portuário ou dragagem, empresas de transporte aquaviário, agências marítimas, órgãos reguladores, empresas de comércio exterior, empresas de relações de interfaces logísticas da cadeia de abastecimento (Supply Chain Management), sindicatos, órgão gestor de mão de obra em segmentos portuários

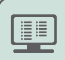

#### **Tipos de curso**

• Técnico (módulos semestrais)

A cada processo seletivo é preciso conferir quais os cursos oferecidos em cada unidade.

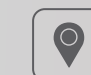

**Onde estudar**

• Santos - *Etec Dona Escolástica Rosa* 

 $\bigoplus$ 

# **Você pode se interessar também por...**

- • Comércio Exterior
- Logística

**6 4**

# **Processos Fotográficos**

**Eixo Tecnológico | Produção Cultural e Design**

# $\Delta$

#### **O que o aluno estuda**

Aprende a manipular equipamentos que compõem uma produção fotográfica, desde a operação de câmeras profissionais digitais e analógicas a equipamentos de iluminação, o que envolve alguns conceitos de química e física. Envolve-se com edição de imagens e tem, no laboratório de informática, contato com softwares gráficos. História e arte são temas presentes em algumas disciplinas que permitirão ao profissional um olhar refinado sobre o trabalho fotográfico. O aluno também aprende a gerir seu próprio trabalho e saber avaliar o custo de um serviço e como ser mais eficiente e objetivo com demandas e prazos.

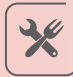

### **O que o profissional faz**

Auxilia no desenvolvimento e na produção da imagem fotográfica. É responsável por utilizar equipamentos e softwares de forma a garantir a qualidade da imagem e sua adequação técnica a diversas mídias. Pode atuar como fotógrafo, editor de imagens ou produtor de ensaios.

*O curso visa desmitificar a atuação do profissional de fotografia apenas como atividade artística, trazendo orientações para o trabalho do dia a dia, que é dinâmico e muitas vezes exige rapidez e versatilidade*

### **Onde trabalhar**

Agências de comunicação, estúdios fotográficos, editoras, jornais, laboratórios fotográficos digitais, assistências técnicas, departamentos de comunicação de empresas, como profissional autônomo em eventos ou ensaios diversos.

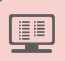

霝

#### **Tipos de curso**

• Técnico (módulos semestrais)

A cada processo seletivo é preciso conferir quais os cursos oferecidos em cada unidade.

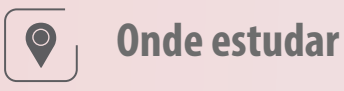

- • Capital
- *Etec de Artes*
- • Carapicuíba
- • Leme

 $\bigoplus$ 

- • [Comunicação Visual](#page-23-0)
- • [Multimídia](#page-59-0)

# <span id="page-66-0"></span>**Programação de Jogos Digitais**

**Eixo Tecnológico | Informação e Comunicação**

# $\mathbf{r}$

兴

#### **O que o aluno estuda**

Aprende a criar jogos para console, computador, web, celulares, tablets e smartphone do começo ao fim: desde a pesquisa do público-alvo, passando pela quantidade de jogadores e desenvolvimento de personagens, até a identidade visual. Para isso, o aluno estuda linguagem de programação para games, computação gráfica, animação e roteiro. Ao longo do curso, o estudante revê assuntos de matemática, como geometria, para criar ambientes e personagens em 3D por meio de softwares específicos e retomar princípios da física, como movimento e inércia, para fazer animações. Aprende também a elaborar roteiros para jogos, isto é, a escrever a história, criar os personagens, descrever cenários e customizar trilhas sonoras. O curso aborda legislação sobre direitos autorais e marketing para jogos digitais.

# **O que o profissional faz**

Desenvolve jogos digitais, geralmente, em uma equipe em que cada integrante é responsável por uma das etapas da criação ou programação, como concepção, animação, elaboração de cenário e de personagens, pesquisa de público-alvo etc. O profissional também realiza testes e redige tutoriais sobre as fases do game e explicações sobre como jogar.

**</>** *educação. O assunto do curso pode até dar <u><b>a*</u> **< >***aprende a programar e a elaborar design O setor de Jogos Digitais é uma indústria nova, séria e promissora voltada para a criação de games de diversos tipos e objetivos, desde o entretenimento à a impressão de que o aluno vai brincar durante as aulas, mas a verdade é que e roteiro. Para quem gosta de games, desenvolver um jogo é um trabalho divertido, mas não é uma brincadeira*

### 霝

四

**Onde trabalhar**

Empresas de desenvolvimento de jogos.

### **Tipos de curso**

- • Técnico com duração de três semestres
- Técnico Integrado ao Ensino Médio (Etim)
- Ensino Médio com Habilitação Técnica Profissional (Novotec Integrado)

A cada processo seletivo é preciso conferir quais os cursos oferecidos em cada unidade.

# $\bigcirc$

# **Onde estudar**

- • Avaré
- Batatais
- • Capital
- *Etec de Heliópolis*
- *Etec Jornalista Roberto Marinho*
- *Etec Prof. Adhemar Batista Heméritas*
- doy<br> **Algebra 2014** - *Etec Prof. Basilides de Godoy*
- • Carapicuíba
- • Ferraz de Vasconcelos
- • Peruíbe
- • Santos
- *Etec Aristóteles Ferreira*

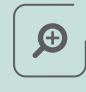

# **Você pode se interessar também por...**

- [Informática](#page-46-0)
- • [Informática para internet](#page-47-0)

**( )**

# **Prótese Dentária**

**Eixo Tecnológico | Ambiente e Saúde**

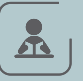

#### **O que o aluno estuda**

O conteúdo do curso tem base na química, para conhecimento dos materiais odontológicos, e na biologia, para a compreensão do corpo humano com foco na cabeça e no pescoço. O estudante aprende sobre os tipos de próteses dentárias e a confeccionar prótese sobre implantes. Noções sobre gestão e anatomia dentária também fazem parte da grade do curso.

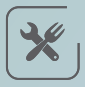

### **O que o profissional faz**

Confecciona e repara próteses dentárias, implantes e aparelhos ortodônticos. Pode atuar como gestor em um laboratório de prótese dentária.

### **Onde trabalhar**

Consultórios (sob supervisão de um cirurgião-dentista), laboratórios de próteses, indústria de produtos odontológicos ou como autônomo.

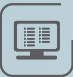

需」

#### **Tipos de curso**

- • Ensino Médio com Habilitação Técnica Profissional
- Técnico (módulos semestrais)

A cada processo seletivo é preciso conferir quais os cursos oferecidos em cada unidade.

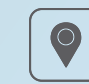

#### **Onde estudar**

• São José do Rio Preto

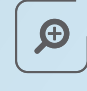

- • [Saúde Bucal](#page-39-0)
- Enfermagem

# **Química**

#### **Eixo Tecnológico | Produção Industrial**

# $\Delta$

#### **O que o aluno estuda**

A matemática é utilizada para a base de cálculos. A físico-química também é uma disciplina importante no curso. O aluno aprende a manipular instrumentos como microscópio, balança analítica e outros equipamentos voltados a análises químicas. Outro ponto importante é o entendimento sobre a tecnologia de processos industriais, onde o aluno aprende a transformação química e a evolução da matéria-prima até o produto final.

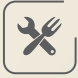

### **O que o profissional faz**

Pode atuar em diversas áreas como analista ou supervisor de processos. Ele analisa a qualidade e a pureza da matéria-prima que chega na empresa. Também pode desenvolver produtos e trabalhar com controle de qualidade nos processos químicos.

### **Onde trabalhar**

Indústria química, setor alimentício, área agrícola, vendas e assistência técnica.

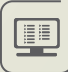

霝

#### **Tipos de curso**

- Técnico (módulos semestrais)
- • Técnico Integrado ao Ensino Médio (Etim)
- Ensino Médio com Habilitação Técnica Profissional (Novotec Integrado)
- • Ensino Médio com Habilitação Profissional de Técnico- (Novotec integrado/AMS)

A cada processo seletivo é preciso conferir quais os cursos oferecidos em cada unidade.

*FIQUE LIGADO: Quem optar pela modalidade Articulação da Formação Profissional Média e Superior AMS) na inscrição para o técnico de Química, poderá prosseguir os estudos de nível superior acessando automaticamente cursos correlatos em uma Fatec. Assim, o aluno poderá completar em cinco anos os Ensinos Médio, Técnico e Superior Tecnológico (normalmente, são necessários seis anos)*

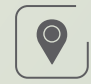

# **Onde estudar**

- Americana
- Amparo
- Aracatuba
- • Araras
- Assis
- Barretos
- • Cabrália Paulista
- • Campinas
	- *Etec Conselheiro Antônio Prado*
- • Capital
- *Etec de Cidade Tiradentes*
- *Etec de Tiquatira*
- *Etec Getúlio Vargas*
- *Etec Irmã Agostina*
- *Etec Parque Belém*
- *Etec Paulistano*
- *Etec Raposo Tavares*
- • Catanduva • Dracena
- 
- Guariba
- Igarapava
- Itapeva
- Itapira • Jacareí
- lundiaí
- *Etec Benedito Storani*
- • Leme
- • Lençóis Paulista
- • Limeira
- $\bigoplus$

- • [Açúcar e Álcool](#page-4-0)
- [Biotecnologia](#page-18-0)
- • Meio Ambiente
- • Lins • Mairinque
	- Mococa
	- *Etec Francisco Garcia*
	- Olímpia
	- Osasco
	- *Etec Dr. Celso Giglio*
	- Osvaldo Cruz
	- Ourinhos
	- • Piracicaba
	- *Etec Cel. Fernando Febeliano da Costa*
	- • Praia Grande
	- • Pirassununga
	- Quatá
	- Rancharia
- • Ribeirão Pires
- • Santa Bárbara D'Oeste
- • Santo André
- • São Bernardo do Campo
- • São Joaquim da Barra
- • São José do Rio Pardo
- • Serrana
- Sorocaba
	- - *Etec Rubens de Faria e Souza*
- • Suzano
- Taquaritinga • Tatuí
- • Tietê
- 

# **Recursos Humanos**

**Eixo Tecnológico | Gestão e Negócios**

# $\Delta$

#### **O que o aluno estuda**

Utiliza conhecimentos de língua portuguesa, matemática e história para aprender a realizar as tarefas sob a responsabilidade do setor de Recursos Humanos de uma empresa, como contratação, demissão e aposentadoria de funcionários e oferta de benefícios (vale-transporte, plano de saúde, vale-refeição etc.), entre outras atividades. Estuda as leis que regulam os direitos e deveres do empregador e dos empregados (legislação trabalhista). O estudante aprende ainda noções de psicologia para entender como as pessoas se relacionam no ambiente de trabalho, realizar processos de recrutamento e seleção de novos funcionários e promover ações de motivação.

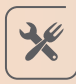

霝

里

# **O que o profissional faz**

Anuncia vagas de emprego, descrevendo as atribuições do cargo a ser preenchido; aplica testes em processos seletivos; realiza cálculos para determinar os valores que serão descontados no salário dos funcionários, como o Imposto de Renda e a contribuição ao INSS, além de porcentagem referente a benefícios, como vale-transporte, plano de saúde etc.; insere informações no sistema para a geração de demonstrativos de pagamentos (holerites ou contracheques); cuida da documentação necessária para aposentadoria, contratação e demissão de profissionais, inclusive preenchendo informações na carteira de trabalho; organiza e arquiva documentos do setor; registra e controla período de férias e afastamento de funcionários; e auxilia no treinamento e capacitação dos empregados.

### **Onde trabalhar**

No setor de Recursos Humanos ou na área administrativa de empresas públicas e privadas de qualquer segmento, empresas de treinamento e desenvolvimento e agências de emprego.

#### **Tipos de curso**

- Técnico (módulos semestrais)
- • Ensino Médio com Habilitação Técnica Profissional (Novotec Integrado)

A cada processo seletivo é preciso conferir quais os cursos oferecidos em cada unidade.

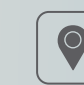

### **Onde estudar**

- Adamantina
- *Etec Prof. Eudécio Luiz Vicente*
- Americana
- • Apiaí
- Arujá
- • Barra Bonita • Barueri
- 
- Batatais
- Bebedouro
- • Birigui
- • Caçapava
- • Cachoeira Paulista
- • Capital
	- *Etec Abdias do Nascimento*
	- *Etec Carolina Carinhato*
	- *Sampaio*
	- *Etec de Cidade Tiradentes* - *Etec de Vila Formosa*
	- *Etec Doutora Maria*
	- *Augusta Saraiva*
	- *Etec Guaracy Silveira*
	- *Etec Jardim Ângela*
	- *Etec Paulistano*
	- *Etec Prof. Adhemar Batista Heméritas*
	- *Etec Tereza Aparecida C. N. de Oliveira*
- *Etec Zona Leste*
- • Caraguatatuba
- Cerquilho
- Franca
- *Etec Dr. Júlio Cardoso*

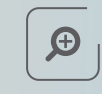

- • [Administração](#page-5-0)
- • [Contabilidade](#page-24-0)
- Ibitinga • Igarapava
- Itapetininga
- *Etec Darcy Pereira de Morais*
- Itaquaquecetuba
- Ituverava
- Leme
- $\cdot$  lins
- • Matão
- Monte Alto
- Nova Odessa
- Osasco
	- *Etec Prof. André Bogasian*
- Osvaldo Cruz
- Piracicaba - *Etec Dep. Ary de Camargo Pedroso*
- Pirassununga
- • Ribeirão Pires
- • Rio Grande da Serra
- • Santa Bárbara D'Oeste
- • Santa Fé do Sul
- • Santa Rosa de Viterbo
- • Santana de Parnaíba
- • Serrana
- Sorocaba
- *Etec Armando Pannunzio*
- Taquaritinga
- • Taquarituba
- • Tupã
- Vargem Grande do Sul

# **Redes de Computadores**

**Eixo Tecnológico | Informação e Comunicação**

# $\Delta$

#### **O que o aluno estuda**

Aprende a conectar computadores em rede, de modo que as máquinas compartilhem recursos como arquivos, internet, contas de e-mail e impressoras. O estudante conhece os sistemas operacionais utilizados pelas redes e seus padrões de comunicação e as configurações de segurança da informação. Aprende a controlar o tráfego de dados, fazer cópias de segurança, programar a automação de tarefas e montar o cabeamento estruturado, que conecta os computadores aos servidores e armários de telecomunicações. Conhecimentos de matemática e física são revisados ao longo do curso para o aprendizado de cálculo com números binários, eletrônica, propagação de ondas eletromagnéticas e óticas.

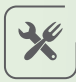

### **O que o profissional faz**

Instala e configura computadores e equipamentos de informática em rede. É responsável também por administrar, manter e analisar redes de computadores. O técnico instala ainda sistemas operacionais para os servidores que gerenciam as redes e configura o compartilhamento de recursos e as permissões de segurança entre as máquinas e os usuários. Além disso, o profissional monta os cabos e os armários de telecomunicações que abrigam servidores e outros equipamentos para rede; cuida da documentação, listando os dispositivos utilizados e executa projetos de implantação de redes de computadores em empresas.

### **Onde trabalhar**

Em qualquer empresa que necessite de instalação e manutenção de redes de computadores, especialmente as empresas de telecomunicações e telemarketing, além de órgãos públicos.

哩

霝

#### **Tipos de curso**

• Técnico (módulos semestrais)

A cada processo seletivo é preciso conferir quais os cursos oferecidos em cada unidade.

**</> < >** *registrado no Conselho O técnico em Redes de Computadores poder ser Regional de Engenharia e Agronomia (CREA)*

# **Onde estudar**

- • Capital
- **</>** - *Etec Professor Horácio Augusto da Silveira*
- Embu das Artes
- Jacareí
- • Presidente Prudente
- *Etec Professor Adolpho Arruda Mello*
- • São Simão

 $\bigoplus$ 

- • [Manutenção e Suporte em Informática](#page-51-0)
- [Telecomunicações](#page-78-0)

# <span id="page-71-0"></span>**Regência**

**Eixo Tecnológico | Produção Cultural e Design**

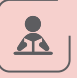

#### **O que o aluno estuda**

O curso prepara o estudante para reger corais e grupos musicais, portanto, teoria musical é um dos temas mais trabalhados durante os três semestres. Aprimora a sensibilidade musical e a escuta de diversos estilos, muito presentes nas aulas práticas. Além de estudar instrumentos – como o piano – o aluno recebe noções de canto, técnicas vocais e de harmonização das vozes, além de aprender metodologias de musicalização e conhecer aplicativos informatizados relacionados a transcrição musical. A história da música também é um dos conteúdos do curso.

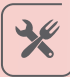

### **O que o profissional faz**

Prepara grupos vocais e instrumentais para apresentações e gravações, participa de eventos artísticos de música, teatro e dança, buscando a fusão de linguagens, redige e adapta textos com termos técnicos a respeito da área musical, transcreve partituras, cria arranjos e edita músicas.

#### **Onde trabalhar**

Corais, grupos de música popular, folclórica e de câmara, conservatórios musicais, estúdios de gravação, emissoras de rádio e televisão, teatros e espaços alternativos de interação social, lazer e cultura, como centros culturais e coletivos.

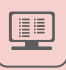

霝

#### **Tipos de curso**

• Técnico (módulos semestrais)

A cada processo seletivo é preciso conferir quais os cursos oferecidos em cada unidade.

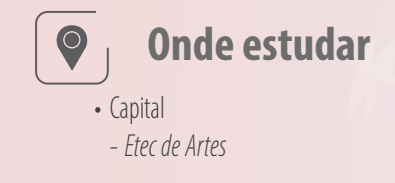

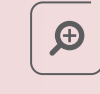

**Você pode se interessar também por...**

• [Canto](#page-20-0)
# **Saneamento**

**Eixo Tecnológico | Infraestrutura**

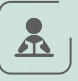

## **O que o aluno estuda**

O curso tem foco na biologia e química direcionadas para o meio ambiente de modo a desenvolver habilidades de um gestor ambiental. O estudante aprende a analisar a qualidade da água e efluentes, colher amostras, realizar a gestão de resíduos líquidos e sólidos e manusear instrumentos de laboratório. Como atividade complementar, pode realizar visitas técnicas na Serra do Japi, represa de Barra Bonita, estações de tratamento de água, a companhia de saneamento básico local, entre outros locais.

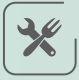

# **O que o profissional faz**

É responsável por executar análises de controle de qualidade dos mais diversos seguimentos como mananciais, represas, água, efluentes, solos. Realiza a operação e gerenciamento de estações de tratamento de água, bem como de resíduos sólidos, monitorar e promover a educação sanitária. Pode atuar como gestor ou educador ambiental.

## **Onde trabalhar**

Órgãos públicos e privados, setor alimentício, indústrias químicas e de gerenciamento ambiental, farmácias de manipulação, construtoras, terceiro setor, entre outros. Também pode atuar como autônomo.

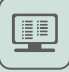

霝

## **Tipos de curso**

• Técnico (módulos semestrais)

A cada processo seletivo é preciso conferir quais os cursos oferecidos em cada unidade.

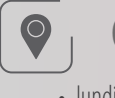

## **Onde estudar**

• Jundiaí - *Etec Vasco Antônio Venchiarutti* 

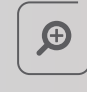

# **Você pode se interessar também por...**

• Meio Ambiente

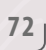

# **Secretariado**

**Eixo Tecnológico | Gestão e Negócios**

# $\mathbf{r}$

兴

## **O que o aluno estuda**

Aprende noções de administração, para compreender o funcionamento das empresas, e reforçar conhecimentos de língua portuguesa e inglês, para a redação de documentos técnicos e administrativos. O aluno estuda ainda os tipos de documentos utilizados em uma empresa e maneiras de organizar e arquivar cada um. Completam a formação o estudo de técnicas de atendimento ao cliente, planejamento de eventos (como reuniões, simpósios etc.), e informática.

# **O que o profissional faz**

É responsável por assessorar os dirigentes de uma empresa. As atividades mais comuns são: organizar a agenda de compromissos, o que inclui marcar ou cancelar reuniões, por exemplo; planejar e organizar eventos, como almoço de negócios; elaborar orçamentos de serviços, como reserva de passagens aéreas e diárias de hotel; receber, conferir, encaminhar e arquivar documentos, registrando a sua movimentação em livros de protocolos ou em programas de computador; acompanhar os prazos de cada documento recebido e colher as assinaturas necessárias; redigir documentos, como comunicados, correspondências, ofícios, memorandos, informativos e atas; cadastrar fornecedores e clientes; e elaborar apresentações, planilhas e relatórios.

# **Onde trabalhar**

Em empresas públicas e privadas de qualquer setor, indústrias, comércios, escritórios, consultórios médicos, escolas etc.

四

霝

## **Tipos de curso**

- • Técnico (módulos semestrais)
- • Ensino Médio com Habilitação Técnica Profissional (Novotec Integrado)

A cada processo seletivo é preciso conferir quais os cursos oferecidos em cada unidade.

*O profissional de secretariado é figura importante no assessoramento de executivos e funcionários com cargos de direção, para organizar os compromissos, documentos e informações, muitas vezes de sigilo da empresa* 

> *C. N. de Oliveira* • Caraguatatuba • Catanduva • Cerqueira César

- *Etec Pref. José Esteves*

• Espírito Santo do Pinhal • Fernandópolis • Franca

- *Etec Dr. Júlio Cardoso* - *Etec Prof. Carmelino Corrêa Jr.* • Guarujá • Ibaté • lquape • Ilha Solteira • Itapetininga - *Etec Darcy Pereira de Moraes*

• Cerquilho • Dracena

• Itararé • Itatiba • Jacareí • Jaú

> - *Etec Prof. Urias Ferreira (Agrícola)*

• Mairiporã • Marília • Matão • Mauá • Mococa

## $\bullet$ **Onde estudar**

- • Adamantina - *Etec Prof. Eudécio*
	- *Luiz Vicente*
- • Aguaí
- Aracatuba
- Araraquara
- Arujá
- Assis
- Atibaia
- • Barretos
- • Bauru
	- *Etec Rodrigues de Abreu*
- Birigui • Botucatu
- • Campinas
	- *Etec Bento Quirino*
- *Etec Conselheiro Antonio*
- *Prado*
- • Capital
- *Etec Albert Einstein*
- *Etec Basilides de Godoy* - *Etec Carolina Carinhato Sampaio*
- *Etec Cidade Tiradentes*
- *Etec de Vila Formosa*
- *Etec Itaquera II*
- *Etec Jaraguá*
- *Etec Martin Luther King*
- *Etec Prof. Adhemar Batista Heméritas*
- *Etec Prof. Aprígio Gonzaga*
- *Etec Raposo Tavares*
- *Etec Tereza Aparecida*

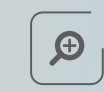

# • Penápolis **Você pode se interessar**

- **também por...**
- • [Administração](#page-5-0)
- Eventos
- • Peruíbe
- • Piedade • Piracicaba
- *Etec Cel. Fernando Febeliano da Costa*
- • Praia Grande
- • Presidente Prudente - *Etec Prof. Adolpho Arruda Mello*
- Registro
- • Ribeirão Preto
- • Rio Grande da Serra
- • Santa Isabel
- • Santa Rita do Passo Quatro • São Bernardo do Campo
- • São Caetano do Sul
- • São Carlos
- *Etec Paulino Botelho*
- • São Joaquim da Barra
- • São José do Rio Preto
- • São José dos Campos
- • São Manuel
- • São Sebastião São Vicente
- • Sorocaba
- *Etec Armando Pannunzio*
- *Etec Fernando Prestes*
- *Etec Rubens de Faria*
- *e Souza* • Suzano
- Taubaté
- *Etec Francisco Garcia*
- Mogi das Cruzes

# **Segurança do Trabalho**

**Eixo Tecnológico | Segurança**

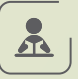

## **O que o aluno estuda**

Técnicas para prevenir doenças e acidentes de trabalho são o foco do curso. Além do português para interpretar leis e as normas obrigatórias no ambiente de trabalho, o estudante aprende física para estudar o ruído e a vibração das ferramentas e equipamentos utilizados pelos funcionários da empresa. A matemática para a avaliação dos riscos ambientais também é uma disciplina básica para a compreensão do curso. O aluno aprende primeiros socorros e combate a incêndio.

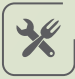

# **O que o profissional faz**

O profissional atua na identificação de riscos presentes nos ambientes de trabalho, estuda a aplicação das normas obrigatórias e propõe soluções para a prevenção de acidentes. O técnico também ajuda no treinamento dos funcionários em relação à segurança no trabalho. É responsável por selecionar os equipamentos de proteção de acordo com a necessidade de cada funcionário.

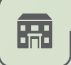

興

## **Onde trabalhar**

Construção civil, indústrias, hospitais, mineradoras, áreas agrícolas, portuárias, entre outras.

## **Tipos de curso**

- • Técnico (módulos semestrais)
- • Técnico Integrado ao Ensino Médio (Etim)
- • Ensino Médio com Habilitação Técnica Profissional (Novotec)

A cada processo seletivo é preciso conferir quais os cursos oferecidos em cada unidade.

*O técnico em segurança no trabalho tem a vantagem de atuar em várias áreas do mercado, o que aumenta o número de vagas disponíveis* 

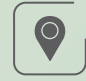

## **Onde estudar**

- Americana
- • Amparo
- Barretos
- • Bauru
- Caieiras
- Capital
- *Etec Cidade Tiradentes*
- *Etec Drª Maria*
- *Augusta Saraiva*
- *Etec Fernando Prestes*
- *Etec Jardim Ângela* - *Etec José Rocha Mendes*
- *Etec Prof. Aprígio Gonzaga*
- *Etec Profa Dra Doroti*
- *Quiomi Kanashiro Toyohara*  - *Etec Parque Belém*
- *Etec São Mateus*
- *Etec São Simão*
- *Etec Takashi Morita*
- *Etec Uirapuru*
- • Casa Branca
- • Ferraz de Vasconcelos
- Guaratinguetá
- Guariba
- Itapetininga - *Etec Darcy Pereira Moraes*
- Itapira
- Itaquaquecetuba
- • Jaú
	-

- *Etec Joaquim Ferreira do Amaral*

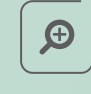

## **Você pode se interessar também por...**

• Meio Ambiente

- *Etec Vasco Antonio Venchiarutti* • Mairiporã
- • Marília

• lundiaí

- Mococa
	- *Etec Francisco Garcia*
- Mogi das Cruzes
- Monte Alto
- Nova Odessa
- Osasco
- *Etec Dr. Celso Giglio*
- Ourinhos
- Piracicaba
- *Etec Cel. Fernando Febeliano da Costa*
- Porto Feliz
- Quatá
- Santa Cruz do Rio Pardo,
- • Santana de Parnaíba - *Etec Bartolomeu Bueno da Silva – Anhanguera*
- • Santos
	- *Etec Dona Escolástica Rosa*
- • São Joaquim da Barra
- • São José do Rio Pardo
- • Sorocaba
- *Etec Fernando Prestes*
- • Tatuí
- • Taubaté

# <span id="page-75-0"></span>**Serviços Jurídicos**

**Eixo Tecnológico | Gestão e Negócios**

 $\Delta$ 

## **O que o aluno estuda**

Como o foco do curso está nas leis e normas, o aluno estuda as áreas do Direito. Aprende sobre a Constituição Federal (direito constitucional), a punição aos crimes (direito penal), as regras para relações e disputas entre as pessoas e também as normas para disputas e questões familiares (direito civil), o funcionamento dos órgãos públicos (direito administrativo), as regras para os negócios entre empresas e pessoas (direito empresarial), como deve ser a relação entre patrão e empregado, considerando direitos e deveres de cada um (direito do trabalho), cobrança de tributos, como os impostos (direito tributário) e a proteção garantida aos consumidores (direito do consumidor), entre outros assuntos. O estudante conhece também como são elaborados e redigidos os processos, contratos e documentos jurídicos. Além de aprender sobre as leis, estuda conceitos de administração de empresas, matemática financeira, técnicas de atendimento ao cliente e inglês instrumental. A língua portuguesa é fundamental.

# **O que o profissional faz**

Auxilia o advogado e oferece apoio técnico e administrativo a empresas. Presta atendimento ao público; verifica os prazos de cada etapa de um processo judicial; calcula valores dos honorários dos advogados e dos custos de um processo; recebe e envia documentos, registrando a movimentação em sistemas ou livros de protocolo; redige contratos, ofícios, processos e cartas comerciais e arquiva processos, entre outras atividades.

## 需

兴

## **Onde trabalhar**

Nos setores jurídico, de recursos humanos e de administração de empresas públicas e privadas, em escritórios de advocacia, empresas de auditoria jurídica, fóruns e cartórios.

# $\mathbf{P}_1$

## **Tipos de curso**

- Técnico (módulos semestrais)
- • Técnico Integrado ao Ensino Médio (Etim)
- Ensino Médio com Habilitação Técnica Profissional (Novotec Integrado)

A cada processo seletivo é preciso conferir quais os cursos oferecidos em cada unidade.

*O curso técnico em Serviços Jurídicos oferece uma boa base de estudos a quem quer se preparar para concursos públicos que exigem conhecimentos de Direito para os cargos de nível médio*

# **Onde estudar**

- Bebedouro
- • Capão Bonito
- • Capital

 $\bigcirc$ 

- *Etec Albert Einstein*
- *Etec CEPAM*
- *Etec Doutora Maria Augusta Saraiva*
- *Etec Tereza Aparecida Cardoso Nunes de Oliveira*
- *Etec Zona Leste*
- Fernandópolis
- Itapetininga
	- *Etec Darcy Pereira de Moraes*
- Itararé
- Ituverava
- Jandira
- • Lorena
- Miquelópolis
- Pindamonhangaba
- • Santa Bárbara D'Oeste
- • São Simão

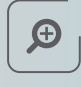

- • [Administração](#page-5-0)
- Recursos Humanos
- [Serviços Públicos](#page-76-0)

# <span id="page-76-0"></span>**Serviços Públicos**

**Eixo Tecnológico | Gestão e Negócios**

# $\Delta$

## **O que o aluno estuda**

No curso, serão abordados geografia, história, sociologia e língua portuguesa. O aluno aprende sobre o sistema político brasileiro, isto é, a forma como o governo é organizado e quais são as atribuições de suas três esferas (federal, estadual e municipal) e dos três poderes – Executivo (são os prefeitos, governadores e presidente), Legislativo (são os vereadores, deputados e senadores, responsáveis por criar as leis) e Judiciário (formado pelos juízes, que interpretam e fiscalizam as leis). Estuda também a Constituição Federal (direito constitucional), a cobrança de tributos, como os impostos (direito tributário) e as leis que regulam os processos licitatórios – procedimentos para a contratação de serviços e a aquisição de produtos. O curso aborda ainda organização das finanças públicas, noções de planejamento para a administração pública e técnicas para analisar e arquivar documentos.

**O que o profissional faz**

Em instituições públicas, auxilia o gestor em diferentes atividades, como atendimento ao público; elaboração de orçamentos, relatórios e planilhas; redação de projetos; acompanhamento de políticas públicas, incluindo a análise de resultados; envio de publicações para os veículos oficiais; organização e arquivamento de documentos etc. No setor privado, pode auxiliar na participação das empresas em processos licitatórios públicos. No terceiro setor, o profissional pode atuar na preparação de relatórios e na prestação de contas, entre outras tarefas.

# **Onde trabalhar**

Órgãos e instituições públicas (prefeituras, governos estaduais, ministérios, fundações, autarquias, tribunais de justiça etc.), no setor de licitações em empresas privadas e também na área administrativa de entidades do terceiro setor.

# 興

需

## **Tipos de curso**

- Técnico (módulos semestrais)
- • Ensino Médio com Habilitação Técnica Profissional (Novotec Integrado)

A cada processo seletivo é preciso conferir quais os cursos oferecidos em cada unidade.

*O conteúdo estudado ao longo da formação técnica pode ser aproveitado por alunos que desejam prestar concurso público para cargos de nível médio. Além disso, em algumas carreiras, o curso conta pontos para recebimento de benefícios e aumento salarial*

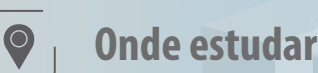

### • Capital

- *Etec Prof. Camargo Aranha*
- *Etec Cepam*
- Olímpia

 $\bigoplus$ 

- • [Administração](#page-5-0)
- • [Serviços Jurídicos](#page-75-0)

# **Teatro**

**Eixo Tecnológico | Produção Cultural e Design**

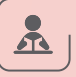

## **O que o aluno estuda**

O curso é voltado intensamente à prática, com muitas aulas desde o primeiro módulo que trabalham os movimentos do corpo, improvisação, impostação de voz, canto e dança. O aluno também aprende noções de figurino e maquiagem e tudo o que envolve a montagem de um espetáculo, como cenografia e iluminação. Literatura em geral está muito presente nas leituras de peças. O estudante também conhece a história do teatro e como ele se relaciona com movimentos culturais e políticos ao longo de seu percurso.

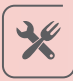

## **O que o profissional faz**

 Atua em peças teatrais, musicais, produções de televisão e cinema. Produz peças, escreve textos e ensaios, é responsável pelo áudio e iluminação de uma produção, atua na divulgação de montagens, cria e apresenta stand ups, peças infantis, faz conteúdos para internet, monitora ações culturais.

## **Onde trabalhar**

Teatros e casas de espetáculos, companhias, coletivos, equipamentos culturais, agências de elenco, produtoras, cinema e emissoras de televisão, como autônomo participando de editais.

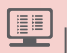

霝

### **Tipos de curso**

• Técnico (módulos semestrais)

A cada processo seletivo é preciso conferir quais os cursos oferecidos em cada unidade.

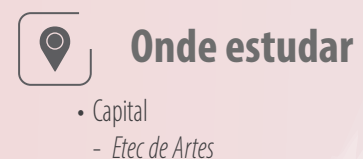

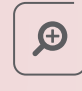

- • [Dança](#page-28-0)
- • [Canto](#page-20-0)

# **Telecomunicações**

**Eixo Tecnológico | Informação e Comunicação**

# $\mathbf{r}$

### **O que o aluno estuda**

Eletrônica e Informática são as bases do curso técnico em Telecomunicações. Para a compreensão desses assuntos, o estudante revê conceitos de matemática para o aprendizado de computação e de física sobre eletricidade e ondas eletromagnéticas. Entre os temas de Informática que são estudados, estão linguagem de programação e instalação e configuração de sistemas operacionais e de redes de comunicação, inclusive a conexão de dispositivos eletrônicos utilizados no dia a dia à internet. Essa conexão é uma revolução tecnológica chamada de internet das coisas. Outras novas tecnologias, como TV Digital, 4G e 5G, também serão abordadas ao longo do curso.

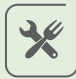

## **O que o profissional faz**

É responsável pela instalação, operação e manutenção de sistemas de telecomunicações para a transmissão de voz, sons, imagens e/ou dados por telefone, rádio, televisão, computador e celular, tanto via cabos de cobre ou de fibra ótica, quanto sem fio. O técnico cuida dos equipamentos de infraestrutura desses sistemas, como antenas e cabos, por exemplo. O profissional é capaz de verificar o sinal de transmissão dos dados, identificar falhas no funcionamento de equipamentos de telecomunicações e efetuar a substituição dos itens com problemas. Pode atuar também na realização de testes do sistema e dos equipamentos utilizados para telecomunicações.

## **Onde trabalhar**

Empresas de telecomunicações, como operadores de telefonia fixa e móvel e emissoras de rádio e TV, além de prestadoras de serviço de telecomunicações e fabricantes de equipamentos para o setor. Também pode atuar como autônomo.

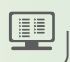

霝

## **Tipos de curso**

• Técnico (módulos semestrais)

A cada processo seletivo é preciso conferir quais os cursos oferecidos em cada unidade.

**</>** *oferece suporte na instalação de*  **< >** *é atender clientes pelo telefone para*  **< >** *Técnico em Telecomunicações e operador*  **< >** *contato com o cliente durante o trabalho. de telemarketing são profissionais diferentes. O técnico em Telecomunicações equipamentos e serviços, como TV a cabo, por exemplo, e não necessariamente tem Já a função do operador de telemarketing oferecer produtos, serviços ou orientações na solução de problemas*

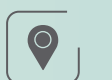

# **Adi Onde estudar**

• Capital - *Etec Getúlio Vargas* 

 $\bigoplus$ 

## **Você pode se interessar também por...**

- • [Eletrônica](#page-37-0)
- • [Manutenção e Suporte em Informática](#page-51-0)
- • Redes de Computadores

**( )**

# **Transações Imobiliárias**

**Eixo Tecnológico | Gestão e Negócios**

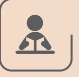

## **O que o aluno estuda**

O estudante aprende sobre compra, venda e aluguel de imóveis (terrenos, apartamentos, casas e prédios comerciais ou residenciais e salas comerciais). Para compreender os assuntos do curso, necessita de conhecimentos de língua portuguesa, geografia e matemática. Estuda a legislação sobre comercialização de imóveis e os detalhes dos contratos de compra, venda e locação. Matemática financeira e noções de contabilidade para calcular custos como impostos e tributos sobre as negociações fazem parte do currículo. Um pouco de economia ajuda a avaliar o potencial de comercialização de imóveis de acordo com o lugar, época do ano e a situação econômica do país. Além disso, o aluno estuda os procedimentos de vistoria de imóveis. Conhecimentos sobre construção de imóveis também são vistos ao longo do curso, como métodos e materiais mais utilizados.

## **O que o profissional faz**

Como corretor, atende clientes interessados em alugar, comprar ou vender imóveis; pesquisa e sugere propriedades de acordo com as preferências do cliente; analisa a documentação de compra e venda, como certidões que informam sobre as dívidas e laudos que caracterizam as condições dos imóveis e visita propriedades a fim de determinar os valores para aluguel e venda. Também pode realizar serviços administrativos em uma imobiliária, como calcular comissões obtidas por meio da venda de um imóvel, verificar os tributos e impostos cobrados a cada negociação, providenciar contratos e calcular operações de financiamento, entre outras atividades.

霝

## **Onde trabalhar**

Imobiliárias, incorporadoras imobiliárias e construtoras. O técnico também pode trabalhar por conta própria, como corretor autônomo.

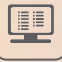

#### **Tipos de curso**

• Técnico (módulos semestrais)

A cada processo seletivo é preciso conferir quais os cursos oferecidos em cada unidade.

*O diploma de Transações Imobiliárias permite ao técnico registrar-se no Conselho Regional de Corretores de Imóveis (Creci), condição para atuar como corretor de imóveis*

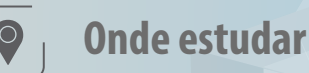

- • Capital
	- *Etec Itaquera II*
- • Praia Grande
- • Presidente Prudente
- *Etec Prof. Adolpho Arruda Mello*

 $\bigoplus$ 

- • [Administração](#page-5-0)
- • [Edificações](#page-34-0)

# **Turismo Receptivo**

**Eixo Tecnológico | Hospitalidade e Lazer**

# $\Delta$

## **O que o aluno estuda**

O foco do curso é apresentar técnicas para o aluno aprender a recepcionar e entreter turistas e visitantes. As principais disciplinas são relacionadas a recreação, atendimento durante a hospedagem, organização de eventos, criação de roteiros turísticos e guiamento de turistas no estado de São Paulo. O aluno estuda história e geografia para informar a origem de atrações turísticas e aspectos gerais das regiões visitadas. Também aprende técnicas de comunicação oral e escrita, além de inglês e espanhol, pois, trata-se de um curso em que a comunicação é essencial.

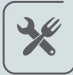

## **O que o profissional faz**

Pode trabalhar em diversas funções: recepcionando visitantes durante a hospedagem, realizando atividades de recreação e guiando grupos de turistas em roteiros regionais. Também pode atuar na área de eventos e na organização de cerimônias. Outra opção é a comercialização de roteiros turísticos.

## **Onde trabalhar**

Agências de turismo, hotéis, empresas de eventos, prefeituras, parques temáticos e cruzeiros.

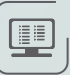

霝

## **Tipos de curso**

• Técnico (módulos semestrais)

A cada processo seletivo é preciso conferir quais os cursos oferecidos em cada unidade.

*O aluno também receberá a certificação de Guia de Turismo Regional (atuação no estado de São Paulo)*

# **Onde estudar**

- • Amparo
- Andradina
- • Capão Bonito
- • Guarujá
- Itapetininga
	- *Etec Darcy Pereira Moraes*
- • Mongaguá
- • Peruíbe

 $\bigoplus$ 

- • Agenciamentos de Viagens
- Eventos
- Hospedagem

# **Zootecnia**

**Eixo Tecnológico | Recursos Naturais** 

# $\Delta$

## **O que o aluno estuda**

O curso prepara o aluno para criação de animais e ensina técnicas de planejamento, manejo e controle para aumentar a produtividade. As disciplinas envolvem noções básicas de Ciências/Biologia e abordam conhecimentos da rotina das espécies. Outros temas das aulas são saúde e bem-estar dos animais, reprodução, gestão e fabricação de produtos agropecuários. O aluno aprende sobre alimentação, fisiologia, prevenção de doenças, vacinas, primeiros socorros, administração de remédios, práticas de higiene e comportamento animal. As aulas transmitem ainda noções sobre melhoramento genético, fases de reprodução, gestação, parto e amamentação.

*O Brasil é um dos maiores mercados produtores de proteína animal do mundo e um dos poucos países com potencial de produção sustentável. Uma atividade econômica sustentável garante o respeito ao meio ambiente e aumenta as oportunidades de trabalho*

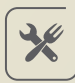

## **O que o profissional faz**

Acompanha a produção animal em todas as fases da vida desde o nascimento, crescimento, fase reprodutiva e produtividade. O técnico em Zootecnia é responsável pelo manejo das espécies, da alimentação, saúde, moradia, convívio social, produção de derivados (leite, pele, lã, couro, adubo orgânico) e comercialização dos animais e subprodutos.

## 霝

## **Onde trabalhar**

Fazendas, granjas, cooperativas agrícolas, empresas de assistência técnica, fábricas e revendas de produtos agropecuários (medicamentos, rações, adubos), empresas de inseminação artificial, indústria de nutrição animal e suplementos, órgãos públicos de pesquisa e consultorias especializadas em produção animal.

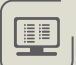

### **Tipos de curso**

• Técnico (módulos semestrais)

A cada processo seletivo é preciso conferir quais os cursos oferecidos em cada unidade

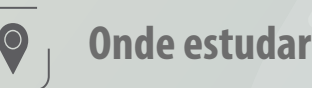

## • Cafelândia

- Penápolis
- Votoporanga

 $\bigoplus$ 

- • [Agropecuária](#page-12-0)
- • [Agronegócio](#page-11-0)
- • [Agroindústria](#page-10-0)
- Avicultura

## **ADAMANTINA**

#### **055 – Etec Prof. Eudécio Luiz Vicente**

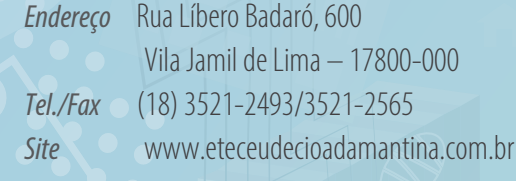

#### **063 – Etec Eng. Herval Bellusci (Agrícola)**

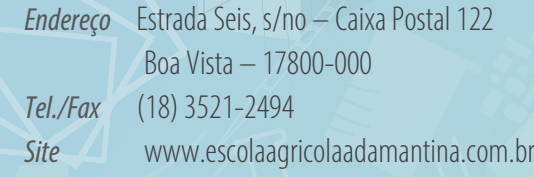

# **AGUAÍ**

### **215 – Etec Arnaldo Pereira Cheregatti**

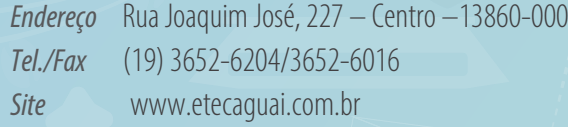

## **AMERICANA**

#### **006 – Etec Polivalente de Americana**

*Endereço* Avenida Nossa Senhora de Fátima, 567 Vila Israel – 13478-540 *Tel./Fax* (19) 3468-4071/ 3468-1611 *Site* www.etecpa.com.br

## **AMPARO**

#### **067 – Etec João Belarmino**

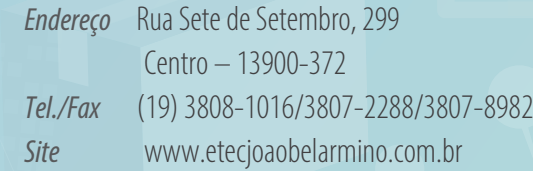

## **ANDRADINA**

#### **028 – Etec Sebastiana Augusta de Moraes (Agrícola)**

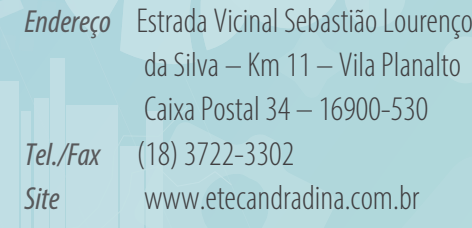

## **Apiaí**

**281 – Etec de Apiaí** *Endereço* Rua Tenente Bernardo Rodrigues Dias Martins, 480 Centro – 18320-000 *Tel./Fax* (15) 3552-1530 *Site*

## **ARAÇATUBA**

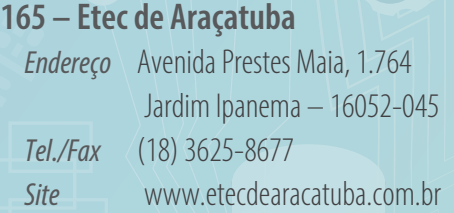

## **ARARAQUARA**

#### **029 – Etec Profa Anna de Oliveira Ferraz**

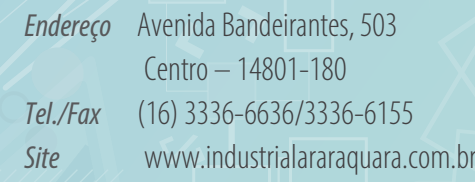

## **ARARAS**

#### **< >( ) 024 – Etec Pref. Alberto Feres**

```
< >
Endereço Avenida Senador César Lacerda de Vergueiro, 690
           Jardim Cândida – 13603-013
Tel./Fax (19) 3541-2819/3551-4012
Site www.albertoferes.com.br
```
## **ARUJÁ**

#### **274 – Etec Profa Luzia Maria Machado**

*Endereço* Mamede Barbosa, 105 Centro Residencial – 07400-820 *Tel./Fax* (11) 4653-3378 *Site* www.etecaruja.blogspot.com.br

# **ASSIS**

## **095 – Etec Pedro D'Arcádia Neto**

**</>** *Endereço* Rua Senhor do Bonfim, 1.226 Vila Xavier – 19802-130 *Tel./Fax* (18) 3321-5266/3322-3941 *Site* www.etecassis.net

## **ATIBAIA**

#### **147 – Etec Prof. Carmine Biagio Tundisi**

*Endereço* Avenida Pref. Antonio Júlio de Toledo Garcia Lopes, 200 – Jardim Cerejeiras – 12954-270 *Tel./Fax* (11) 4412-1470 *Site* www.etecarmine.com.br

## **AVARÉ**

#### **145 – Etec Prof. Fausto Mazzola**

*Endereço* Rua Álvaro Lemos Torres, 561 Bairro Brabância – 18703-060 *Tel./Fax* (14) 3732-5572 / 3732-5585 *Site* www.etecavare.com.br

## **BARRA BONITA**

#### **040 – Etec Comendador João Rays**

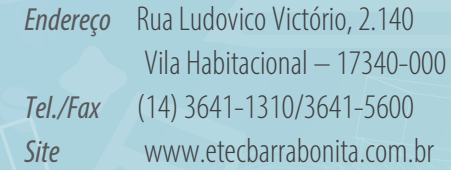

## **BARRETOS**

#### **108 – Etec Coronel Raphael Brandão**

*Endereço* Avenida Trinta e Sete, 646 Baroni – 14780-390 *Tel./Fax* (17) 3322-2341/3322-1419/3323-1099 *Site* www.etecbarretos.com.br

## **BARUERI**

#### **245 – Etec de Barueri**

*Endereço* Rua João Batista Soares, 440 Novo Centro Comercial de Barueri – 06401-135 *Tel./Fax* (11) 4163-4655 *Site* www.etecdebarueri.blogspot.com

## **BATATAIS**

#### **030 – Etec Antonio de Pádua Cardoso**

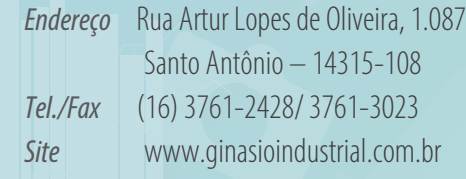

## **BAURU**

#### **135 – Etec Rodrigues de Abreu**

*Endereço* Rua Virgílio Malta, 12 – Quadra 70 Centro – 17015-220 *Tel./Fax* (14) 3234-4252 *Site* www.etecbauru.com.br

# **BEBEDOURO**

#### **151 – Etec Prof. Ídio Zucchi** *Endereço* Rua Lúcio Sarti, 809

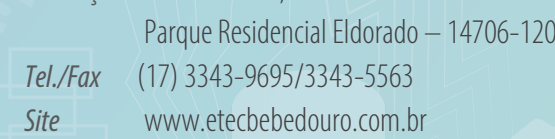

## **BIRIGUI**

### **123 – Etec Dr. Renato Cordeiro**

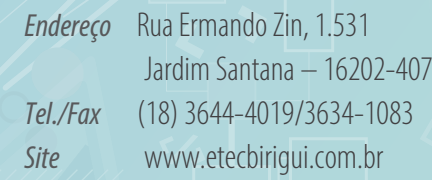

## **< >BOTUCATU**

# **( ) 051 – Etec Dr. Domingos Minicucci Filho**

**< >** *Endereço* Avenida Santana, 654 Centro – 18603-700 *Tel./Fax* (14) 3882-0503/3882-5325 *Site* 

## **CABRÁLIA PAULISTA**

#### **038 – Etec Astor de Mattos Carvalho (Agrícola)**

*Endereço* Rodovia Lourenço Lozano, s/no – Km 04 Bairro Restinga – Zona Rural – 17480-000 *Tel./Fax* (14) 3285-1210 *Site* www.etecabralia.com.br

# **( ) CAÇAPAVA**

### **082 – Etec Machado de Assis**

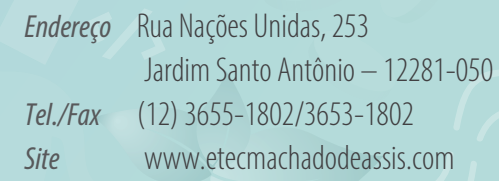

## **CACHOEIRA PAULISTA**

#### **044 – Etec Prof. Marcos Uchôas dos Santos Penchel**

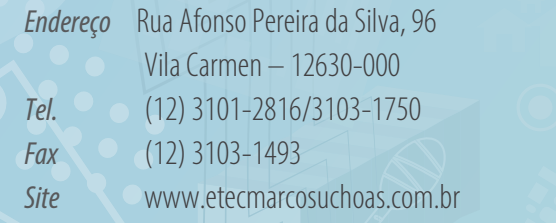

## **CAFELÂNDIA**

### **062 – Etec Profa Helcy Moreira Martins Aguiar (Agrícola)**

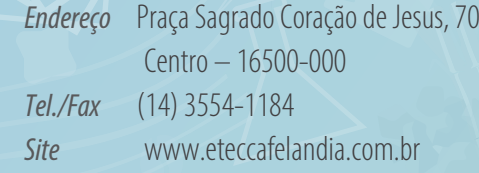

## **CAIEIRAS**

### **279 – Etec Paulo do Carmo Monteiro**

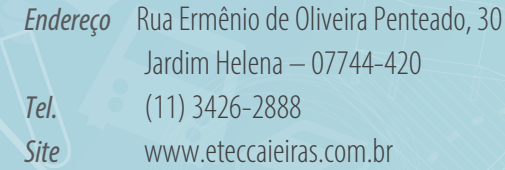

# **CAJAMAR**

### **191 – Etec Gino Rezaghi**

*Endereço* Avenida Arujá, 175 Colina Maria Luiza – 07787-530 *Tel./Fax* (11) 4447-3600 *Site* www.eteccajamar.com.br

## **CAMPINAS**

#### **043 – Etec Bento Quirino**

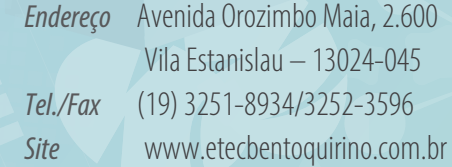

### **007 – Etec Conselheiro Antonio Prado**

*Endereço* Avenida Cônego Antônio Roccato, s/no – Km 3, 5 Jardim Santa Mônica – 13082-015 *Tel./Fax* (19) 3246-2888 *Site* www.etecap.com.br

# **CAMPO LIMPO PAULISTA**

**201 – Etec de Campo Limpo Paulista** *Endereço* Rua João Julião Moreira, s/no Botujuru – 13238-470 *Tel./Fax* (11) 4039-5122/4812-2966 *Site* www.etecamp.com.br

## **CÂNDIDO MOTA**

#### **081 – Etec Prof. Luiz Pires Barbosa (Agrícola)**

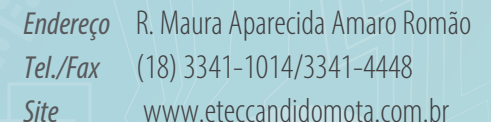

# **CAPÃO BONITO**

## **124 – Etec Dr. Celso Charuri**

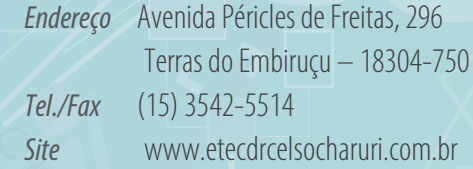

# **CARAGUATATUBA**

#### **213 – Etec de Caraguatatuba**

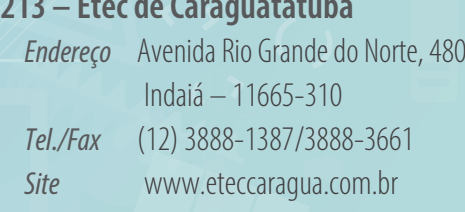

# **CARAPICUÍBA**

#### **144 – Etec de Carapicuíba**

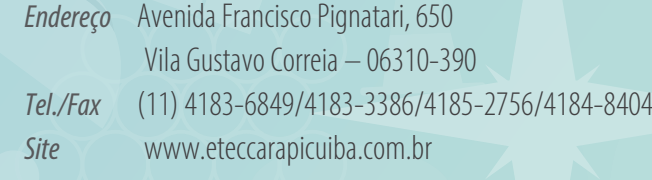

# **CASA BRANCA**

# **( ) 059 – Etec Dr. Francisco Nogueira de Lima**

13700-000 *Endereço* Avenida Coronel Castro, 12 *Tel./Fax* (19) 3671-1170 *Site* www.industrialcb.com.br

## **CATANDUVA**

#### **054 – Etec Elias Nechar**

*Endereço* Rua Guariba, 800 Jardim Bela Vista – 15806-355 *Tel./Fax* (17) 3522-2200/3522-2408 *Site* www.eliasnechar.com.br

# **CERQUEIRA CÉSAR**

#### **072 – Etec Pref. José Esteves (Agrícola)**

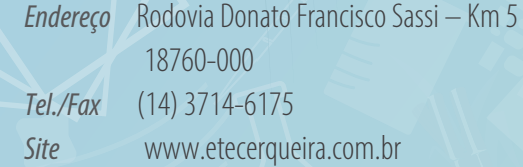

## **CERQUILHO**

#### **248 – Etec de Cerquilho**

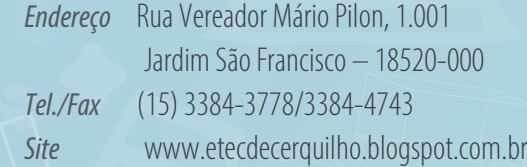

## **COTIA**

#### **222 – Etec de Cotia**

*Endereço* Rua Topázio, 555 Jardim Nomura – 06717-235 *Tel./Fax* (11) 4148-2099/4614-3093 *Site* www.etecdecotia.com.br

## **CRUZEIRO**

### **077 – Etec Prof. José Sant´Ana de Castro**

*Endereço* Rua Dr. Othon Barcelos, s/no Centro – 12730-010 *Tel./Fax* (12) 3144-1207/3144-8076 *Site* www.eteccruzeiro.com

## **CUBATÃO**

#### **181 – Etec de Cubatão**

*Endereço* Rua Tamoyo, 230 Vila Couto – 11150-160 *Tel./Fax* (13) 3375-2175 **Site** www.etecubatao.com.br

## **DIADEMA**

#### **166 – Etec Juscelino Kubitschek de Oliveira**

*Endereço* Rua Guarani, 735 Serraria – 09991-060 *Tel./Fax* (11) 4056-1362 *Site* www.etecjk.com

## **DRACENA**

#### **052 – Etec Profa Carmelina Barbosa (Agrícola)**

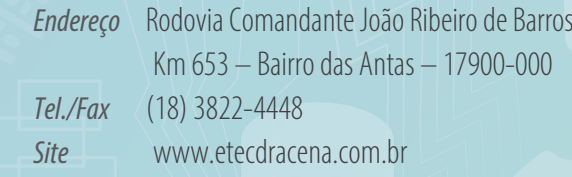

## **EMBU DAS ARTES**

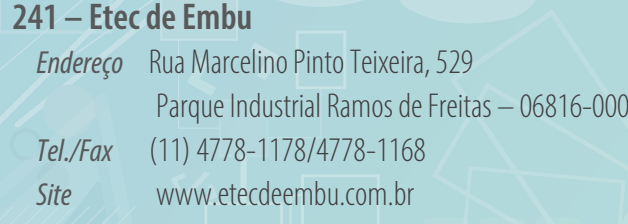

# **< >ESPÍRITO SANTO DO PINHAL**

# **( ) 047 – Etec Dr. Carolino da Motta e Silva (Agrícola)**

**< >** *Endereço* Rodovia SP 346 – Km 204 Morro Azul – 13990-000 *Tel./Fax* (19) 3651-1229/3651-5386 *Site* www.etecpinhal.com.br

## **FERNANDÓPOLIS**

**138 – Etec Prof. Armando José Farinazzo** *Endereço* Avenida Geraldo Roquete, 135 Jardim Paulista – 15600-000 *Tel./Fax* (17) 3462-3030/3462-3311/3442-7505 *Site* www.etecfernandopolis.com.br

# **( ) FERRAZ DE VASCONCELOS**

#### **170 – Etec de Ferraz de Vasconcelos**

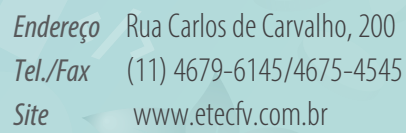

## **FRANCA**

#### **046 – Etec Prof. Carmelino Corrêa Junior (Agrícola)**

*Endereço* Rodovia Cândido Portinari – Km 405 City Petrópolis 14407-000 *Tel./Fax* (16) 3703-8035/3703-8226/3703-7712 *Site* www.escolaagricoladefranca.com.br

#### **078 – Etec Dr. Júlio Cardoso**

*Endereço* Rua General Carneiro, 1.675 Centro – 14400-500 *Tel./Fax* (16) 3721-8133/3724-0277 **Site** www.escolaindustrial.com.br

## **FRANCISCO MORATO**

#### **231 – Etec de Francisco Morato**

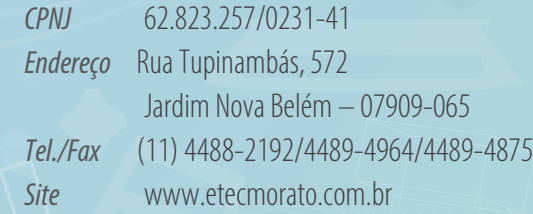

## **FRANCO DA ROCHA**

#### **142 – Etec Dr. Emílio Hernandez Aguilar**

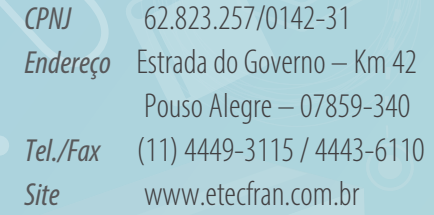

## **GARÇA**

#### **088 – Etec Monsenhor Antonio Magliano**

*Endereço* Praça Dr. Martinho Funchal de Barros, 277 Bairro Williams –17400-000 *Tel./Fax* (14) 3471-0099/3406-5870

*Site* www.etecmam.com.br

### **093 – Etec Deputado Paulo Ornellas Carvalho de Barros (Agrícola)**

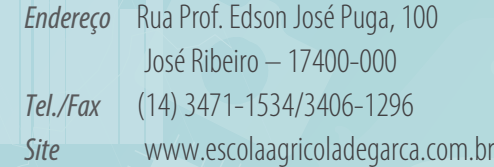

## **GUARATINGUETÁ**

#### **026 – Etec Prof. Alfredo de Barros Santos**

*Endereço* Rua Alfonso Giannico, 350 Pedregulho – 12515-160 *Tel./Fax* (12) 3125-3821/3125-2266 *Site* www.eteabs.com.br

## **GUARIBA**

#### **256 – Etec Bento Carlos Botelho do Amaral**

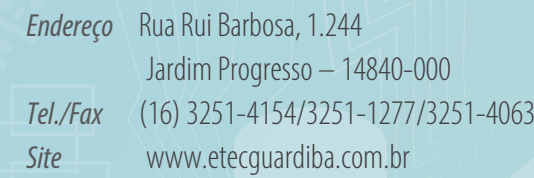

# **GUARUJÁ**

#### **152 – Etec Alberto Santos Dumont**

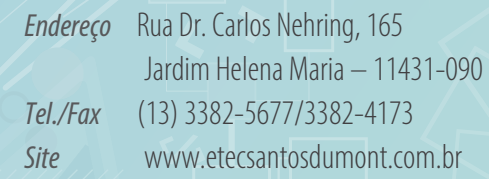

# **< >GUARULHOS**

#### **295 – Etec Guralhos**

**< >** *Endereço* Rua Cristobal Cláudio Elilo, 88 Parque Cecap – 07190-065 *Tel./Fax* (11) 2087-2544 *Site*

# **HORTOLÂNDIA**

#### **115 – Etec de Hortolândia**

*Endereço* Rua Capitão Lourival Mey, 750 Jardim Santana – 13460-000 *Tel./Fax* (19) 3897-5935/3897-3727 *Site* www.etechortolandia.com.br

# **IBATÉ**

## **263 – Etec de Ibaté**

**</>** *Endereço* Rua Floriano Peixoto, 785 Centro – 14815-000 *Tel./Fax* (16) 3343-5162/3343-5237 *Site*

## **IBITINGA**

#### **161 – Etec Vereador e Vice-Prefeito Sérgio da Fonseca**

*Endereço* Rua Rosalbino Tucci, 431 Centro – 14940-000 *Tel./Fax* (16) 3341-7046/3342-6039 *Site* www.etecdeibitinga.blogspot.com.br

## **IGARAPAVA**

## **033 – Etec Antonio Junqueira da Veiga (Agrícola)**

*Endereço* R. Cel. Francisco Martins *Tel./Fax* (16) 3172-1814 *Site* www.etecigarapava.com.br

## **IGUAPE**

**089 – Etec Eng. Agrônomo Narciso de Medeiros (Agrícola)** *Endereço* Rodovia Pref. Casemiro Teixeira – Km 51, 5

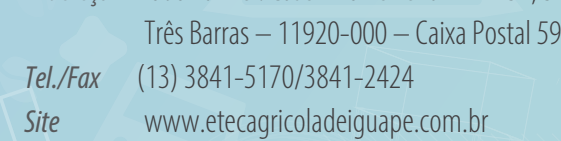

## **ILHA SOLTEIRA**

### **065 – Etec de Ilha Solteira**

*Endereço* Alameda Perimetral, s/no 15385-000 *Tel./Fax* (18) 9 9802-1011 *Site* www.eteilhasolteira.com.br

## **IPAUSSU**

#### **097 – Etec Prof. Pedro Leme Brisolla Sobrinho**

*Endereço* Avenida Antônio Carlos de Abreu Sodré, 1.040 Centro – 18950-000 *Tel./Fax* (14) 3344-1506/3344-1408 *Site* www.etecipaussu.com.br

## **ITANHAÉM**

#### **158 – Etec de Itanhaém**

*Endtereço* Avenida José Batista Campos, 1.431 Anchieta – 11740-000 *Tel./Fax* (13) 3426-4926 **Site** www.etecitanhaem.com.br

## **ITAPETININGA**

#### **261 – Etec Darcy Pereira de Moraes**

*Endereço* Avenida Moíses Nalesso, 2.888 Chapadinha – 18206-650 *Tel./Fax* (15) 3271-1216/3271-7548/3271-7453 *Site*

#### **053 – Etec Prof. Edson Galvão (Agrícola)**

```
Endereço Rodovia Gladys Bernardes Minhoto – Km 11
           Capão Alto – 18211-265
Tel./Fax (15) 5704-3278/5704-3279
Site www.etecedsongalvao.com.br
```
## **ITAPEVA**

#### **050 – Etec Dr. Demétrio Azevedo Junior**

**1**<br> **145** 1472 1473 1474 1484 1484 *Endereço* Avenida Europa, 1.097 *Tel./Fax* (15) 3522-1077/3524-2484 *Site* www.etecitapeva.com.br

## **ITAPIRA**

## **< >218 – Etec João Maria Stevanatto**

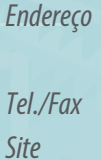

**Expanding Parque Santa Bárbara – 13977-175 ( )** *Endereço* Avenida Paulo Lacerda Quartim Barbosa, 630 *Tel./Fax* (19) 3843-4548/3843-1171 www.etecitapira.com.br

## **ITAQUAQUECETUBA**

## **249 – Etec de Itaquaquecetuba**

 *Endereço* Rua Cambará, 866 Jardim Miraí – 08570-150 *Tel./Fax* (11) 4642-5544/4642-2609 *Site*

## **ITARARÉ**

# **( ) 243 – Etec de Itararé**

**Centro – 18460-000**<br> **Tal (Fax.** (15) 2521 2770 (252) *Endereço* Rua Campos Salles, 1.320 *Tel./Fax* (15) 3531-2770/3532-5707 *Site*

## **ITATIBA**

#### **100 – Etec Rosa Perrone Scavone**

*Endereço* Rua Dr. João dos Santos Rangel, 66 Vila Belém – 13256-130 *Tel./Fax* (11) 4538-1493/4538-6326 *Site* www.rosaperrone.com.br

## **ITU**

#### **086 – Etec Martinho Di Ciero**

*Endereço* Avenida Barata Ribeiro, 410 Parque Industrial – 13306-220 *Tel./Fax* (11) 4024-1009/4025-3720 *Site* www.etecitu.com.br

## **ITUVERAVA**

#### **233 – Etec Prof. José Ignácio Azevedo Filho**

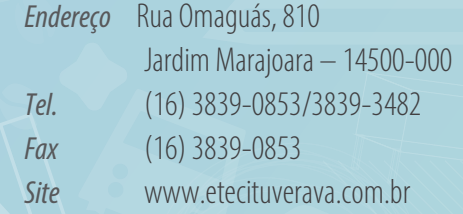

## **JACAREÍ**

#### **048 – Etec Cônego José Bento (Agrícola)**

*Endereço* Avenida Nove de Julho, 745 Jardim Pereira do Amparo – 12327-682 *Tel./Fax* (12) 3951-5800/3951-5230 *Site* www.etecjbento.com.br

## **JALES**

#### **073 – Etec Dr. José Luiz Viana Coutinho (Agrícola)**

*Prédio I – Rura*l *Endereço* Chácara Municipal, s/no Córrego Tambory – 15700-971 *Tel./Fax* (17) 3632-1024

*Site* www.etecjales.com.br

*Prédio II – Urbano*

*Endereço* Rua 13, 2.422 Centro – 15700-034 *Tel./Fax* (17) 3632-1024 *Site* www.etejales.com.br

## **JANDIRA**

### **268 – Etec Pref. Braz Paschoalin**

*Endereço* Rua Elton Silva, 140 Centro – 06600-025 *Tel./Fax* 4707-1542/4789-4436 *Site* 

## **JAÚ**

#### **070 – Etec Joaquim Ferreira do Amaral**

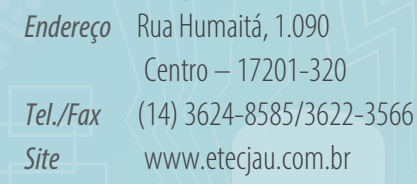

#### **090 – Etec Prof. Urias Ferreira (Agrícola)**

- Pouso Alegre de Baixo

 $7201 - 970$ 

adejau.com.br

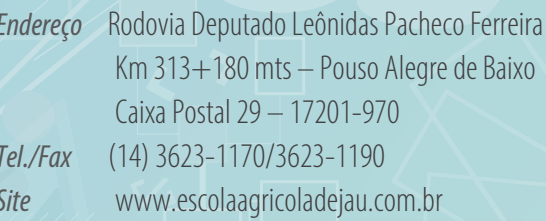

#### **< >JUNDIAÍ**

# **( ) 042 – Etec Benedito Storani (Agrícola)**

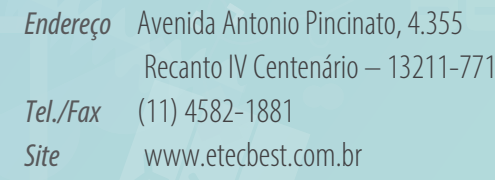

#### **008 – Etec Vasco Antonio Venchiarutti**

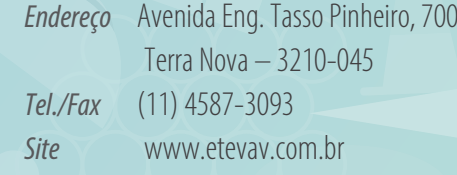

## **LEME**

# **( ) 110 – Etec Deputado Salim Sedeh**

Cidade Jardim – 13614-240 *Endereço* Rua Neida Zencker Leme, 500 *Tel./Fax* (19) 3571-3705 *Site* www.etecleme.com.br

## **LENÇÓIS PAULISTA**

#### **244 – Etec Cidade do Livro**

*Endereço* Avenida Lázaro Brígido Dutra, 2.000 Jardim Ibaté – 18682-335 *Tel./Fax* (14) 3264-4457/3264-4469 *Site* www.eteclencois.com.br

## **LIMEIRA**

#### **104 – Etec Trajano Camargo**

*Endereço* Rua Tenente Belizário, 439 Centro – 13480-120 *Tel./Fax* (19) 3441-8838/3441-7836/3451-5767 *Site* www.trajanocamargo.com.br

## **LINS**

#### **148 – Etec de Lins**

*Endereço* Rua São Pedro, 300 Vila Perin – 16400-537 *Tel./Fax* (14) 3523-1217/3523-4859 *Site* www.eteclins.com.br

## **LORENA**

### **240 – Etec Padre Carlos Leôncio da Silva**

*Endereço* Avenida Dr. Epitácio Santiago, 199 Centro – 12600-530 Tel./Fax (12) 3157-5757/3157-8894 Site www.etecpadreleoncio.com.br

## **MAIRINQUE**

### **235 – Etec de Mairinque**

*Endereco* Rua Antônio Alves de Souza, s/nº Centro – 18120-000 Tel./Fax (11) 4718-3053/4718-2605 Site www.etecdemairinque.com.br

## **MAIRIPORÃ**

#### **271 – Etec de Mairiporã**

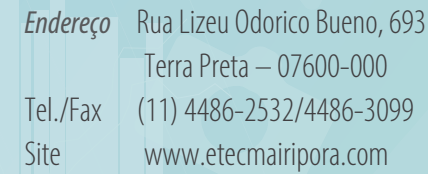

# **MARÍLIA**

### **031 – Etec Antonio Devisate**

*Endereço* Avenida Castro Alves, 62 Somenzari – 17506-000 Tel./Fax (14) 3433-5467/3433-5274 Site www.devisate.com.br

# **MATÃO**

#### **103 – Etec Sylvio de Mattos Carvalho**

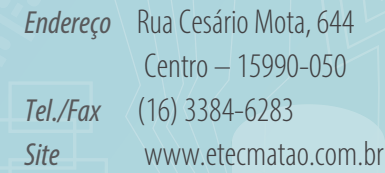

# **MAUÁ**

### **128 – Etec de Mauá**

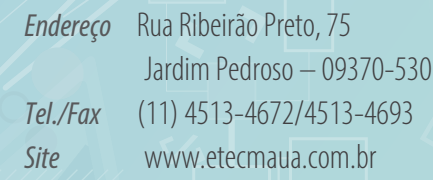

# **< >MIGUELÓPOLIS**

# **( ) 079 – Etec Laurindo Alves de Queiroz (Agrícola)**

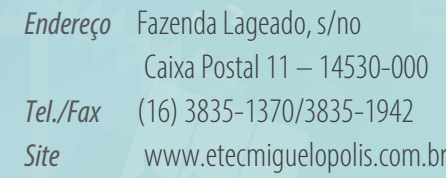

## **MIRASSOL**

#### **087 – Etec Prof. Matheus Leite de Abreu (Agrícola)**

*Endereço* ERua Doutor Guilherme Sales, 2.700 *Tel./Fax* (17) 3242-3249/3243-1902 *Site*

## **MOCOCA**

# **( ) 060 – Etec Francisco Garcia**

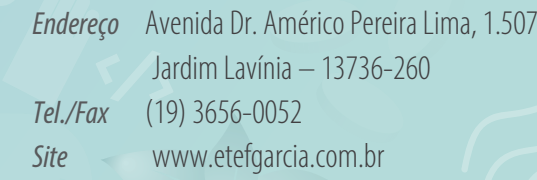

## **MOCOCA**

## **009 – Etec João Baptista de Lima Figueiredo**

```
Endereço Avenida Dr. Américo Pereira Lima, s/no
           Jardim Lavínia – 13736-260
Tel./Fax (19) 3656-2077/3656-2052
Site www.eletro.g12.br
```
## **MOGI DAS CRUZES**

#### **015 – Etec Presidente Vargas**

*Endereço* Rua Adriano Francisco Salgado, 30 Vila Sud Menucci – 08715-130 *Tel./Fax* (11) 4799-1511/4799-7021 *Site* 

## **MOGI GUAÇU**

### **206 – Etec Euro Albino de Souza**

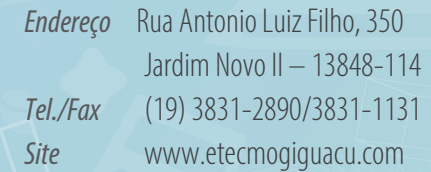

## **MOGI MIRIM**

### **096 – Etec Pedro Ferreira Alves**

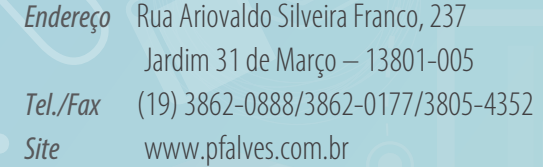

## **MONGAGUÁ**

#### **107 – Etec Adolpho Berezin**

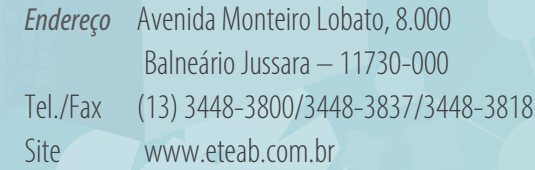

## **MONTE ALTO**

#### **255 – Etec Alcides Cestari**

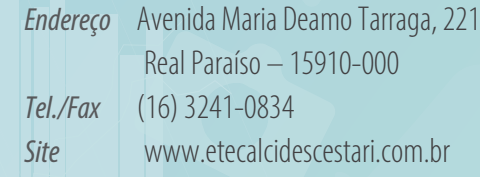

## **MONTE APRAZÍVEL**

#### **075 – Etec Padre José Nunes Dias (Agrícola)**

*Endereço* Estrada do Bacuri, s/no – 15150-000 *Tel./Fax* (17) 3275-1841/3295-1522 *Site* www.etecmonteaprazivel.com.br

## **MONTE MOR**

#### **198 – Etec de Monte Mor**

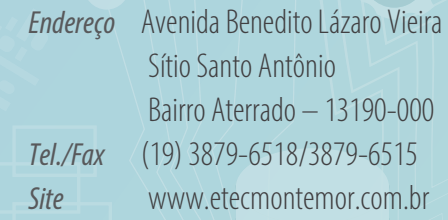

## **NOVA ODESSA**

#### **234 – Etec Ferrucio Humberto Gazzetta**

**< >** *Endereço* Avenida São Gonçalo, 2.770 Jardim Alvorada – 13382-460 *Tel./Fax* (19) 3476-5074/3498-1709 *Site*

## **< >NOVO HORIZONTE**

# **( ) 212 – Etec Profa Marinês Teodoro de Freitas Almeida**

**< >** *Endereço* Avenida Coronel Junqueira, 640 14960-000 *Tel./Fax* (17) 3542-1182/3542-7809/3543-4000 *Site* www.etec-novohorizonte.com.br

## **OLÍMPIA**

#### **232 – Etec Professor José Carlos Seno Júnior**

*Endereço* Rua José Píton, 165 Vila Rodrigues – 15400-000 *Tel./Fax* (17) 3279-9400/3279-9403 *Site* www.etecolimpia.com

# **( ) ORLÂNDIA**

#### **025 – Etec Prof. Alcídio de Souza Prado**

**</>** *Endereço* Avenida Dez, 1.100 Centro – 14620-000 *Tel./Fax* (16) 3826-0774/3826-2313 *Site* www.etecalcidio.com.br

## **OSASCO**

### **149 – Etec Prof. André Bogasian**

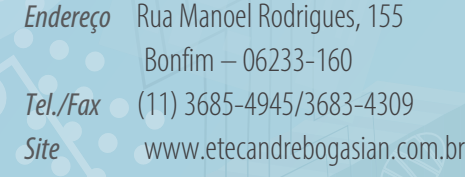

#### **242 – Etec Dr. Celso Giglio**

*Endereço* Rua Pedro Rissato, 30 Vila dos Remédios – 06296-220 *Tel./Fax* (11) 3602-5327/3602-5441 *Site* www.etecosasco2.com.br

## **OSVALDO CRUZ**

### **027 – Etec Amim Jundi**

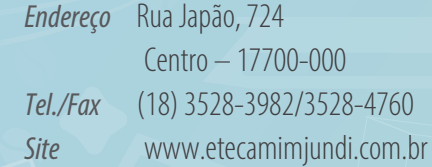

## **OURINHOS**

#### **066 – Etec Jacinto Ferreira de Sá**

*Endereço* Avenida Antônio de Almeida Leite, 913 Jardim Paulista – 19907-000 *Tel./Fax* (14) 3322-4908/3326-6121 **Site** www.eteourinhos.com.br

## **PALMITAL**

### **164 – Etec Prof. Mario Antônio Verza**

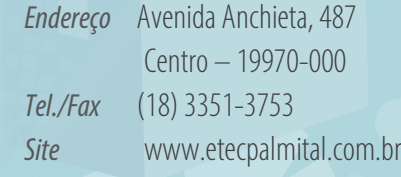

# **PARAGUAÇU PAULISTA**

### **039 – Etec Augusto Tortolero Araújo (Agrícola)**

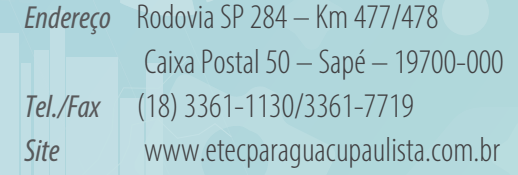

# **PENÁPOLIS**

### **069 – Etec João Jorge Geraissate (Agrícola)**

*Endereço* Estrada José Vigilato de Castilho, s/no Lajeado – 16300-970 *Tel./Fax* (18) 3652-1577 *Site* www.colegioagricola.com.br

# **PERUÍBE**

## **266 – Etec de Peruíbe**

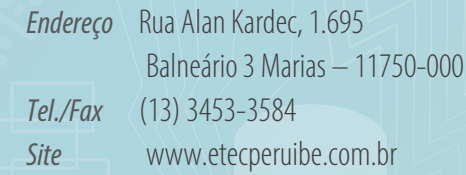

## **PIEDADE**

#### **203 – Etec de Piedade**

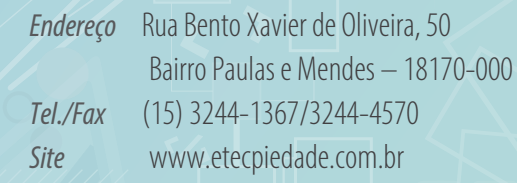

## **< >PINDAMONHANGABA**

# **( ) 068 – Etec João Gomes de Araújo**

**< >** *Endereço* Rua José Benedito Cursino, 75 Boa Vista – 12401-090 *Tel./Fax* (12) 3642-2414/3645-6225 *Site* www.etecjga.com.br

## **PIRACICABA**

#### **193 – Etec Deputado Ary de Camargo Pedroso**

*Endereço* Rua Dr. João Conceição, 350 Bairro Paulista – 13401-080 *Tel./Fax* (19) 3433-8541/3422-3293 *Site* www.etecdepiracicaba.com.br

# **( ) PIRACICABA**

#### **056 – Etec Coronel Fernando Febeliano da Costa**

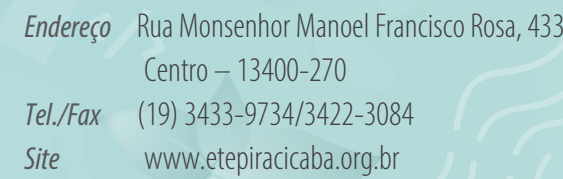

### **PIRAJU**

#### **162 – Etec Waldyr Duron Júnior**

*Endereço* Rodovia Raposo Tavares – Km 316/318 Bananeiras – 18800-000 *Tel./Fax* (14) 3351-7602 *Site* www.etecpiraju.com.br

## **PIRASSUNUNGA**

#### **139 – Etec Tenente Aviador Gustavo Klug**

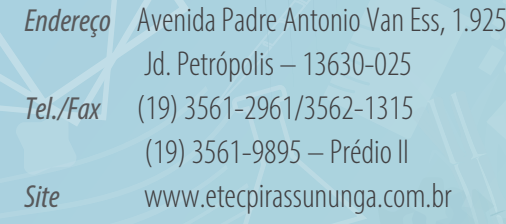

# **POÁ**

### **210 – Etec de Poá**

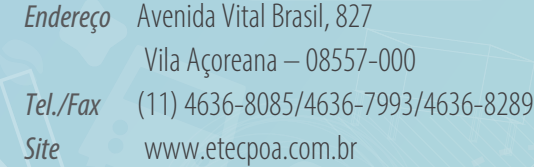

#### **PORTO FELIZ 289 – Etec Porto Feliz**

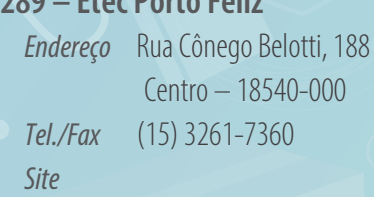

## **PORTO FERREIRA**

#### **202 – Etec Prof. Jadyr Salles**

*Endereço* Avenida Prof. Henrique da Motta Fonseca Jr., 849 Centro – 13660-000 *Tel./Fax* (19) 3589-1732 *Site* www.etecprofessorjadyrsalles.com.br

## **PRAIA GRANDE**

## **153 – Etec de Praia Grande**

*Endereço* Av. Guadajara, 941 Guilhermina – 11702-210 *Tel./Fax* (13) 3491-1585/3491-3153 *Site*

## **PRESIDENTE PRUDENTE**

#### **252 – Etec Prof. Adolpho Arruda Mello** *Endereço* Rua Ribeiro de Barros, 1.770 Vila Dubus – 19015-030 *Tel.* (18) 3916-3779

*Site* www.etecarrudamello.com

### **032 – Etec Prof. Dr. Antonio Eufrásio de Toledo**

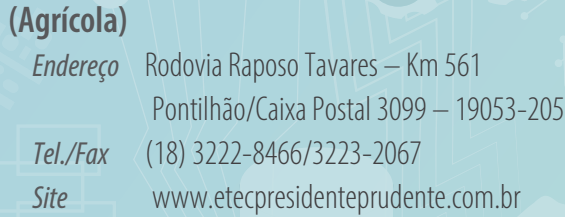

## **PRESIDENTE VENCESLAU**

**< >** *Endereço* Rua Bernardino de Campos, 809 **099 – Etec Prof. Milton Gazzetti (Agrícola)**

**</>** *Site* www.etecpresidentevenceslau.com.br Vila Baruta – 19400-000 *Tel./Fax* (18) 3271-3687

# **QUATÁ**

# **( ) 080 – Etec Dr. Luiz Cesar Couto (Agrícola)**

**< >** *Endereço* Rodovia SPV 052 – Antonio Farinasso – Km 03 19780-000 *Tel./Fax* (18) 3366-1001/3366-2116 *Site*

## **RANCHARIA**

**( )** *Site* www.etecfranciscofranco.com **058 – Etec Deputado Francisco Franco (Chiquito) – Agrícola** *Endereço* Avenida Pedro Machado de Góes, 58 Jardim Primavera - Caixa Postal 061 – 19600-000 *Tel./Fax* (18) 3265-1666/3265-6429

## **REGISTRO**

# **</> 239 – Etec José Martimiano da Silva**

*Endereço* Rua Tamekichi Takano, 05 11900-000 *Tel./Fax* (13) 3822-5977 *Site* www.etecregistro.edu.br

**92**

## **RIBEIRÃO PIRES**

#### **141 – Etec Profa Maria Cristina Medeiros**

*Endereço* Rua Bélgica, 88 Jardim Alvorada – 09402-060 *Tel./Fax* (11) 4823-7456 *Site* www.eteribeiraopires.com.br

# **RIBEIRÃO Preto**

#### **074 – Etec José Martimiano da Silva**

*Endereço* Rua Tamandaré, 520 Campos Elíseos – 14085-070 *Tel./Fax* (16) 3610-8374/3610-8261 *Site* www.industrialrp.com.br

## **RIO CLARO**

#### **036 – Etec Prof. Armando Bayeux da Silva**

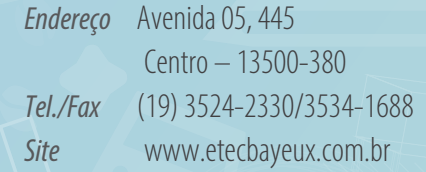

## **RIO DAS PEDRAS**

#### **071 – Etec Dr. José Coury (Agrícola)**

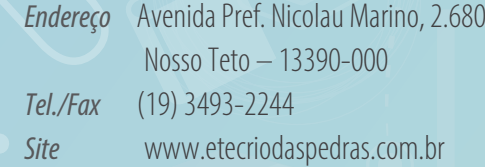

## **RIO GRANDE DA SERRA**

#### **282 – Etec de Rio Grande da Serra**

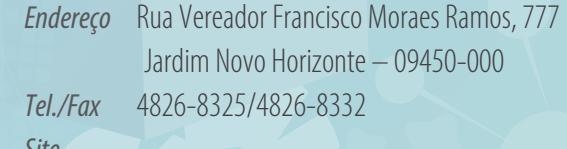

*Site*

# **SANTA BÁRBARA D'OESTE**

## **117 – Etec Prof. Dr. José Dagnoni**

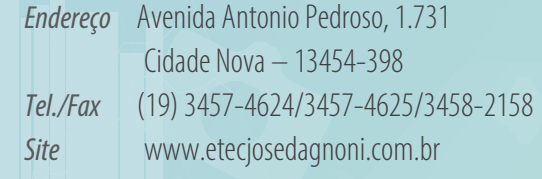

## **SANTA CRUZ DAS PALMEIRAS**

**287 – Etec João Elias Margutti**

*Endereço* Avenida do Café, 720 Centro – 13650-000 *Tel./Fax* (19) 3672-1413/3672-4199 *Site*

## **SANTA CRUZ DO RIO PARDO**

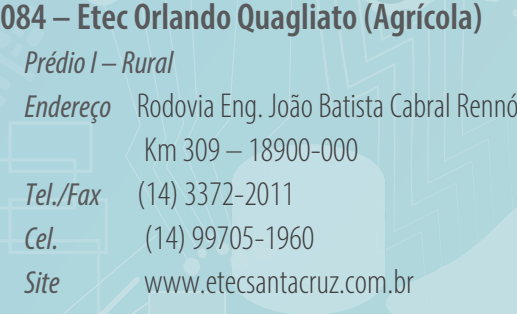

# **< >** *Prédio II – Urbano*

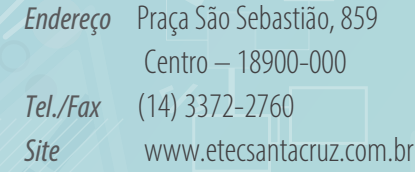

#### **< > ( ) SANTA FÉ DO SUL**

### **< > 277 – Etec de Santa Fé do Sul** *Endereço* Avenida Conselheiro Antonio Prado, s/no Jardim São Francisco– 15775 – 000 *Tel./Fax* (17) 3641-1232/3631-6564 **Site** www.etecsantafedosul.com

# **SANTA ISABEL**

### **219 – Etec de Santa Isabel**

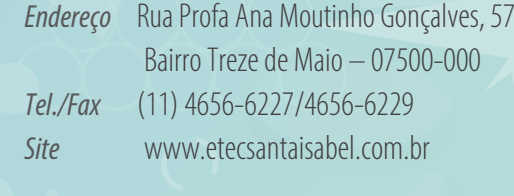

## **SANTA RITA DO PASSA QUATRO**

# **</> 083 – Etec Manoel dos Reis Araújo (Agrícola)**

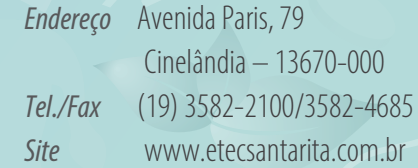

## **SANTA ROSA DE VITERBO**

### **237 – Etec de Santa Rosa de Viterbo**

*Endereço* Rua Albina Pedreschi, 365 Residencial Luiz Gonzaga – 14270-000 *Tel./Fax* (16) 3954-4119 *Site* www.etecsantarosa.com.br

## **SANTANA DE PARNAÍBA**

#### **262 – Etec Bartolomeu Bueno da Silva – Anhanguera**

*Endereço* Avenida Tenente Marques, s/no Fazendinha – 06529-001 *Tel./Fax* (11) 4156-1435/4156-1006 *Site* www.etecanhanguera.com.br

### **187 – Etec Profa Ermelinda Giannini Teixeira**

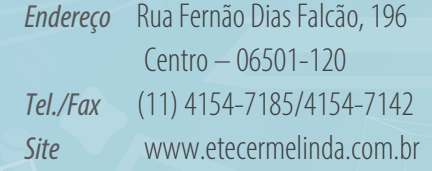

## **SANTO ANDRÉ**

#### **014 – Etec Júlio de Mesquita**

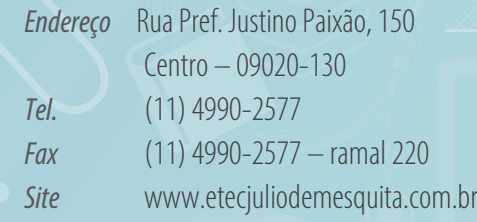

## **SANTOS**

#### **035 – Etec Aristóteles Ferreira**

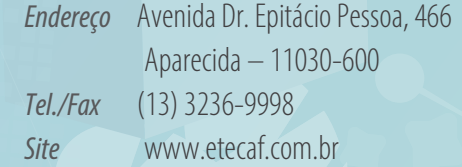

#### **122 – Etec Dona Escolástica Rosa**

*Endereço* Avenida Bartolomeu de Gusmão, 111 Aparecida – 11045-401 *Tel./Fax* (13) 3236-9986 *Site* www.etecescolasticarosa.com.br

## **SÃO BERNARDO DO CAMPO**

### **010 – Etec Lauro Gomes**

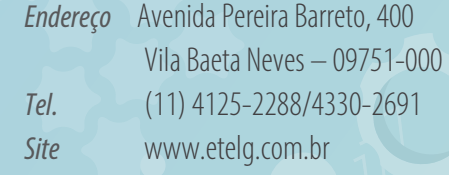

# **SÃO CAETANO DO SUL**

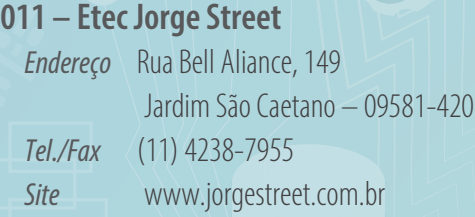

# **SÃO CARLOS**

### **091 – Etec Paulino Botelho**

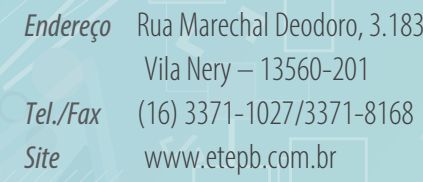

## **< >SÃO JOAQUIM DA BARRA**

# **( ) 094 – Etec Pedro Badran**

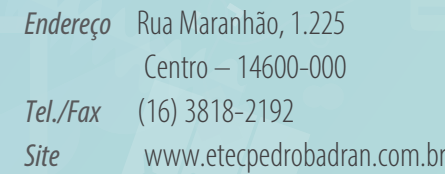

# **SÃO JOSÉ DOS CAMPOS**

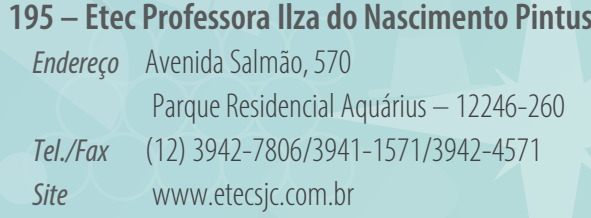

# **( ) SÃO JOSÉ DO RIO PARDO**

#### **150 – Etec Prof. Rodolpho José Del Guerra**

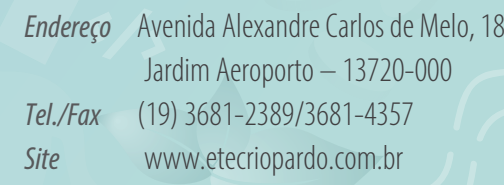

# **SÃO JOSÉ DO RIO PRETO**

#### **098 – Etec Philadelpho Gouvêa Netto**

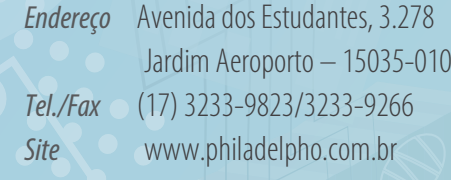

# **SÃO MANUEL**

#### **102 – Etec Dona Sebastiana de Barros (Agrícola)**

*Endereço* Fazenda da Serra, s/no 18650-000 *Tel./Fax* (14) 3841-2288/3841-2599 *Site*

## **SÃO PAULO**

#### **224 – Etec Abdias do Nascimento (Paraisópolis)**

*Endereço* Rua Dr. José Augusto de Souza e Silva, s/nº Jardim Parque Morumbi (Paraisópolis) 05712-040 *Tel./Fax* (11) 3507-7491 *Site* www.etecparaisopolis.com.br

#### **207 – Etec Prof. Adhemar Batista Heméritas (Parque Santo Antônio)**

*Endereço* Rua Abilene, 16 Parque Santo Antônio – 03385-160 *Tel./Fax* (11) 2301-1058/3794-2300 *Site* www.etecabh.com.br

### **023 – Etec Albert Einstein (Casa Verde)**

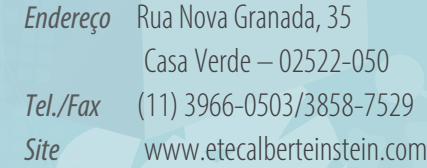

### **034 – Etec Prof. Aprígio Gonzaga (Penha)**

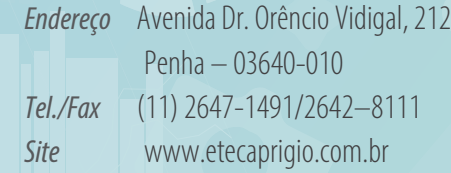

#### **180 – Etec de Artes (Santana)**

*Endereço* Avenida Cruzeiro do Sul, 2.630 – Prédio II Santana – 02030-100 *Tel./Fax* (11) 2089-0740/2089-0741 *Site* www.etecdeartes.com.br

#### **041 – Etec Prof. Basilides de Godoy (Vila Leopoldina)**

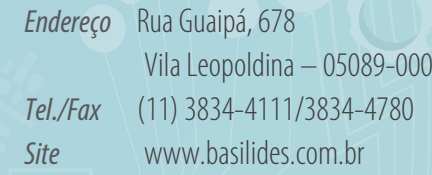

#### **012 – Etec Prof. Camargo Aranha (Mooca)**

**< >** *Site* www.eteccamargoaranha.com.br *Endereço* Rua Marcial, 25 Mooca – 03169-040 *Tel./Fax* (11) 2694-6733

#### **045 – Etec Carlos de Campos (Brás)**

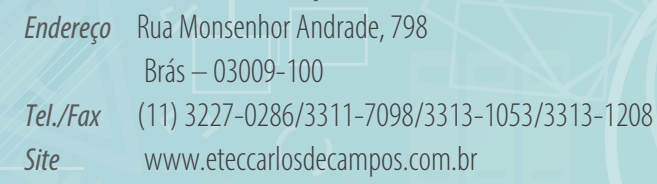

#### **134 – Etec Carolina Carinhato Sampaio**

*Endereço* Rua Frederico Grotte, 322 Jardim Vergueiro – 05818-270 *Tel./Fax* (11) 5851-9315 *Site* www.eteczonasul.com.br

#### **223 – Etec Cepam (Butantã)**

**( )** *Site* www.eteccepam.com.br *Endereço* Avenida Prof. Lineu Prestes, 913 Butantã – 05508-000 *Tel./Fax* (11) 3324-7200

#### **199 – Etec Cidade Tiradentes**

**</>** *Endereço* Rua Igarapé Água Azul, 70 Cidade Tiradentes – 08485-310 *Tel./Fax* (11) 2516-6965/2516-6966 *Site* www.etecct.com.br

#### **254 – Etec Profa Dra Doroti Quiomi Kanashiro Toyohara (Pirituba)**

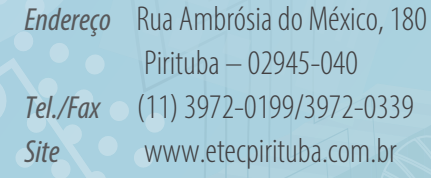

#### **267 – Etec de Esportes Curt Walter Otto Baumgart (Vila Maria)**

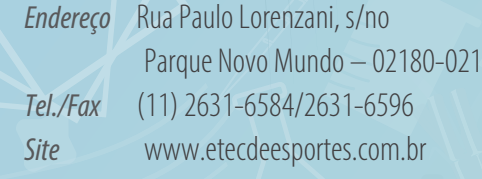

#### **013 – Etec Getúlio Vargas (Ipiranga)**

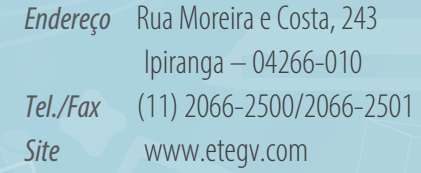

#### **226 – Etec Gildo Marçal Bezerra Brandão (Perus)**

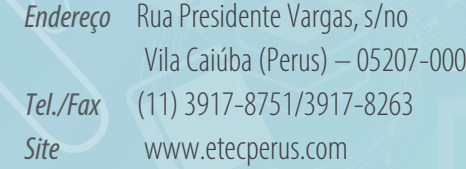

#### **118 – Etec Guaianazes**

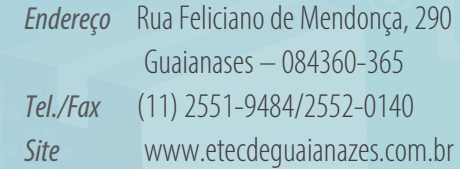

### **061 – Etec Guaracy Silveira (Pinheiros)**

*Endereço* Rua Ferreira de Araújo, 527 Pinheiros – 05428-001 *Tel./Fax* (11) 3031-6208 *Site* www.eteguaracy.com.br

#### **205 – Etec Heliópolis**

*Endereço* Estrada das Lágrimas, 2.461 São João Clímaco – 04232-000 *Tel./Fax* (11) 2083-2727 *Site*

### **064 – Etec Prof. Horácio Augusto da Silveira (Vila Guilherme)**

*Endereço* Rua Alcântara, 113 Vila Guilherme – 02110-010 *Tel./Fax* (11) 2905-1128/2905-1125 *Site* www.etechoracio.com.br

#### **238 – Etec Irmã Agostina (Capela do Socorro)**

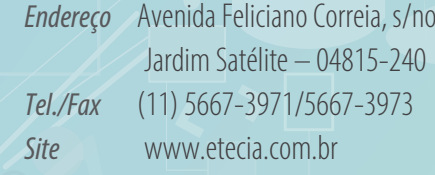

## **</> 169 – Etec Itaquera**

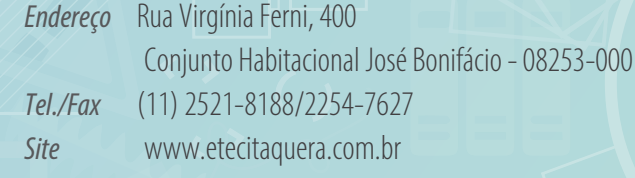

#### **285 – Etec Itaquera II**

*Endereço* Avenida Miguel Inácio Curi, s/no Vila Carmosina – 08295-005 *Tel./Fax* 2056-5142/2056-5148 *Site*

#### **228 – Etec Jaraguá**

**( )** *Tel./Fax* (11) 3941-7242/8319 *Endereço* Rua Jairo de Almeida Machado, 401 Jaraguá – 02998-060 *Site* www.etecjaragua.com

# **</> 221 – Etec Jardim Ângela**

*Endereço* Estrada da Baronesa, 1.695 Parque Bologne – 04919-000 *Tel./Fax* (11) 5833-0943/5833-0861 *Site* www.etecjardimangela.com.br

### **076 – Etec José Rocha Mendes (Vila Prudente**)

*Endereço* Rua Américo Vespucci, 1.241 Vila Prudente – 03135-010 *Tel./Fax* (11) 2063-4454 *Site* www.etejoserochamendes.com.br

#### **253 – Etec Jornalista Roberto Marinho (Brooklin)**

*Endereço* Avenida Chucri Zaidan, 40 Brooklin – 04576-000 *Tel./Fax* (11) 5103-2085 *Site* www.etecjrm.com.br

#### **247 – Etec Mandaqui**

*Endereço* Rua Dr. Luís Lustosa da Silva, 303 Mandaqui – 02406-040 *Tel./Fax* (11) 2973-8755/2283-6603 *Site*

### **154 – Etec Dra Maria Augusta Saraiva (Campos Elíseos)**

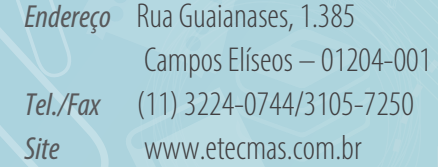

#### **085 – Etec Martin Luther King (Tatuapé)**

*Endereço* Rua Apucarana, 815 Tatuapé – 03311-000 *Tel./Fax* (11) 2091-7465/2093-8636 *Site* www.etecmlk.com

#### **220 – Etec Parque Belém**

*Endereço* Rua Ulisses Cruz, 85 Tatuapé – 03077-000 *Tel./Fax* (11) 2291-9293/2292-0742 *Site* www.etecpqbelem.com.br

#### **159 – Etec Parque da Juventude (Santana)**

*Endereço* Avenida Cruzeiro do Sul, 2.630 – Prédio I Santana – 02030-100 *Tel./Fax* (11) 2221-0086/2221-0098 *Site* www.etecpj.com.br

#### **229 – Etec Paulistano (Freguesia do Ó)**

*Endereço* Avenida Elísio Teixeira Leite, 3.611 Jardim Paulistano – 02810-000 *Tel./Fax* (11) 3979-1120 *Site* www.etecpaulistano.com.br

#### **225 – Etec Raposo Tavares**

```
Endereço Rua Cachoeira Poraquê, 326
           Cohab Raposo Tavares – 05574-450
Tel./Fax (11) 3782-5782/3782-5529
Site etecraposotavares.com.br
```
#### **260 – Etec Santa Ifigênia**

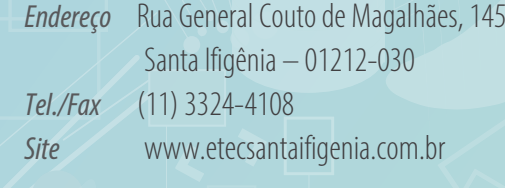

#### **227 – Etec São Mateus**

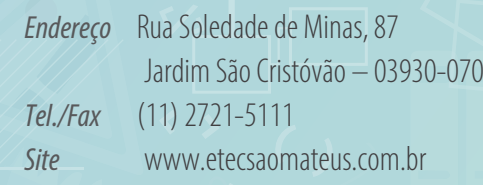

#### **018 – Etec São Paulo (Bom Retiro)**

*Endereço* Praça Coronel Fernando Prestes, 74 Bom Retiro – 01124-060 *Tel./Fax* (11) 3326-0993/3327-1310 *Site* www.etesaopaulo.com.br

#### **172 – Etec Sapopemba**

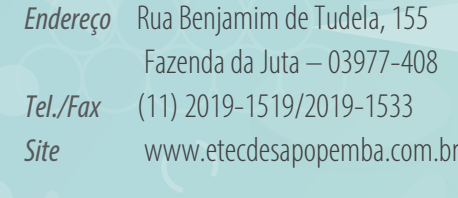

#### **273 – Etec Sebrae (Campos Elíseos)**

**</>** *Endereço* Alameda Nothman, 598 Campos Elíseos – 01216-000 *Tel./Fax* (11) 3224-0889 *Site* www.etecsebrae.com

#### **200 – Etec Takashi Morita (Santo Amaro)**

*Endereço* Avenida Mario Lopes Leão, 1.050 A Santo Amaro – 04754-010 *Tel./Fax* (11) 5521-0636/5524-7104 *Site* www.etecsta.com.br

## **186 – Etec Tereza Aparecida Cardoso Nunes de Oliveira (Arthur Alvim)**

*Endereço* Avenida Waldemar Tietz, 1.477 Conjunto Habitacional Padre José de Anchieta 03589-001 *Tel./Fax* (11) 2741-9563/2217-1409 *Site* www.etecterezanunes.com.br

#### **208 – Etec Tiquatira (Penha)**

*Endereço* Avenida Condessa Elisabeth de Robiano, 5.200 Penha – 03704-000 *Tel./Fax* (11) 2225-2504 *Site* www.etectiquatira.com.br

#### **230 – Etec Uirapuru**

*Endereço* Rua Nazir Miguel, 779 Jardim João XXIII – 05570-030 *Tel./Fax* (11) 3782-5376/3782-4837 *Site* www.etecuirapuru.com.br

### **185 – Etec Vila Formosa**

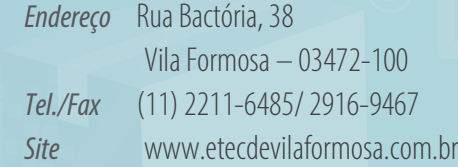

## **211 – Etec Zona Leste (Cidade A. E. Carvalho)**

*Endereço* Avenida Águia de Haia, 2.633 Cidade A. E. Carvalho – 03694-000 *Tel./Fax* (11) 2045-4001/2045-4002 **Site** www.eteczonaleste.com.br

# **SÃO PEDRO**

#### **236 – Etec Gustavo Teixeira**

*Endereço* Rua Manoel Estevan Dias, 351 Jardim Holiday – 13520-000 *Tel./Fax* (19) 3481-5132 *Site* www.etecgustavoteixeira.com.br

# **SÃO ROQUE**

### **116 – Etec de São Roque**

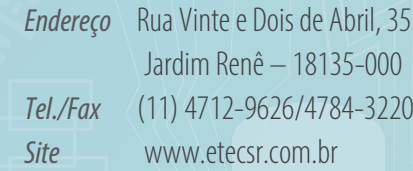

# **SÃO SEBASTIÃO**

#### **188 – Etec de São Sebastião**

**</>** *Site* www.etecss.com.br **< >** *Endereço* Rua Ítalo Nascimento, 366 Porto Grande – 11608-248 *Tel./Fax* (12) 3892-5743/3892-2577

# **< >SÃO SIMÃO**

# **( ) 057 – Etec Prof. Francisco dos Santos (Agrícola)**

**< >** *Endereço* Rodovia Conde Francisco Matarazzo Júnior Km 127 – Zona Rural – 14200-000 *Tel./Fax* (16) 3984-1415/3984-1752 *Site*

# **SÃO VICENTE**

#### **194 – Etec Dra Ruth Cardoso**

*Endereço* Praça Coronel Lopes, 387 Centro – 11310-020 *Tel./Fax* (13) 3467-7153/3467-2955 *Site* www.etecdrc.com.br

# **( ) SERRANA**

### **214 – Etec Ângelo Cavalheiro**

**</>** *Endereço* Rua José Correia Filho, 750 Jardim Boa Vista – 14150-000 *Tel./Fax* (16) 3987-4964/3987-5500/3987-5501 *Site*

## **SOROCABA**

#### **264 – Etec Armando Pannunzio**

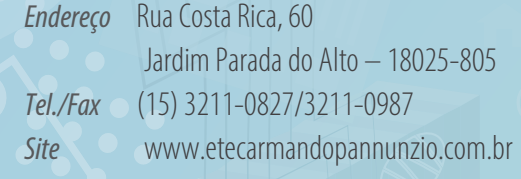

#### **016 – Etec Fernando Prestes**

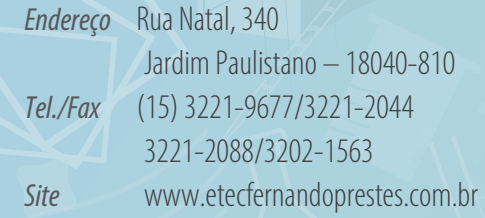

#### **017 – Etec Rubens de Faria e Souza**

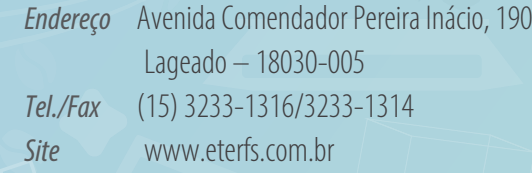

## **SUZANO**

#### **190 – Etec de Suzano**

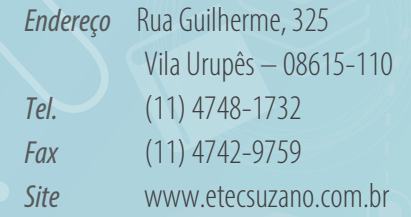

# **TABOÃO DA SERRA**

### **293 – Etec de Taboão da Serra**

*Endereço* Praça Miguel Ortega, 135 Parque Assunção – 06754-160 *Tel./Fax* (11) 4701-1856 *Site*

## **TAQUARITINGA**

#### **019 – Etec Dr. Adail Nunes da Silva**

*Endereço* Rua Francisco Valzacchi, 51 Vila Rosa – 15900-000 *Tel./Fax* (16) 3252-5251/3525-5615 **Site** www.etedans.com.br

## **TAQUARITUBA**

### **140 – Etec Profa Terezinha Monteiro dos Santos**

*Endereço* Rua São Benedito, 484 Centro – 18740-000 *Tel./Fax* (14) 3762-1401/3762-1755 *Site* www.etectaquarituba.com.br

## **TAQUARIVAÍ**

#### **049 – Etec Dr. Dário Pacheco Pedroso (Agrícola)**

*Endereço* Rua Coronel Acácio Paulino, s/no Centro – 18425-000 *Tel./Fax* (15) 3534-1139/3534-1191 *Site*

# **TATUÍ**

#### **101 – Etec Sales Gomes**

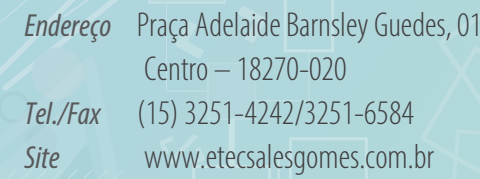

# **< >TAUBATÉ**

# **( ) 125 – Etec Dr. Geraldo José Rodrigues Alckmin**

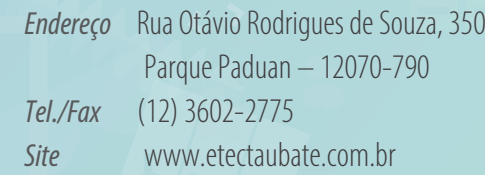

## **TEODORO SAMPAIO**

**156 – Etec Profa Nair Luccas Ribeiro** *Endereço* Rua Pará, 506 Bairro da Estação – 19280-000 *Tel./Fax* (18) 3282-1682 *Site* www.etecteodorosampaio.com.br

# **TIETÊ**

## **246 – Etec Dr. Nelson Alves Vianna**

**</>** *Endereço* Rua Manira Jacob Biscaro, 45 Jardim Baccili – 18530-000 *Tel./Fax* (15) 3285-2219/3282-8840 *Site* www.etectiete.com.br

## **TUPÃ**

## **136 – Etec Prof. Massuyuki Kawano**

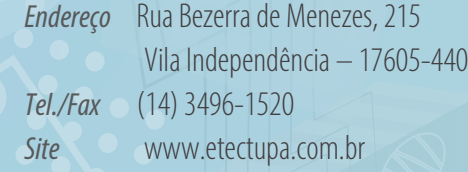

# **VARGEM GRANDE DO SUL**

#### **179 – Etec de Vargem Grande do Sul**

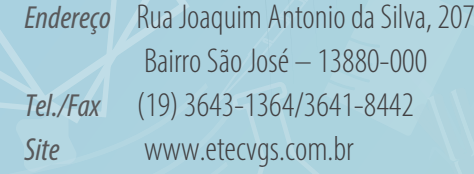

## **VERA CRUZ**

#### **092 – Etec Paulo Guerreiro Franco (Agrícola)**

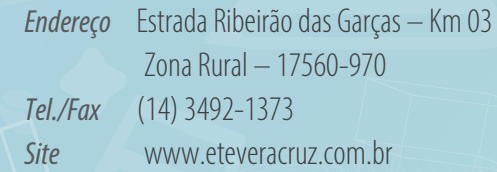

## **VOTORANTIM**

## **197 – Etec Prof. Elias Miguel Júnior**

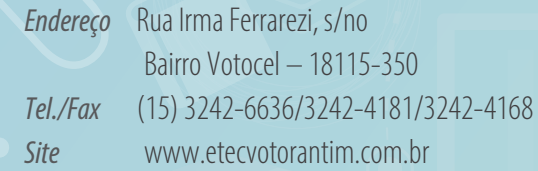

## **VOTUPORANGA**

### **037 – Etec Frei Arnaldo Maria de Itaporanga (Agrícola)**

*Prédio I – Rural Endereço* Rodovia Péricles Beline – Km 121 – SP 461 Bairro Rural 15500-000 – Caixa Postal 101 *Tel./Fax* (17) 3421-3715/3423-5272

*Site* www.etecvotuporanga.com.br

### *Prédio II – Urbano*

*Endereço* Rua Ceará, 4.360 15505-167 – Caixa Postal 101 *Tel./Fax* (17) 3421-3112/3422-6231 *Site* www.etecvotuporanga.com.br

# **Expediente**

# **GOVERNO DO ESTADO**

**Governador** João Doria

**Vice-Governador**  Rodrigo Garcia

**Secretária de Desenvolvimento Econômico**  Patricia Ellen da Silva

# **ASSCOM**

**Coordenação** Dirce Helena Salles

**Assessoria de Imprensa e Textos** Cristiane Santos Fabio Berlinga Ana Claudia Silva (estagiária) Giusti Comunicação

### **Designers** Ana Carmen La Regina Diego Santos Fernando França Marta Almeida Victor Akio

**Núcleo de Informações** Roberto Sungi

### **Secretaria** Raul Albuquerque Vitor Rafael Alves (estagiário)

## **CENTRO ESTADUAL DE EDUCAÇÃO TECNOLÓGICA PAULA SOUZA**

**Diretora-Superintendente** Laura Laganá

**Vice-Diretora-Superintendente** Emilena Lorenzon Bianco

**Chefe de Gabinete da Superintendência** Armando Natal Maurício

**Coordenadora da Pós-Graduação, Extensão e Pesquisa** Helena Gemignani Peterossi

Rafael Ferreira Alves **Coordenador do Ensino Superior de Graduação**

**</>** Almério Melquíades de Araújo **Coordenador do Ensino Médio e Técnico**

**Coordenadora de Formação Inicial e Educação Continuada** Marisa Souza

**< > Coordenador de Infraestrutura** Hamilton Pacífico da Silva

**Coordenadora de Gestão Administrativa e Financeira** Ana Paula Garcia Romero

**Coordenador de Recursos Humanos** Vicente Mellone Junior

**Coordenadora da Assessoria de Inovação Tecnológica** Emilena Lorenzon Bianco

**End 5 and ( ) Coordenadora da Assessoria de Comunicação** Dirce Helena Salles

novembro | 2020

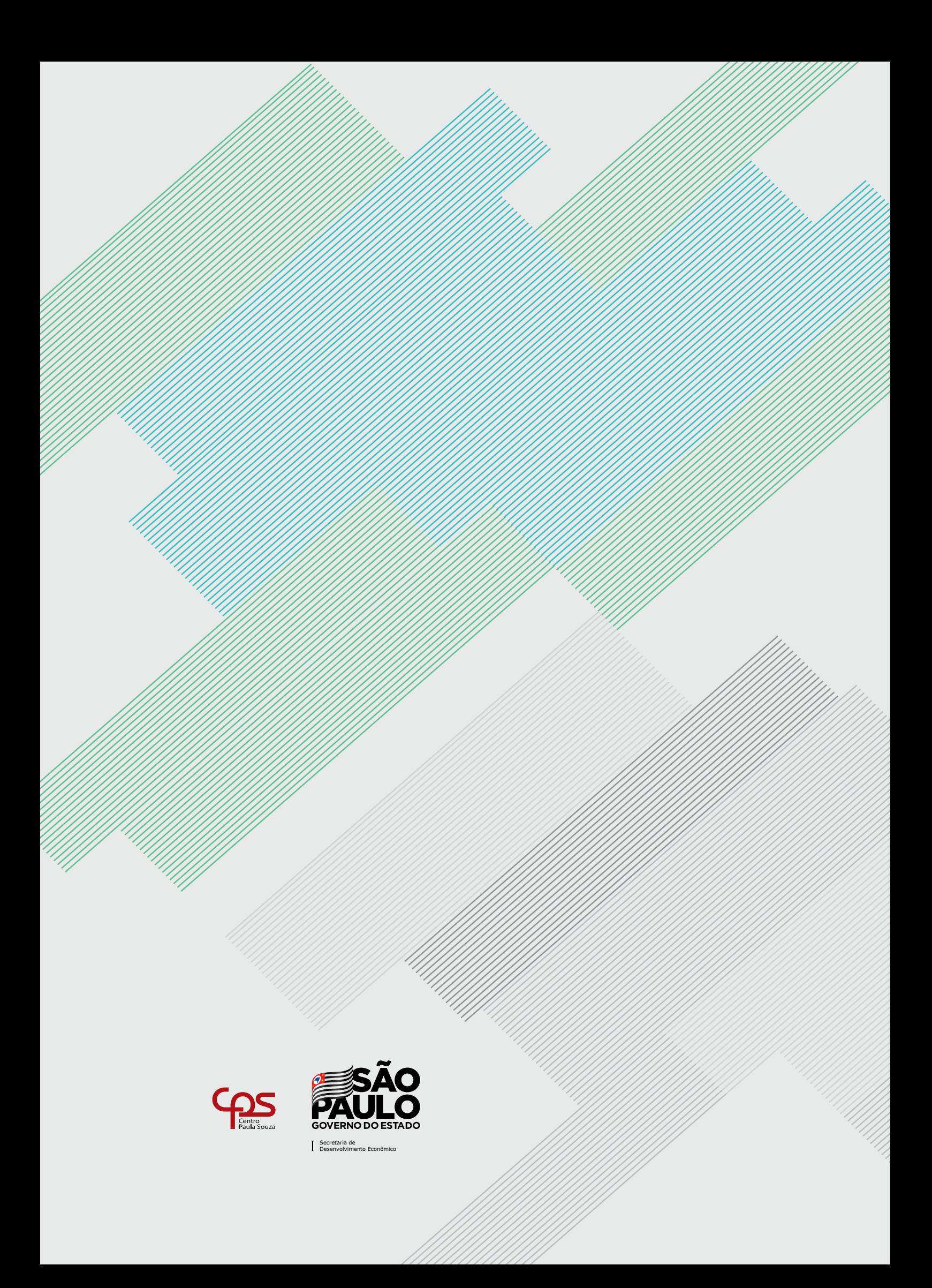